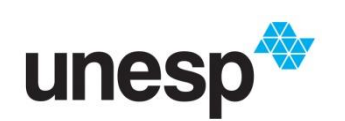

**UNIVERSIDADE ESTADUAL PAULISTA "JULIO DE MESQUITA FILHO" INSTITUTO DE GEOCIÊNCIAS E CIÊNCIAS EXATAS**

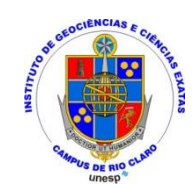

# **APLICAÇÃO DO MÉTODO TIMBRE PARA GERENCIAMENTO DE ÁREA CONTAMINADA POR ATIVIDADE CERÂMICA: ESTUDO DE CASO NA REGIÃO DOS LAGOS NO MUNICÍPIO DE SANTA GERTRUDES (RLSG), ESTADO DE SÃO PAULO**

# **CAROLINA REAME SANTOS**

 **Orientador: Prof. Dr. Fabio Augusto Gomes Vieira Reis**

**RIO CLARO - SP**

**2018**

## CAROLINA REAME SANTOS

Aplicação do método TIMBRE para gerenciamento de área contaminada por atividade cerâmica: estudo de caso na Região dos Lagos no município de Santa Gertrudes (RLSG), Estado de São Paulo

> Dissertação apresentada ao Programa de Pós Graduação em Geociências e Meio Ambiente, área de concentração em Geologia do Quaternário e Processos Exógenos do Instituto de Geociências e Ciências Exatas da Unesp de Rio Claro, como requisito para obtenção do título de Mestre em Geociências e Meio Ambiente.

**Orientador:** Prof. Dr. Fabio Augusto Gomes Vieira Reis

Rio Claro - SP 2018

### CAROLINA REAME SANTOS

**Aplicação do método TIMBRE para gerenciamento de área contaminada por atividade cerâmica:** estudo de caso na Região dos Lagos no município de Santa Gertrudes (RLSG), Estado de São Paulo

> Dissertação apresentada ao Programa de Pós Graduação em Geociências e Meio Ambiente, área de concentração em Geologia do Quaternário e Processos Exógenos do Instituto de Geociências e Ciências Exatas da Unesp de Rio Claro, como requisito para obtenção do título de Mestre em Geociências e Meio Ambiente.

Comissão Examinadora \_\_\_\_\_\_\_\_\_\_\_\_\_\_\_\_\_\_\_\_\_\_\_\_\_\_\_\_\_\_

Prof. Dr. Fábio Augusto Gomes Vieira Reis - Orientador

Departamento de Geologia Aplicada - Universidade Estadual Paulista - Câmpus de Rio Claro (SP)

Prof. Dr. Gerson Araujo de Medeiros

\_\_\_\_\_\_\_\_\_\_\_\_\_\_\_\_\_\_\_\_\_\_\_\_\_\_\_\_\_\_

Instituto de Ciência e Tecnologia de Sorocaba - Universidade Estadual Paulista - Câmpus de Sorocaba (SP)

Profa. Dra. Vania Silvia Rosolen

\_\_\_\_\_\_\_\_\_\_\_\_\_\_\_\_\_\_\_\_\_\_\_\_\_\_\_\_\_\_

Departamento de Petrologia e Metalogenia - Universidade Estadual Paulista - Câmpus de Rio Claro (SP)

Resultado: APROVADA

Rio Claro, SP 18 de abril de 2018

#### **AGRADECIMENTOS**

Agradeço à vida em suas diversas formas de manifestação.

À Unesp, pelo ensino público e de qualidade.

Aos meus pais, Maria Rosa e Nandir, pelo apoio incondicional nos momentos de fraqueza e por compartilhar dos momentos de alegria. À minha irmã Mariana, pelos bons momentos e ensinamentos, pela paciência, e por ser minha melhor amiga.

Ao meu namorado e amigo Gean Mauro por estar ao meu lado na conclusão de mais esta etapa. Obrigada por me acolher, me compreender e por dividir inúmeros passeios de bicicleta pela cidade azul.

Aos meus amigos Alexandre Leme, Bruna Albuquerque, Bruno Zucherato, Camila Simões, Daniela Ribeiro, Felipe Marostegan e Isabela Horta, agradeço por todos os momentos incríveis compartilhados.

Às companheiras de república Gabriela Villani, Rafaela Niemann e Patrícia Kalaf, pelas conversas e amizade.

Aos funcionários da biblioteca da Unesp - Câmpus de Rio Claro, aos funcionários da biblioteca da CETESB São Paulo; aos funcionários da CETESB Limeira, em especial ao Paulo Moura e João Sumere; à Profa. Dra. Soraya Giovanetti El-Deir e ao grupo de pesquisa Gestão Ambiental em Pernambuco (GAMPE), da Universidade Federal de Pernambuco (UFPE), por gentilmente me ceder acesso parcial ao livro "Metodologias Inovadoras para o Empoderamento Social".

Ao Prof. Dr. Fábio Reis, pela orientação neste trabalho, e além disso, por compartilhar de momentos enriquecedores em eventos e no estágio de docência. Obrigada por confiar mais uma vez em mim e em meu trabalho, mesmo em momentos de apuros, você me mostrou que eu era capaz.

À Profa. Dra. Andreia Medinilha Pancher e Profa. Dra. Vania Silvia Rosolen, pelas valiosas contribuições na ocasião do exame de qualificação.

Ao Conselho Nacional de Desenvolvimento Científico e Tecnológico (CNPq), pela concessão de bolsa de pesquisa (Processo 144255/2015-4).

A natureza, vista em dimensão histórica, inclui o homem, seus atos, objetos, conhecimentos, crenças, potencialidades e limites. Mutável e instável, sempre se transformou por força das mesmas leis que regem a evolução da sociedade e de seu processo de produção e, com o passar do tempo, incorporou a essa transformação a dimensão técnica, traduzida em um modelo mundial e único que se sobrepõe a toda e qualquer diversidade cultural, econômica ou política, unificando a natureza como um conjunto de atos, juízos, intervenções. LEITE, 1993, p. 139

#### **RESUMO**

Diversas mudanças nos modelos sociais e econômicos desenvolvidos nas cidades podem, muitas vezes, criar ambientes insustentáveis do ponto de vista ambiental. É o caso do surgimento de brownfields, áreas que possuíam uma função anterior, e que por motivos geralmente econômicos, são abandonadas, podendo herdar passivos ambientais. Porém, estes espaços podem ser descontaminados, reutilizados e adquirir nova função. Depois de realizar diversos projetos de remediação de áreas contaminadas, um consórcio da União Europeia criou o Tailored Improvement of Brownfield Regeneration in Europe (TIMBRE) projeto que tem o objetivo de remediar áreas contaminadas levando em consideração aspectos do meio físico e socioeconômico, se adaptando à realidade dos locais e às necessidades dos envolvidos. Nesse sentido, a presente dissertação teve o objetivo de aplicar o método TIMBRE de forma simplificada na Região dos Lagos de Santa Gertrudes (RLSG), considerando as investigações ambientais já realizadas na área e instrumentos de planejamento urbano e territorial, visando a elaboração de uma proposta de gerenciamento ambiental. Após o levantamento bibliográfico inicial, que possibilitou o conhecimento da situação legal sobre áreas contaminadas no país, especialmente no Estado de São Paulo, foi possível caracterizar a área de estudo em aspectos físicos e socioambientais. Após a interpolação dos dados obtidos nessa etapa para o método TIMBRE, foi possível elaborar três categorias de análise nos resultados, sendo um banco de dados bibliográfico, a questão do planejamento urbano e territorial no município de Santa Gertrudes e a caracterização da contaminação existente na RLSG. Os resultados possibilitaram a elaboração de uma proposta de gerenciamento ambiental que, ao utilizar os instrumentos de planejamento, enfatizou a adaptabilidade do método à realidade brasileira, contribuindo para uma gestão integrada da área ao unir diversos setores da sociedade.

**Palavras-chaves:** Áreas contaminadas. Brownfield. Planejamento ambiental. Planejamento urbano. TIMBRE.

#### **ABSTRACT**

Various changes in the social and economic models developed in cities can often create environmentally unsustainable environments. It is the case of the emergence of brownfields, areas that had a previous function, and for economic reasons, are abandoned, being able to inherit environmental liabilities. However, these sites can be decontaminated, reused and acquire new functions. After undertaking several remediation projects for contaminated sites, the European Union created a consortium named Tailored Improvement of Brownfield Regeneration in Europe (TIMBRE) project which aims to remedy contaminated areas taking into account aspects of the physical and socioeconomic environment, adapting to the reality of the sites and the needs of those involved. In this sense, this dissertation aimed to apply the TIMBRE method in a simplified way in the Santa Gertrudes Lake Region (RLSG), considering the environmental investigations already carried out in the area and instruments of urban and territorial planning, aiming at the elaboration of an environmental management proposal. After the initial bibliographic survey, which enabled the knowledge of the legal situation on contaminated areas in Brazil, especially in the State of São Paulo, it was possible to characterize the study area in physical and socio-environmental aspects. After the interpolation of the data obtained in the previous step for the TIMBRE method, it was possible to elaborate three categories of analysis in the results, being a bibliographic database, the question of the urban and territorial planning in the municipality of Santa Gertrudes and the characterization of the existing contamination in the RLSG. The results allowed the elaboration of an environmental management proposal that, when using the planning instruments, emphasized the adaptability of the method to the Brazilian reality, contributing to an integrated management of the area by uniting diverse sectors of society.

**Keywords:** Brownfield. Contaminated sites. Environmental planning. Urban planning. TIMBRE.

# **LISTA DE FIGURAS**

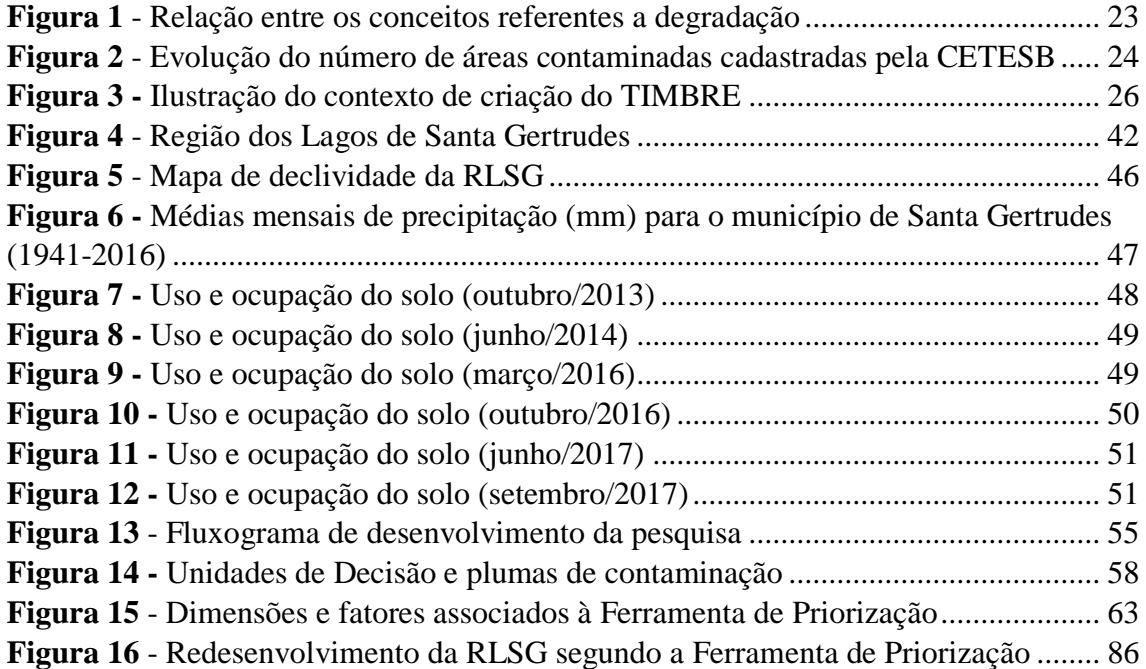

# **LISTA DE QUADROS**

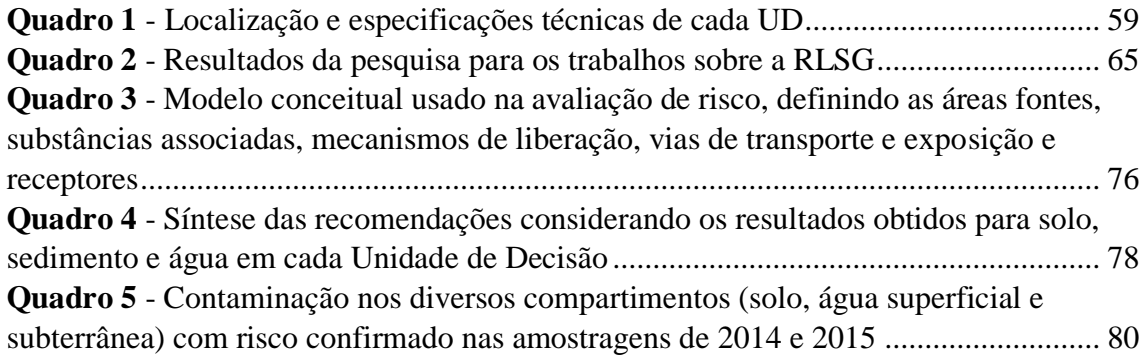

# **LISTA DE TABELAS**

**Tabela 1** - Espessura dos compartimentos geológicos encontrados na RLSG .............. 44

# **LISTA DE ABREVIATURAS E SIGLAS**

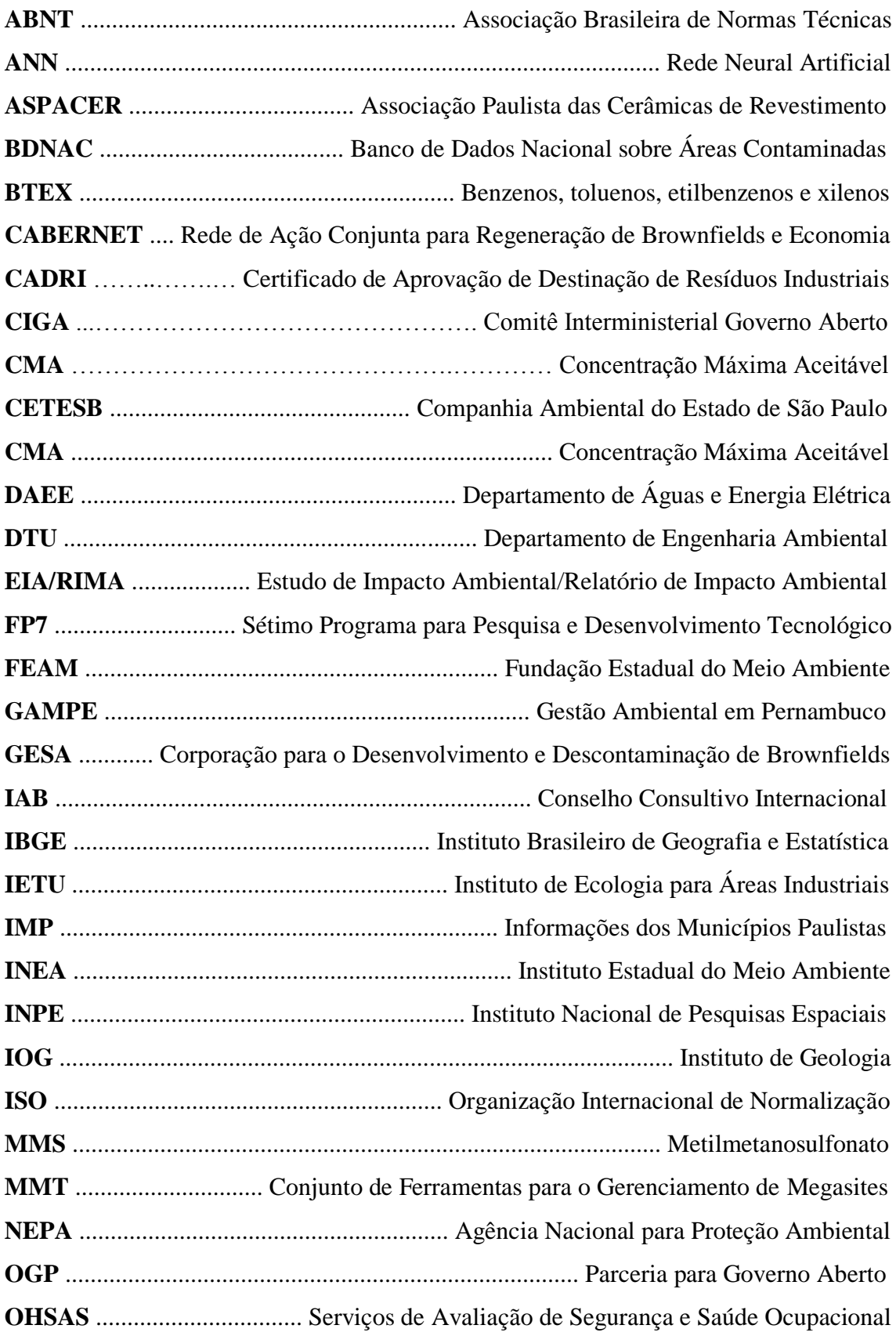

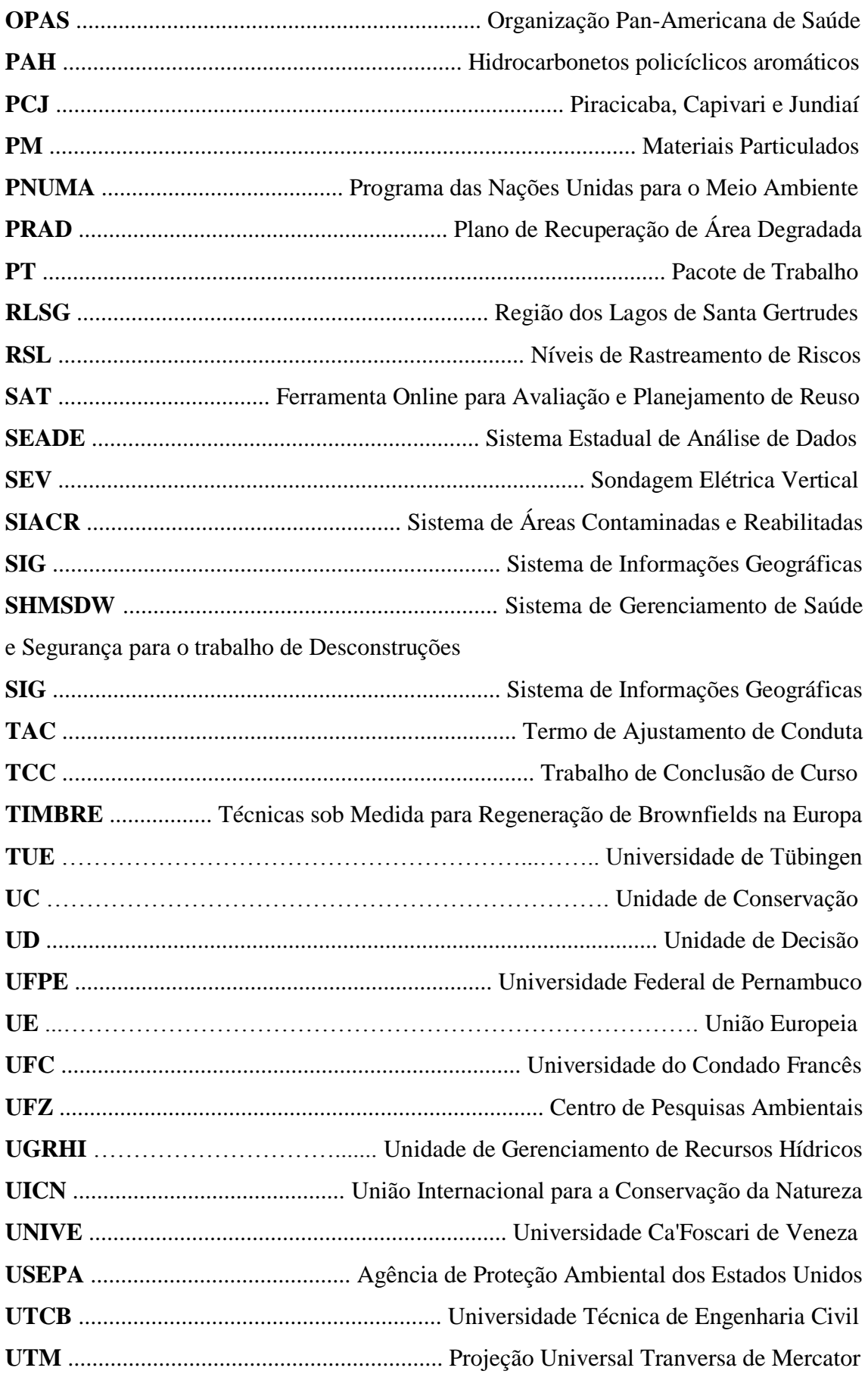

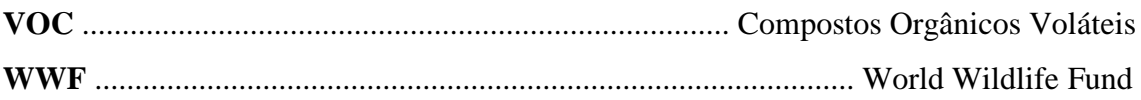

# **SUMÁRIO**

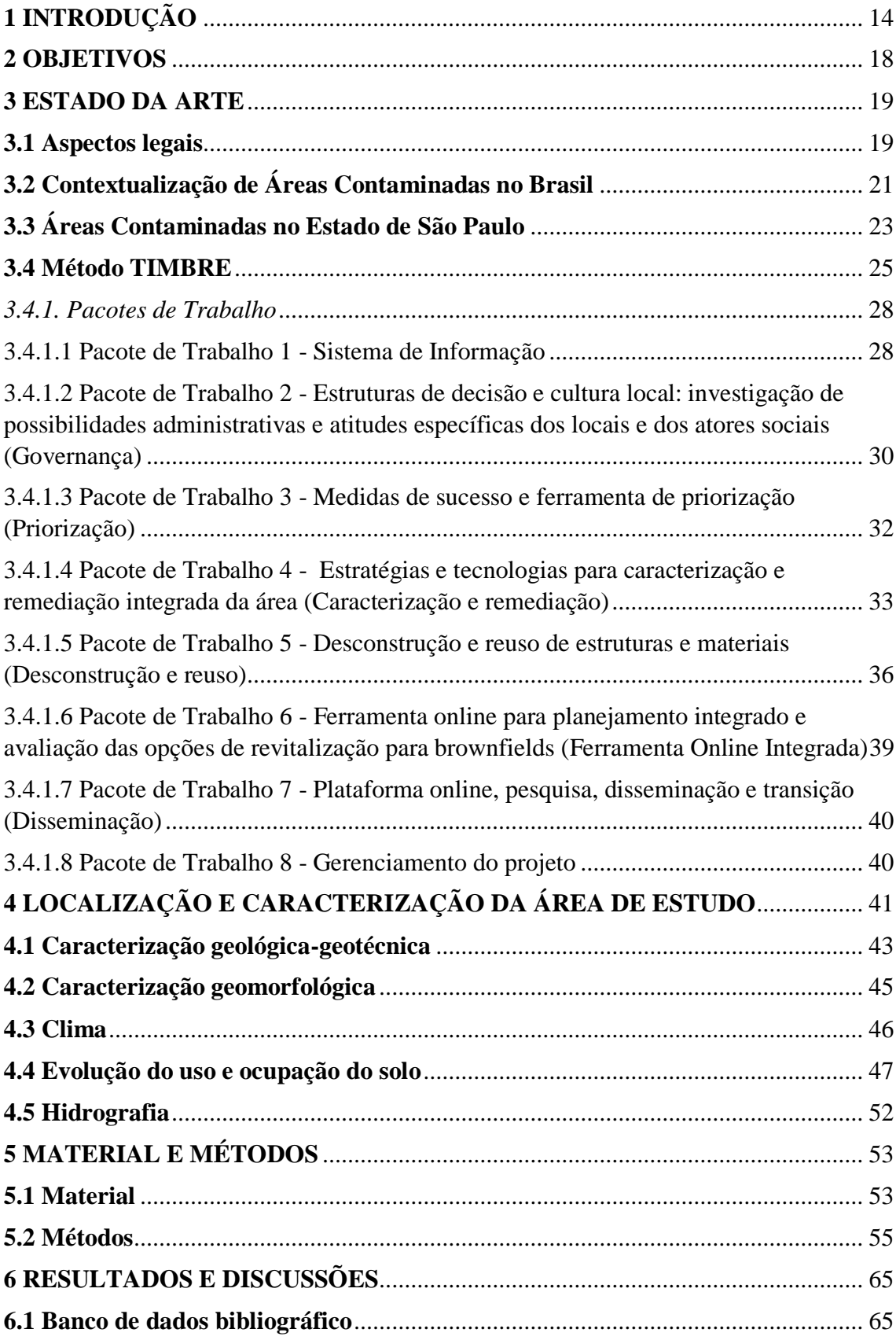

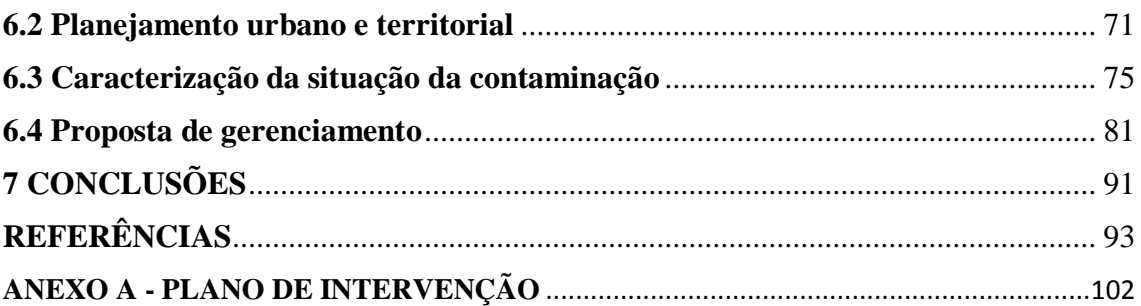

### <span id="page-15-0"></span>**1 INTRODUÇÃO**

As sociedades se organizam a partir de diversas e consecutivas mudanças em modelos sociais e econômicos. Quando reflete-se sobre o avanço tecnológico atual, muito se deve aos produtos das atividades de mineração. Apesar de serem essenciais para grande parte da produção industrial, a exploração de recursos minerais, se realizada indiscriminadamente e fora das normas ambientais, pode acarretar diversos problemas socioambientais.

Nas últimas décadas, a crescente preocupação com as questões ambientais exigem ações para minimizar o impacto nas áreas ocupadas, além de buscar recuperar as áreas historicamente contaminadas. O conceito de sustentabilidade, amplamente divulgado a partir da elaboração do Relatório de Brundtland (WCED, 1987) ofereceu subsídios para ampliar o debate acerca das questões ambientais, de forma a considerar ao menos três setores essenciais: sociedade, meio físico e economia (GIDDINGS, HOPWOOD, O'BRIEN, 2002). Além disso, como apresentado por Bitar e Braga (1995), grandes instituições como a União Internacional para a Conservação da Natureza (UICN), o Programa das Nações Unidas para o Meio Ambiente (PNUMA) e a World Wildlife Fund (WWF) consideram as áreas degradadas como insustentáveis para o desenvolvimento de atividades e ecossistemas; dessa forma, a perspectiva da recuperação dessas áreas mostra-se importante para o desenvolvimento de ambientes mais sustentáveis.

Áreas contaminadas podem ser definidas, de modo amplo, como locais que possuem quantidades de substâncias nocivas à saúde humana, ao meio ambiente ou a outros bens, que possam ter sido depositados de maneira natural ou antropogênica, de forma acidental ou planejada (BRASIL, 2016).

A Companhia Ambiental do Estado de São Paulo (CETESB) tem monitorado anualmente a situação das áreas contaminadas no Estado, bem como cadastrado novas áreas a cada ano. Em maio de 2002, quando se iniciaram as investigações, haviam 255 áreas contaminadas cadastradas no banco de dados da instituição. Nos dados mais recentes, datados de dezembro de 2017, o número cadastrado chega a 5942 áreas com contaminação confirmada advindas de indústrias, comércios, postos de combustíveis, resíduos, acidentes, agricultura ou origem desconhecida. Esse expressivo crescimento de 2330% em um intervalo de 15 anos no número de áreas cadastradas demonstra um esforço por parte do órgão em identificar e fiscalizar áreas nessas condições através de ações preventivas e corretivas (GOVERNO DO ESTADO DE SÃO PAULO, 2017).

Quando as áreas contaminadas são abandonadas por motivos geralmente econômicos, passam a ser denominadas "brownfields". O termo, criado nos Estados Unidos, começou a ser empregado em um período relativamente recente na literatura brasileira, opondo-se a "greenfields", áreas verdes de uso controlado ou de conservação (SANCHÉZ, 2001).

No mundo todo, é possível notar tendências históricas de surgimento de brownfields, principalmente onde a industrialização é mais antiga. Na Europa, muitas áreas usadas para usos militares, mineração, industriais ou comerciais encontram-se complexamente contaminadas, representando um risco ambiental, apresentando poluição de águas e solos, riscos à saúde e prejuízos sociais e econômicos (TIMBRE, TIMBRE Project, 2016).

Neste sentido, o projeto Tailored Improvement of Brownfield Regeneration in Europe (TIMBRE) ou Técnicas sob Medida para Regeneração de Brownfields na Europa (tradução nossa) busca suprir necessidades na aplicação de metodologias que visam recuperar áreas contaminadas. O TIMBRE foi criado a partir da iniciativa de um consórcio de instituições da União Europeia, através do Sétimo Programa para Pesquisa e Desenvolvimento Tecnológico<sup>1</sup> (FP7 - 2007-2013), para buscar atender o desenvolvimento de soluções novas e integradas, utilizando pacotes de abordagens com tecnologias e ferramentas para o planejamento de remediação e reuso de áreas contaminadas (TIMBRE, TIMBRE Project, 2016).

Rizzo at al. (2016) afirmam que desde meados da década de 2000 houve um aumento na preocupação em desenvolver iniciativas de remediação sustentável. Segundo os autores, "isso reflete a percepção de que atividades de gerenciamento de risco podem causar impactos ambientais, sociais e econômicos (positivos ou negativos) [...]" (RIZZO et al., 2016, p. 4, tradução nossa<sup>2</sup>). Apesar de se tratar de uma tendência mundial, não existe um consenso entre publicações no que diz respeito à definições e princípios, sendo que as diferenças geralmente ocorrem quando se trata de análise em escala de detalhe, nos contextos legais e específicos da área.

1

<sup>&</sup>lt;sup>1</sup> Seventh Framework Programme for Research and Technological Development.

<sup>2</sup> This reflects a realisation that risk-management activities can about bring environmental, social, and economic impacts (positive or negative) [...].

Černík, Kunc e Martinát consideram essenciais, na recuperação de brownfields "o contexto da área, especialmente dos pontos de vista território-técnico, espacial, sociodemográfico, econômico e urbanístico" (ČERNIK; KUNC; MARTINÁT, 2016, p. 22, tradução nossa<sup>3</sup>) a fim de identificar novas formas de uso sustentáveis a longo prazo para as áreas contaminadas.

Assim, a presente dissertação aplica partes dos pacotes do método do projeto TIMBRE em uma área de atividade cerâmica contaminada por resíduos industriais. Situada no interior paulista, a Região dos Lagos de Santa Gertrudes (RLSG), caracteriza-se por ser composta por diversos lagos naturais e artificiais, sendo esses últimos resultantes da exploração de argila do local para a produção de cerâmica de revestimento.

Após a lavra completa do minério, as cavas foram abandonadas e passaram a receber resíduos provenientes da esmaltação dessas cerâmicas, que continham metais pesados em sua composição (zinco, cádmio e chumbo), além de outros elementos tóxicos, como o boro. O acúmulo gradual desses resíduos ao longo dos anos resultou em uma contaminação complexa, envolvendo solo, sedimentos, água superficial e subterrânea, fauna e flora. Desde o começo das ações de monitoramento da CETESB no interior do Estado de São Paulo, por volta da década de 1980, foi possível detectar esta contaminação e desde então se encontra sob monitoramento, tendo sido alvo de diversas ações de remediação.

A RLSG está inserida na microbacia hidrográfica do Córrego da Fazenda Itaqui, localizada à montante da bacia hidrográfica do Ribeirão Claro, afluente do Rio Corumbataí. Morais (2010) ressalta o potencial hídrico da bacia do Rio Corumbataí, que abastece cidades como Analândia, Charqueada, Corumbataí, Rio Claro, Santa Gertrudes, Ipeúna e Itirapina e permite a exportação para bacias de municípios vizinhos, como Araras e Piracicaba. As águas são utilizadas para consumo domiciliar e industrial, logo, é de suma importância que os recursos hídricos estejam em boas condições de uso e dentro dos padrões de qualidade estabelecidos. Como ainda aponta o autor, o monitoramento da qualidade das águas é um importante instrumento de gestão ambiental, pois facilita o planejamento e a tomada de decisões.

Além disso, segundo a Associação Paulista das Cerâmicas de Revestimento (ASPACER, 2017), o Polo Cerâmico de Santa Gertrudes, formado pelos municípios de

 $3$  [...] it is essencial to consider the context of the area, especially from the territorial-technical, spatial, sócio-demographic, economic and urbanistic points of view.

Cordeirópolis, Ipeúna, Iracemápolis, Limeira, Piracicaba, Rio Claro e Santa Gertrudes, é reconhecido por ser o maior polo cerâmico das Américas. Ao todo, são 33 indústrias em toda a cadeia produtiva, sendo responsáveis por gerar 12 mil empregos diretos e 200 mil empregos indiretos.

Dessa forma, dada a importância ambiental e econômica dessa região, a realização desta pesquisa teve por objetivo identificar as barreiras e potencialidades da recuperação da área de estudo, de forma a elaborar uma proposta de gerenciamento ambiental. O estudo das dinâmicas ambientais, como as interações entre meio físico e socioeconômico, constitui uma importante parte da crescente demanda por estudos ambientais interdiscipinares, principalmente no que diz respeito a saúde pública, à justiça social e ambiental, além de poder contribuir para o debate sobre sustentabilidade, tema cada vez mais presente nas geociências.

### <span id="page-19-0"></span>**2 OBJETIVOS**

O objetivo principal da pesquisa é aplicar o método TIMBRE de forma simplificada em uma área contaminada por atividade cerâmica, situada na Região dos Lagos no município de Santa Gertrudes - RLSG (SP). Os estudos foram desenvolvidos considerando-se as investigações já realizadas no local e as tecnologias, ferramentas e instrumentos do TIMBRE, visando elaborar uma proposta de gerenciamento da área com vistas a sua recuperação.

Os pacotes TIMBRE foram aplicados na pesquisa considerando os seguintes aspectos e objetivos específicos:

- Avaliar o contexto de planejamento urbano e territorial de Santa Gertrudes, com foco no Plano Diretor do município, legislações pertinentes ao assunto e uso e ocupação do solo, incluindo aspectos socioeconômicos;
- Analisar e descrever os resultados dos estudos de investigação de solo, sedimentos e águas superficiais e subterrâneas já desenvolvidos na Região dos Lagos, incluindo a avaliação de risco e propostas de intervenção feitas pelo empreendedor e as considerações da CETESB; e,
- Propor medidas e ações de recuperação da Região dos Lagos, considerando seu potencial de contaminação e todo o contexto de planejamento territorial no qual está inserida para seu uso futuro.

#### <span id="page-20-0"></span>**3 ESTADO DA ARTE**

O presente capítulo aborda a contextualização do tema de áreas contaminadas no Brasil, incluindo as principais legislações, Federais e Estaduais.

### <span id="page-20-1"></span>**3.1 Aspectos legais**

A seguir, são apresentados os principais documentos e legislações que foram consultados e utilizados para a elaboração do embasamento teórico referente a situação de áreas contaminadas:

- Lei nº 6.938, de 31 de agosto de 1981, que "dispõe sobre a Política Nacional do Meio Ambiente, seus fins e mecanismos de formulação e aplicação, e dá outras providências" (BRASIL, 1981);
- Decreto Federal nº 97.632, de 10 de abril de 1989, que "dispõe sobre a regulamentação do Artigo 2º, inciso VIII, da Lei nº 6.938, de 31 de agosto de 1981, e dá outras providências" (BRASIL, 1989);
- Relatório de Estabelecimento de Valores Orientadores para Solos e Águas Subterrâneas no Estado de São Paulo (CASARINI et al, 2001);
- Manual de Gerenciamento de Áreas Contaminadas do Estado de São Paulo (CETESB, 2001).
- Resolução CONAMA nº 357, de 17 de março de 2005, que "dispõe sobre a classificação dos corpos de água e diretrizes ambientais para o seu enquadramento, bem como estabelece as condições e padrões de lançamento de efluentes, e dá outras providências" (BRASIL, 2005);
- Decisão de Diretoria CETESB nº 195-2005-E, de 23 de novembro de 2005, que "dispõe sobre a aprovação dos Valores Orientadores para Solos e Águas Subterrâneas no Estado de São Paulo – 2005, em substituição aos Valores Orientadores de 2001, e dá outras providências".
- Resolução CONAMA nº 396, de 03 de abril de 2008, que "dispõe sobre a classificação e diretrizes ambientais para o enquadramento das águas subterrâneas e dá outras providências" (BRASIL, 2008a);
- Resolução CONAMA nº 397, de 03 de abril de 2008, que "altera o inciso II do  $\S$ 4o e a Tabela X do § 5o, ambos do art. 34 da Resolução do Conselho Nacional do Meio Ambiente - CONAMA nº 357, de 2005, que dispõe sobre a classificação dos corpos de água e diretrizes ambientais para o seu enquadramento, bem como estabelece as condições e padrões de lançamento de efluentes" (BRASIL, 2008b);
- Lei nº 13.577, de 08 de julho de 2009, que "dispõe sobre diretrizes e procedimentos para a proteção da qualidade do solo e gerenciamento de áreas contaminadas, e dá outras providências correlatas" (ASSEMBLÉIA LEGISLATIVA DO ESTADO DE SÃO PAULO, 2009);
- Resolução CONAMA nº 420, de 28 de dezembro de 2009, que "dispõe sobre critérios e valores orientadores de qualidade do solo quanto à presença de substâncias químicas e estabelece diretrizes para o gerenciamento ambiental de áreas contaminadas por essas substâncias em decorrência de atividades antrópicas" (BRASIL, 2009);
- Lei nº 12.305, de 02 de agosto de 2010, que "institui a Política Nacional de Resíduos Sólidos, altera a Lei nº 9.605, de 12 de fevereiro de 1998; e dá outras providências" (BRASIL, 2010);
- Decreto nº 59.263, de 05 de junho de 2013, que "regulamenta a lei nº 13.577, de 8 de julho de 2009, que dispõe sobre diretrizes e procedimentos para a proteção da qualidade do solo e gerenciamento de áreas contaminadas, e dá outras providências correlatas" (ASSEMBLÉIA LEGISLATIVA DO ESTADO DE SÃO PAULO, 2013);
- Decisão de Diretoria CETESB nº 045/2014/E/C/I, de 20 de fevereiro de 2014, que "dispõe sobre a aprovação dos Valores Orientadores para Solos e Águas Subterrâneas no Estado de São Paulo – 2014, em substituição aos Valores Orientadores de 2005 e dá outras providências"
- Decisão de Diretoria CETESB nº 256/2016/E, de 22 de novembro de 2016, que "dispõe sobre a aprovação dos 'Valores Orientadores para Solos e Águas Subterrâneas no Estado de São Paulo - 2016' e dá outras providências";
- Decisão de Diretoria CETESB nº 038/2017/C, de 07 de fevereiro de 2017, que "dispõe sobre a aprovação do 'Procedimento para a Proteção da Qualidade de Solo e das Águas Subterrâneas', da revisão do 'Procedimento para o

Gerenciamento de Áreas Contaminadas' e estabelece 'Diretrizes para o Gerenciamento de Áreas Contaminadas no Âmbito do Licenciamento Ambiental', em função da publicação da Lei Estadual nº 13.577/2009 e seu Regulamento, aprovado por meio do Decreto nº 59.263/2013, e dá outras providências";

- Resolução SMA nº 10, de 08 de fevereiro de 2017, que "dispõe sobre a definição das atividades potencialmente geradoras de áreas contaminadas" (SECRETARIA DO MEIO AMBIENTE, 2017a);
- Resolução SMA nº 11, de 08 de fevereiro de 2017, que "dispõe a definição das regiões prioritárias para a identificação de áreas contaminadas" (SECRETARIA DO MEIO AMBIENTE, 2017b).

A partir dos documentos e legislações apresentados, nota-se que existem aqueles que operam em esfera legislativa, a fim de nortear as ações ambientais estaduais e municipais, e outros que operam em esfera mais técnica, podendo destacar as resoluções e diretrizes da CETESB e da Secretaria de Meio Ambiente.

### <span id="page-22-0"></span>**3.2 Contextualização de Áreas Contaminadas no Brasil**

A industrialização brasileira ocorreu tardiamente frente o cenário mundial, em meados do século XX. Enquanto os países de industrialização mais antiga, como Inglaterra e Estados Unidos já identificavam áreas contaminadas e já davam seus primeiros passos rumo a recuperação dessas áreas, o Brasil passava por um momento de plena expansão industrial.

Este processo acompanhou as tendências urbanas de crescimento e descentralização das metrópoles em direção às periferias e interior, tanto em busca de novas áreas de expansão para as plantas fabris, quanto pela proximidade com matérias primas e oferta de mão de obra mais barata.

Porém, o custo desta descentralização refletiu no cenário ambiental, onde o meio físico foi amplamente explorado, assim como o planejamento urbano foi negligenciado de modo geral, acarretando prejuízos também para as cidades e seus moradores. Do mesmo modo, havia um desconhecimento sobre o manejo e gerenciamento de substâncias nocivas, além da ocorrência de acidentes e vazamentos durante o transporte,

armazenamento, ou no processo produtivo dessas substâncias (GOVERNO DO ESTADO DE SÃO PAULO, 2016a).

A primeira sistematização brasileira referente a exigência de recuperação de áreas degradadas ocorreu em 1981, quando foi incluída na Política Nacional do Meio Ambiente (Lei Federal nº 6938/1981), o princípio da "recuperação de áreas degradadas".

Alguns anos depois, na Constituição Federal de 1988, ficou explícita a obrigatoriedade da recuperação àqueles que explorassem os recursos minerais, de acordo com o estabelecido pelo órgão ambiental responsável. (BITAR; BRAGA, 1995)

Em 1989, através do Decreto Federal nº 97632/1989, foi estabelecido um prazo de 180 dias para as mineradoras já operantes a apresentarem um Plano de Recuperação de Área Degradada (PRAD), e para os futuros empreendimentos, que apresentassem o então documento juntamente do Estudo de Impacto Ambiental/Relatório de Impacto Ambiental (EIA/RIMA).

Também no ano de 1989 houve a redação do documento sobre as terminologias utilizadas na Norma de Degradação do Solo, elaborado pela Associação Brasileira de Normas Técnicas (ABNT). Apesar de terem sido elaboradas na mesma época, o Decreto Federal e as normas da ABNT diferem um pouco quanto ao seu conteúdo.

O uso dos conceitos relativos a degradação de uma área, e sua consequente recuperação são bastante ambíguos. O termo "recuperação" possui uma conotação mais abrangente e, por isso, foi historicamente utilizado de forma mais arraigada e frequente do que os demais termos. Apesar disso, o processo de recuperação de uma área parte do princípio de dois tipos de ação, sendo a correção da degradação e a manutenção das paisagens após o processo de correção (BITAR; BRAGA, 1995). A seguir, serão apresentados de forma mais detalhada os principais conceitos referentes a essa questão conforme apresentado por Bitar e Braga (1995) e ilustrado na Figura 1.

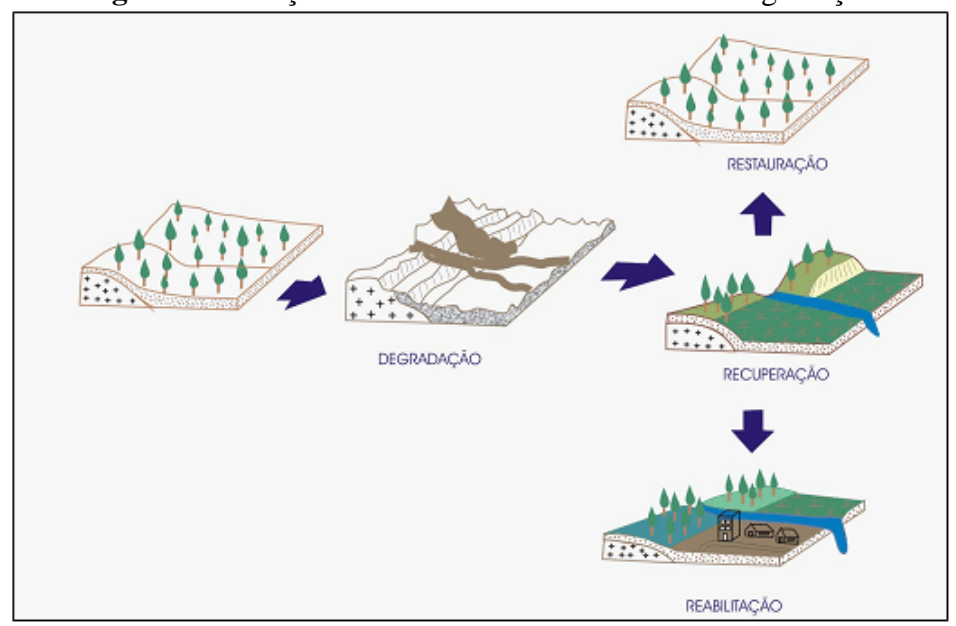

**Figura 1** - Relação entre os conceitos referentes a degradação

Fonte: Fornasari Filho; Amarante apud Bitar; Braga, 1995, p. 167.

O primeiro termo a ser considerado é o da **degradação**. Segundo Bitar e Braga (1995), o conceito de degradação, na área ambiental, remete à ideia de impacto negativo nos diferentes compartimentos ambientais. Ou seja, a degradação de uma área não necessariamente se refere a degradação do solo, mas da paisagem e dos diversos tipos de uso que estão a ela atrelados.

Já para o processo de **recuperação** desses ambientes, podem-se listar três tipos de intervenção: **a restauração, a recuperação e a reabilitação.**

Quando se fala no processo de restauração, diz-se do processo onde as condições do ambiente do local serão reproduzidas, de modo a "refazer" a paisagem do local tal como este se encontrava antes de sofrer as intervenções; no processo de recuperação o objetivo é diminuir o impacto dos processos, buscando atingir um patamar de equilíbrio entre o ambiente anterior e o impactado; e, no caso da reabilitação, busca-se dar novas formas de uso ao solo, reaproveitando-as para outras funções de acordo com o estabelecido em projetos prévios. (BITAR; BRAGA, 1995)

### <span id="page-24-0"></span>**3.3 Áreas Contaminadas no Estado de São Paulo**

A CETESB no ano de 2002 iniciou um levantamento de áreas contaminadas no Estado de São Paulo, com a finalidade de cadastrar e acompanhar o processo de reabilitação dessas áreas. Para a elaboração desse cadastro, a CETESB considera 5

regiões, sendo São Paulo (capital do Estado), RMSP - outros (38 municípios pertencentes à Região Metropolitana de São Paulo, excetuando a capital), Litoral (municípios do litoral norte e sul, baixada santista e Vale do Ribeira), Vale do Paraíba (municípios do Vale do Paraíba e da Serra da Mantiqueira) e Interior (abrange todos os outros municípios não citados anteriormente) (GOVERNO DO ESTADO DE SÃO PAULO, 2017).

Desde então, a CETESB divulga anualmente o registro de áreas contaminadas no Estado de São Paulo. Durante o período de 2002 a 2017, foram elaborados 18 relatórios, onde é possível acompanhar a evolução e a classificação para as áreas contaminadas (Figura 2):

**Figura 2** - Evolução do número de áreas contaminadas cadastradas pela CETESB Evolução do número de áreas cadastradas

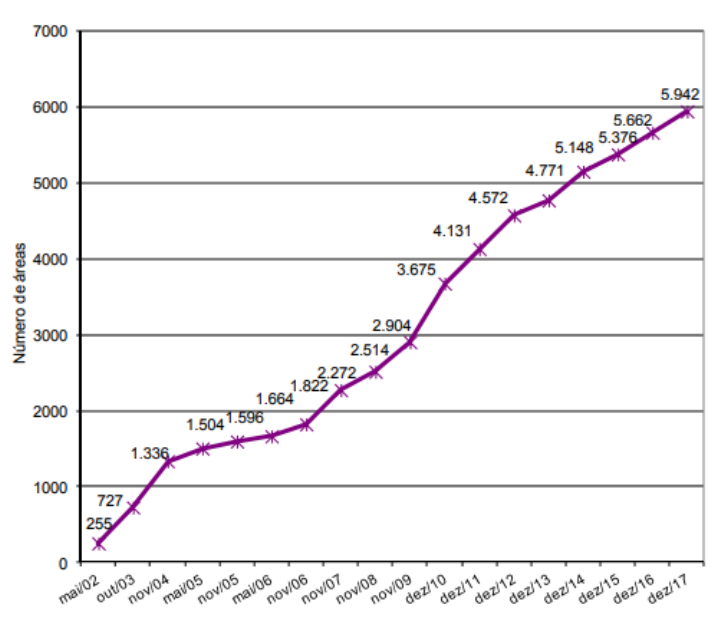

Fonte: Governo do Estado de São Paulo, 2017.

Segundo o relatório de dezembro/2017, o interior ocupa uma posição de destaque nas regiões que mais possuem áreas contaminadas, ficando atrás apenas da capital. Das 5942 áreas cadastradas no ano, 293 estão no Vale do Paraíba (5%); 383 estão no Litoral (7%); 1033 estão na RMSP - outros (17%); 2085 estão no interior (35%) e 2148 estão em São Paulo (36%).

A CETESB classifica as áreas contaminadas em 5 categorias distintas, divididas por atividades, podendo ser por uso comercial, industrial, resíduos, postos de combustíveis, acidentes/origem desconhecida/agricultura.

São Paulo e Interior lideram o ranking de todas essas categorias. Enquanto o maior número de áreas contaminadas advindas de atividades comerciais, industriais e postos de combustíveis se localiza na capital paulista, o interior lidera os números para a disposição incorreta/descarte de resíduos (70 ocorrências) e acidentes/categoria desconhecida/agricultura (21 ocorrências) (GOVERNO DO ESTADO DE SÃO PAULO, 2017).

Como o foco desta pesquisa é apresentar um estudo de caso onde a área está contaminada por metais pesados, foi realizado um levantamento a respeito da contaminação por essas substâncias. Segundo o relatório da CETESB, a contaminação por metais é a quarta maior causa de ocorrências (1101 casos), ficando atrás apenas de contaminações por hidrocarbonetos policíclicos aromáticos (PAH) (2494 casos), solventes aromáticos (4049 casos) e combustíveis automotivos (4543 casos).

Apesar do alto número de áreas cadastradas, pode-se destacar que as áreas reabilitadas para uso declarado e áreas em processo de monitoramento para encerramento correspondem à 2643, representando 45% do total de áreas registradas, e outras 1525 áreas (26%) se encontram em processo de remediação.

No município de Santa Gertrudes, existem quatro áreas cadastradas no Sistema de Áreas Contaminadas e Reabilitadas (SIACR), sendo três contaminações derivadas de postos de combustíveis, e uma por resíduos, que é o caso da RLSG.

### <span id="page-26-0"></span>**3.4 Método TIMBRE**

Uma vez que os brownfields trazem consigo uma gama de aspectos complexos, seja por impactos ao meio físico e/ou ao meio socioeconômico, pode-se afirmar que uma das principais consequências é o atraso ou impedimento do desenvolvimento de comunidades vizinhas à essas áreas, sendo necessário, portanto, uma abordagem metodológica que busque mitigar esses impactos de forma ambiental e socialmente corretas e justas para as partes envolvidas.

Diversos projetos e iniciativas foram desenvolvidos e aplicados com o intuito de recuperar essas áreas em países europeus, porém, não obtiveram total sucesso devido a insatisfação em termos ambientais, financeiros e sociais. Assim, a União Europeia (UE) através do FP7 criou o TIMBRE através de um consórcio entre diversas instituições pertencentes à UE, a fim de preencher a lacuna de um método que buscasse explorar

todo seu potencial, envolvendo diversos tomadores de decisão e aplicando técnicas de remediação que fossem "visíveis", ou seja, que permitisse que atores sociais pudessem perceber as intervenções e, então, participassem ativamente do processo de remediação dessas áreas. A seguir, é possível visualizar um esquema do processo de criação do TIMBRE, a partir das iniciativas anteriores.

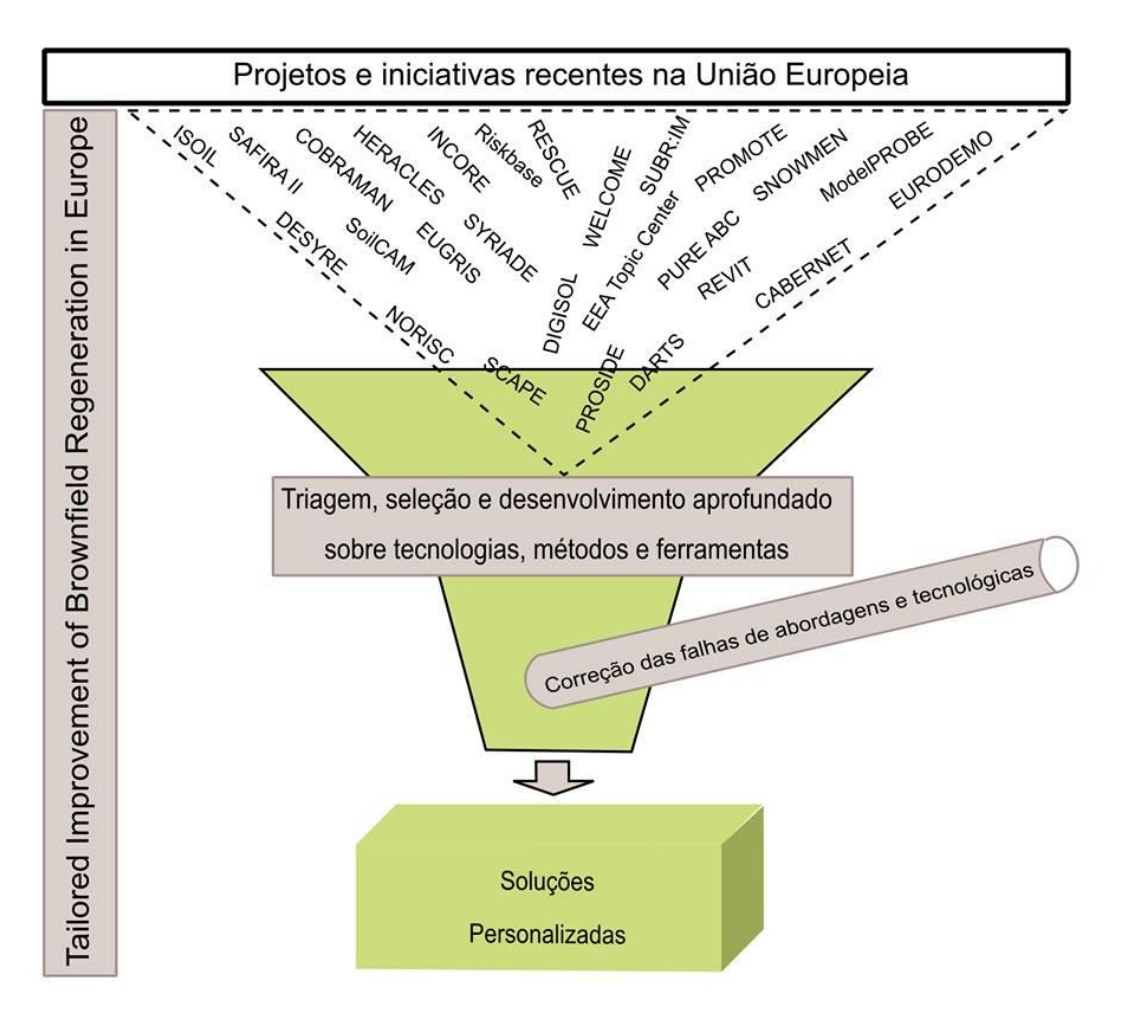

**Figura 3 -** Ilustração do contexto de criação do TIMBRE

Fonte: TIMBRE, TIMBRE Project, 2016.

Esse consórcio foi integrado por 15 parceiros, entre eles: institutos de pesquisas, como Centro de Pesquisas Ambientais (UFZ<sup>4</sup> - Alemanha), Instituto de Geologia (IOG<sup>5</sup> - República Tcheca), Instituto de Ecologia para Áreas Industriais (IETU<sup>6</sup> - Polônia),

1

<sup>4</sup> Helmholtz Centre for Environmental Research at the University of Tübingen.

<sup>&</sup>lt;sup>5</sup> Institute of Geonics, Academy of Sciences of the Czech Republic.

<sup>6</sup> Institute for Ecology of Industrial Areas.

diversas universidades, como Universidade de Tübingen  $(TUE<sup>7</sup> - Alemanha)$ , Universidade Ca'Foscari de Veneza (UNIVE<sup>8</sup> - Itália), Universidade Técnica de Engenharia Civil - UTCB<sup>9</sup> (Romênia), Departamento de Engenharia Ambiental - DTU<sup>10</sup> (Universidade Técnica da Dinamarca), Universidade do Condado Francês (UFC $^{11}$  -França), organizações governamentais, como Agência Nacional para Proteção Ambiental - NEPA (Romênia), empresas de pequeno e médio porte, SolGeo AG (Suíça), Consultoria Geoexperts (Alemanha) e Escritório de Engenharia JENA-GEOS® (Alemanha), e pelas seguintes indústrias: Geo-log (Alemanha), Grupo Zabar (Luxemburgo) e Corporação para o Desenvolvimento e Descontaminação de Brownfields (GESA<sup>12</sup> - Alemanha), além de ser apoiado também pelo Conselho Consultivo Internacional (IAB<sup>13</sup>).

A solução encontrada foi desenvolver um método que oferecesse suporte à usuários experts e leigos, por meio de pacotes de abordagens orientados à resolução de problemas, baseando-se na realidade do local. Contendo diversas tecnologias e ferramentas, este método inclui fatores administrativos e culturais no processo, tendo em vista a obtenção das melhores práticas para o planejamento e o gerenciamento para o reuso e reabilitação de brownfields.

O TIMBRE foi aplicado em 10 países, como Alemanha, Bélgica, Dinamarca, Eslováquia, França, Holanda, Itália, Polônia, República Tcheca e Romênia, totalizando 65 locais teste, com diferentes culturas, ambientes e condições econômicas.

A definição de brownfield usada nesta pesquisa foi norteada pela Rede de Ação Conjunta para Regeneração de Brownfields e Economia (CABERNET<sup>14</sup>), elaborada durante a vigência de projeto europeu para regeneração de brownfields (2002 a 2005). A definição foi posteriormente adotada pelo projeto TIMBRE, e corresponde à áreas:

- que foram afetadas por antigos usos do local ou por terrenos vizinhos;
- abandonadas ou subutilizadas;

<sup>7</sup> Center for Applied Geosciences at the University of Tübingen.

<sup>8</sup> University Ca'Foscari of Venice.

<sup>9</sup> Technical University of Civil Engineering Bucharest.

<sup>&</sup>lt;sup>10</sup> Department of Environmental Engineering, Technical University of Denmark.

<sup>&</sup>lt;sup>11</sup> University of Frech Country Besançon.

<sup>&</sup>lt;sup>12</sup> Corporation for Brownfield Development and Decontamination.

<sup>13</sup> International Advisory Board.

<sup>&</sup>lt;sup>14</sup> Concerted Action on Brownfield and Economic Regeneration Network.

- que encontram-se principalmente em áreas urbanas totalmente ou parcialmente desenvolvidos;
- que necessitam de intervenção para trazê-los de volta para uso benéfico;
- e que podem ter problemas de contaminação reais ou percebidos (CABERNET apud BARDOS, 2003, p. 5, tradução nossa<sup>15</sup>).

#### <span id="page-29-0"></span>*3.4.1. Pacotes de Trabalho*

Os Pacotes de Trabalho (PT) se caracterizam por serem tópicos interdisciplinares focados na reabilitação de brownfields. Nas palavras do projeto, "cada um desses tópicos, individualmente e em conjunto, articulam-se para criar uma forte agenda de pesquisa e desenvolvimento com o objetivo de empoderar e beneficiar todos os tomadores de decisão envolvidos em projetos de remediação" (TIMBRE, Research Topics, 2017).

A seguir, serão apresentadas as principais características e objetivos originais dos Pacotes de Trabalho, conforme exposto no site oficial do TIMBRE. No início da descrição de cada PT, está destacado qual é o principal objetivo de cada um deles.

### <span id="page-29-1"></span>3.4.1.1 Pacote de Trabalho 1 - Sistema de Informação

**Objetivo:** criar, a partir de informações já existentes provenientes de outros projetos e programas, um sistema que abrigue informação de qualidade e que possa servir de banco de dados para acesso, análise e classificação sobre processos em diferentes fases de reabilitação de brownfields (TIMBRE, Expert System, 2017).

O Sistema de Informação TIMBRE foi criado com o intuito de coletar e abranger todas as informações sobre brownfields produzidas na União Europeia. É um software online que permite compartilhar, acessar, e selecionar a maioria das informações das diferentes fases do processo de gerenciamento, levando em conta requerimentos específicos dos atores sociais e feedbacks dos usuários. Composta por

- have been affected by the former uses of the site and surrounding land
- are derelict or underused
- have real or perceived contamination problems
- are mainly in developed urban areas

<sup>&</sup>lt;sup>15</sup> Brownfield sites:

<sup>•</sup> require intervention to bring them back to beneficial use.

um banco de dados, a ferramenta abriga links de informações relevantes, classificandoas de acordo com as necessidades dos usuários através de uma metodologia de ranqueamento, levando em consideração as necessidades e especificidades ambientais e socioeconômicas.

O funcionamento do Sistema de Informação TIMBRE é composto por dois módulos principais: o banco de dados online e a metodologia de ranqueamento.

Para o banco de dados, as informações se apresentam na forma de regulamentos, manuais técnicos, ferramentas e estudos de caso, considerando as seguintes variáveis: planejamento estratégico; investigação; avaliação de risco; estratégias e opções de remediação; avaliação e seleção de tecnologias de remediação; gerenciamento de perdas; desconstrução/reuso de materiais; documentos de construção e infraestrutura; desenvolvimento de um plano de requalificação; implementação, controle e monitoramento das terras que voltaram ao mercado; avaliação socioeconômica; financiamento; tomada de decisões e comunicação.

Já para a metodologia de ranqueamento, a ideia é que o sistema se retroalimente através das buscas de usuários já realizadas anteriormente, a fim de prover resultados cada vez mais específicos. Dessa maneira, foi utilizada a Rede Neural Artificial (ANN - Artificial Neural Networks), que consiste em um modelo matemático, onde os inputs provêm dos usuários durante o registro na ferramenta, durante as sessões de busca, de pontuações dadas para a qualidade de cada conteúdo online, e demais estatísticas numéricas.

Os resultados das buscas são mostrados de acordo com as especificidades de cada usuário, classificando qualitativamente a informação a ser buscada de acordo com as estatísticas de buscas prévias de outros usuários. Após clicar na categoria de informação desejada, a lista de informações disponíveis é classificada de acordo com as características do usuário e número de visualizações.

<span id="page-31-0"></span>3.4.1.2 Pacote de Trabalho 2 - Estruturas de decisão e cultura local: investigação de possibilidades administrativas e atitudes específicas dos locais e dos atores sociais (Governança)

**Objetivo:** identificar e avaliar as especificidades das áreas e dos atores sociais, a fim de compreender de que modo os diferentes atores sociais estão envolvidos na questão de reabilitação, e como isso pode alavancar ou impedir o desenvolvimento do processo. TIMBRE, Governance, 2017)

Durante a 11ª Conferência da Associação Sociológica Europeia (Turin, 2013), em que o tema foi Crise, Crítica e Mudança, foram apresentados alguns resultados de pesquisas sociológicas, com uma apresentação intitulada "Indo além da 'europeização' visando a compreensão da reabilitação de brownfields na Europa Oriental como estratégias e ações emergentes de campo" (tradução nossa<sup>16</sup>). O objetivo da apresentação foi salientar o papel dos atores sociais sobre mudanças em políticas ambientais nos países da Europa Oriental. O argumento de que o contexto dos atores envolvidos necessita ser levado em consideração foi abordado nos termos de uma das mais recentes teorias de organização social, a Teoria dos Campos de Ação Estratégica (TIMBRE, Governance, 2017).

Fligstein e McAdam, em seu livro "A Theory of Fields" (2012), defendem que o ser humano é essencialmente um ser social, necessitando organizar-se para alcançar certos objetivos, ou seja, a empatia gera a colaboração entre diversas partes. Porém, os autores afirmam que existem dois tipos de atores sociais: os dominantes e os desafiantes.

De modo geral, o primeiro grupo é detentor de capital e meios de produção, podendo moldar a atuação dos campos de acordo com suas necessidades, enquanto o segundo possui menor influência, necessitando se submeter à lógica do grupo dominante para sobrevivência (REVISTA GV EXECUTIVO, 2013).

<sup>&</sup>lt;sup>16</sup> "Moving Beyond Europeanization Towards an Understanding of Brownfield Regeneration in Eastern Europe as Emerging Strategic Action Fields"

Pode-se dizer que a reabilitação de brownfields "envolve duas componentes: a descontaminação de áreas e seu redesenvolvimento econômico, social e cultural" (TIMBRE, Governance, 2017, tradução nossa $^{17}$ ).

Dessa maneira, buscou-se coletar em três países teste (Polônia, República Tcheca e Romênia) informações legais, institucionais e sociais pertinentes à temática de reabilitação de brownfields, tendo sido realizadas entrevistas (com especialistas e atores sociais), além de grupos de discussão focal. As entrevistas e reuniões foram gravadas e transcritas para serem utilizadas posteriormente (TIMBRE, Governance, 2017).

O ponto de partida foi baseado em duas questões principais. A primeira buscava investigar quem são os atores envolvidos e quais suas características fortes para alavancar o processo de reabilitação; a segunda, investigar quais fatores são favoráveis e desfavoráveis para a reabilitação do ponto de vista dos atores.

Com a realização dessa pesquisa qualitativa, foi possível identificar fatores favoráveis e desfavoráveis, que estimulam ou inibem o desenvolvimento de projetos de reabilitação. Ambos os fatores tendem a ocorrer em três áreas principais: "[...] dentro do contexto institucional, na organização da equipe do projeto e no processo de gestão do conhecimento para o processo de reabilitação" (TIMBRE, Governance, 2017, tradução  $nossa^{18}$ ).

De maneira geral, os pontos favoráveis encontrados dizem respeito à um contexto constitucional coerente e estável, com **leis e regulamentação** sobre reabilitação de brownfields, disponíveis principalmente para investidores em potencial; **equipes bem organizadas**, estáveis e com objetivos claros e bem definidos, que conte com recursos adequados; e o **uso e consideração de dados colhidos por diferentes especialistas e atores sociais** para a elaboração de bases de dados (TIMBRE, Governance, 2017, grifo nosso).

Os pontos desfavoráveis dizem respeito à exatamente o contrário dos pontos positivos, ou seja, leis e constituições fragmentadas e burocráticas, equipes desestruturadas e marginalização dos dados e interesses gerados por motivações pessoais por parte da equipe.

<sup>&</sup>lt;sup>17</sup> The regeneration of brownfields includes two components: the decontamination of sites and their economic, social or cultural redevelopment.

 $18$  [...] within its institucional context, in the organization of the project team and in the process of accumulating knowledge for regeneration.

# <span id="page-33-0"></span>3.4.1.3 Pacote de Trabalho 3 - Medidas de sucesso e ferramenta de priorização (Priorização)

**Objetivo:** garantir que as principais características de reabilitação de brownfields, bem como o processo de planejamento e tomada de decisão, sejam consideradas na pesquisa, por meio de dados quantitativos (análises estatísticas e questionários) (TIMBRE, Prioritization, 2017).

A atenção para a reabilitação de áreas contaminadas ganhou mais força há aproximadamente 20 anos, quando as terras disponíveis começaram a ficar cada vez mais escassas. O processo de reabilitação foi possibilitado principalmente pelo surgimento de políticas, instrumentos econômicos e ferramentas de gerenciamento adequados. À medida que crises econômicas ocorreram, muitas plantas fabris se realocaram ou fecharam, possibilitando o surgimento de mais brownfields, enquanto a reabilitação encontra muitas barreiras econômicas, legais, políticas, sociais e tecnológicas (TIMBRE, TIMBRE Prioritization Tool, 201?).

No que diz respeito a medidas estratégicas, é necessário levar em consideração três fases primordiais ao projeto de remediação, sendo:

- Inventário mapeamento, identificação, análise e registro de brownfields já existentes em unidades administrativas específicas (regiões, distritos e cidades).
- Priorização avaliação e classificação de brownfields de acordo com seu potencial de redesenvolvimento, risco ambiental ou outros critérios que auxiliam na alocação de recursos.
- Marketing aplicar informações de bancos de dados e priorizar brownfields com maior potencial de reuso, captação de fundos, pesquisa de potenciais investidores e subsídios públicos, promovendo cases de sucesso para estimular o processo de reabilitação (TIMBRE, TIMBRE Prioritization Tool, 201? p. 5, tradução nossa<sup>19</sup>).

 $\bullet$ <sup>19</sup> Inventorying - mapping, identification, analysis and registration of existing brownfields in specific territorial administrative units (regions, districts, cities.

Prioritizing - evaluation and classifying brownfields according to their redevelopment potential, environmental risk, or other criteria that assist in the allocation of limited available resources.

Marketing - applying information from databases and prioritizing for marketing selected (prioritized) brownfields, fundraising, searching for potential private investors or public subsidies (e.g., EU structural funds), promoting examples of successful regenerations ("best practices") to stimulate the regeneration process.

Priorização, para brownfields, diz respeito a um processo onde uma certa quantidade de áreas são avaliadas, classificadas e ranqueadas de acordo com critérios que influenciam a reabilitação. Logo, a priorização permite que os atores envolvidos saibam onde investir fonte, recursos e energia para aquelas áreas consideradas mais urgentes ou proveitosas.

Para tanto, foi criada a ferramenta online de priorização de brownfields. Essa ferramenta permite que os atores sociais possam administrar melhor os recursos, nas áreas que foram classificadas como prioritárias, baseando-se em cálculos de valor médio para três dimensões pré-determinadas pelos desenvolvedores da ferramenta: potencialidade de redesenvolvimento local (valor da terra, densidade populacional, índice educacional, atividade empresarial, periferia, acesso à meios de transporte); atratividade da área (localização, uso prévio, infraestrutura, custos de reabilitação, propriedade) e riscos ambientais (contaminação, tamanho da área, zoneamento, limites de proteção).

A ferramenta foi testada em diferentes bancos de dados (urbano, regional, nacional e privados) para quatro países teste (Alemanha, Polônia, República Tcheca e Romênia). A ferramenta de priorização também permite que as dimensões sejam personalizadas, além de contar com a função de espacialização dos locais via Google Maps© e Google Street View©, possibilitando aos atores tomarem medidas mais eficazes com relação à recursos. A ferramenta de priorização está disponível online para uso gratuito, sendo possível acessá-la por meio de cadastro prévio (TIMBRE, Prioritization, 2017).

<span id="page-34-0"></span>3.4.1.4 Pacote de Trabalho 4 - Estratégias e tecnologias para caracterização e remediação integrada da área (Caracterização e remediação)

**Objetivo:** conduzir pesquisas e avaliar tecnologias e estratégias mais sustentáveis do ponto de vista ambiental, utilizadas para a caracterização e remediação de brownfields. As principais técnicas utilizadas incluem métodos de amostragem por phytoscreening, fitorremediação e uso e reuso de fluidos de remediação (FATIN-ROUGE et al., 2013, p. 4).

O método de investigação pelo potencial das plantas para a identificação de contaminações é chamado na literatura nacional e internacional de "phytoscreening". Este método já é utilizado para escanear principalmente Compostos Orgânicos Voláteis (VOC) e contaminação por solventes clorados, mas o diferencial deste PT reside no fato da metodologia englobar outros tipos de poluentes para além dos já citados, como metais pesados e outros tipos de benzenos, toluenos, etilbenzenos e xilenos (BTEX).

Através do processo de phytoscreening, escolheu-se o método de Tree Core Sampling (amostragem através de perfurações realizadas no tronco de árvores), onde é possível utilizar espécies vegetais como bioindicadores para rastrear a contaminação existente em subsuperfície para determinadas áreas.

Para a amostragem, é necessário seguir algumas etapas, como a escolha da espécie vegetal para a perfuração e recolhimento da amostra. A depender do contaminante, é necessário um cuidado extra no recolhimento, para que não haja contaminação cruzada.

No caso das amostragens realizadas por Algreen e Trapp (2014) para mapeamento de metais pesados, foi utilizado um perfurador Suunto© para amostragem das árvores. É necessário que haja ao menos três perfurações em diferentes orientações, que posteriormente serão divididas em ao menos duas amostras. A espécie salgueiro (*Salix sp.*) se mostrou bem adequada para detecção de metais como cádmio, chumbo, níquel e zinco.

Os autores ressaltam a novidade da utilização do método de perfuração para rastrear metais pesados, logo, não existem muitos dados na literatura que já tenham se utilizado deste método. Os autores ainda relatam que é necessário estabelecer valores orientadores para contaminação por metais em madeira, pois não são muito claros os parâmetros para este tipo de amostragem, uma vez que os metais estão presentes naturalmente no solo, o que poderia levar a resultados incertos e falsos positivos em áreas que não se encontram fortemente contaminadas (ALGREEN; TRAPP, 2014).

Fitorremediação é uma técnica para remediação de áreas contaminadas por compostos orgânicos ou inorgânicos, que se utiliza do potencial de árvores, gramíneas, ervas, fungos e microrganismos e que possui várias vantagens do ponto de vista financeiro e ambiental (TRAPP, 2014).

O processo de fitorremediação envolve diferentes processos:
- Fitoextração: transferência de poluentes para a vegetação;
- Fitovolatilização: volatilização de componentes para os estômatos das folhas e tronco da planta;
- Rizofitodegradação: degradação da contaminação na área das raízes ou no interior das plantas;
- Controle hidráulico e fixação do solo: as plantas previnem a erosão do solo e minimizam a infiltração (TIMBRE, Phytoremediation: a green solution, 2017, tradução nossa $^{20}$ ).

Trapp (2014) enfatiza a importância de realizar a caracterização do meio físico da área contaminada, bem como as características físico-químicas do contaminante em questão, que serão cruciais para poder determinar o tempo de remediação, que geralmente é realizado em longos períodos. No caso da contaminação para metais, o autor ainda afirma que o tempo previsto para a remediação através da fitorremediação pode se estender por até milhares de anos. Além disso, uma área contaminada não pode se tornar livre da contaminação por metais pesados, pois não há um tratamento eficaz para destruí-los, sendo possível somente torná-los indisponíveis. O tratamento por fitorremediação de áreas contaminadas por metais também gera resíduos ao final do processo, que serão descartados em aterros e, dessa forma, não promove melhoria do meio ambiente do ponto de vista da sustentabilidade. O autor sugere, portanto, que exceto em casos de contaminação para água subterrânea, a melhor prática a ser realizada em áreas florestais é permitir que as espécies originais sejam mantidas, pois será a alternativa mais econômica e com menores impactos ambientais. Para o tratamento de outros tipos de contaminantes, o autor sugere a utilização de lavagem de solos ou queima de matéria orgânica.

O método de lavagem de solos com reutilização de fluidos consiste na aplicação de tecnologia in-situ que se utiliza de aditivos específicos para a remoção do contaminante de interesse. Para tanto, são utilizados produtos químicos, vetores e ferramentas de separação, de modo a melhorar a eficácia de remoção e reutilizar os fluidos, que podem ser espumas ou soluções aquosas (TIMBRE, Soil-flushing with reused fluids, 2017).

 $\overline{a}$ 

 $\bullet$ <sup>20</sup> Phytoextraction: transfer of pollutants to the vegetation.

Phytovolatilization: volatilization of components through stomata of the leafs and trunk.

Rhizo- and phytodegradation: degradation of contamination in the root zone or within the plants.

Hydraulic control and soil fixation: plants prevent soil corrosion and minimize infiltration.

Os materiais utilizados nos locais testes envolveram: membranas de nanofiltração (PCI Membrane Systems©), membrana de ultrafiltração (KOCH Membrane Systems©), além dos seguintes oxidantes e surfactantes: cocamidopropil hidroxisultaína, dodecil sulfato de sódio, lauril betaína e cocamidopropil betaína (FATIN-ROUGE et al., 2013).

Os resultados obtidos demonstram que para solos contaminados por hidrocarbonetos, a combinação da utilização dos fluidos surfactantes juntamente com substâncias oxidantes e espumas surfactantes se mostrou eficiente para a extração de VOC, agindo como uma combinação das técnicas de ventilação e lavagem, reduzindo a quantidade de resíduos gerados no processo. Para áreas contaminadas por metais, recomenda-se a utilização de agentes quelantes, que podem ser reutilizados inúmeras vezes através das reações de rodox ou precipitação (TIMBRE, Soil-flushing with reused fluids, 2017).

# 3.4.1.5 Pacote de Trabalho 5 - Desconstrução e reuso de estruturas e materiais (Desconstrução e reuso)

**Objetivo:** desenvolver ferramentas e instrumentos que auxiliem as partes interessadas a levar em consideração estratégias ambientalmente corretas no processo de construção, desconstrução ou reuso de prédios e estruturas (TIMBRE, Deconstruction and reuse, 2017).

Levando em consideração o objetivo principal deste PT, a equipe do PT 5 pesquisou literaturas sobre métodos de descontaminação, bem como leis e regulamentos para elaborar quatro relatórios, que referem-se à medidas de desconstrução, estratégias de reciclagem, minimização de emissões atmosféricas, e saúde e segurança do trabalho (HAGEMANN et al., 2012).

Os dados foram obtidos por meio de pesquisas do contexto legal existente em âmbito nacional e vigentes para os estados-membro da UE, e também por meio de entrevistas com representantes de institutos, associações e outros profissionais ligados às áreas teste (HAGEMANN et al., 2012).

O primeiro relatório resume os principais pontos sobre o contexto legal, abordagens específicas e necessidades especiais sobre desconstrução e reuso de materiais. Os países teste para a implementação do PT 5 foram escolhidos com base em

seus diferentes status e abordagens para o assunto, tendo sido escolhidos Alemanha, França, Itália e Romênia. Apesar de não pertencer à UE, a Suíça também foi incluída por ser um país central, com o objetivo de analisar se o sistema suíço é similar ou influenciado pelas legislações da UE (HAGEMANN et al., 2012).

Os resultados obtidos, de forma geral, evidenciam aspectos positivos e negativos. Os aspectos positivos dizem respeito à um contexto legal nacional que, apesar de não estar completamente implementado em alguns países à época, estavam em discussão e implementação constantes. Os aspectos negativos referem-se à barreiras burocráticas, com informações sobre brownfields frequentemente fragmentadas e com acesso limitado a poucos atores sociais, e também à dificuldades linguísticas entre os países, que muitas vezes possuem materiais somente em suas línguas nativas (HAGEMANN et al., 2012). Outro aspecto negativo é relativo à reutilização de materiais minerais, onde foi possível notar uma falta de aceitação do uso desse tipo de material. O relatório sugere, portanto, que o comércio e troca de materiais poderia ser facilitado ao criar uma espécie de banco de dados qualitativos, contendo, por exemplo, as análises químicas e garantias de qualidade nos níveis da legislação nacional e da UE.

De modo geral, nos países teste, o contexto legal estava bem estabelecido e funcionando corretamente, com exceção da Suíça (que não é afetada pelas Diretivas Europeias, mas os requerimentos são similares aos da UE) e Romênia (onde a adaptação da legislação estava em progresso) (HAGEMANN et al., 2012).

O segundo relatório trata sobre as possibilidades de renovação e reuso de construções já existentes, desconstrução de estruturas e prédios e uso dos materiais de demolição em novas construções (HAGEMANN et al., 2013a). Para tanto, foram escolhidos três locais teste, sendo um prédio comercial no centro de Dortmund, Alemanha; uma antiga base militar russa localizada em Szprotawa, na Polônia; uma antiga siderúrgica localizada em Hunedoara, na Romênia.

Os objetivos das investigações ocorrerem nesses locais teste para desenvolver a base do desenvolvimento de estratégias mais ecológicas de reciclagem de entulhos; abordagens para evitar ou diminuir a quantidade de entulho gerado; métodos para economizar a utilização de novas matérias primas e ferramentas para uma estimativa de preços associados à este processo (HAGEMANN et al, 2013a).

Resumidamente, os principais resultados encontrados nos locais teste foram:

Szprotawa: algumas opções de reuso, porém caras para realizar; infraestrutura pouco desenvolvida ou devastada na área; grande quantidade de matéria prima (concreto) para reciclagem mineral; recomendado o processamento e uso dos materiais na área ou vizinhança.

Hunedoara: desconstrução parcial e informal dos prédios e estruturas com mistura de entulho, somente reutilizável sob certas especificações técnicas e geológicas; estruturas de fundações remanescentes; piora da situação devido ao desenvolvimento de atividades informais; mercado para produtos reciclados pouco desenvolvido; local com melhores condições de reuso.

Dortmund: avaliação de reuso vs. desconstrução de um antigo prédio comercial; investigações preliminares dos materiais de demolição e poluentes com estimativa de volumes e custos; desenvolvimento de um conceito de demolição; demolição com separação dos materiais e preparo da área para o desenvolvimento futuro (HAGEMANN et al.,  $2013a$ , p. 5, tradução nossa $^{21}$ ).

O terceiro relatório do PT 5 aborda a questão da minimização das emissões de poeira, barulho, vibrações e contaminantes durante as etapas de reconstrução ou remodelação de prédios e estruturas, que pode influenciar nos trabalhadores, vizinhança e no meio ambiente. Portanto, este relatório tem o objetivo de descrever as principais emissões que ocorrem nesses processos, o contexto legal na UE, e os métodos que podem ser utilizados para redução de tais emissões (HAGEMANN et al., 2013b).

O modelo qualitativo das emissões baseia-se nas investigações de pré demolição das estruturas, apresentando uma lista detalhada de cada contaminante e seu respectivo volume, de acordo com a legislação da UE. A previsão das emissões apresentadas nos resultados mostraram que, para diminuir as emissões, é interessante construir uma área própria para realizar a desconstrução das estruturas de interesse.

O quarto e último relatório referente ao PT 5 aborda sobre o gerenciamento dos riscos em saúde e segurança do trabalho durante a etapa de desconstrução, uma vez que os riscos envolvidos podem envolver os trabalhadores e a vizinhança (HESSE et al., 2014). Para a elaboração da metodologia utilizada para o gerenciamento desses riscos,

1

<sup>&</sup>lt;sup>21</sup> Szprotawa: some re-use options, but expensive to realise; poorly developed or devastated infrastructure on the site; large amount of source materials (concrete) for mineral recycling products: processing and use of materials on site or in the neighbourhood recommended. Hunedoara: Partially informal deconstruction of buildings and structures with the result of mixed rubble, only re-usable under specific technical and geological requirements: remaining subsurface structures: worsening situation due to continuing informal activities: poorly developed market for recycling products: Best solution re-use on site.

Dortmund: Evaluation re-use vs. deconstruction of an existing building stock; pre demolition investigations of materials and pollutants with estimation of volumes and costs; development of a demolition concept; demolition with separation of materials and preparing the site for the following development

utilizou-se a legislação europeia e a série OHSAS $^{22}$  18001, que culminou na criação no Sistema de Gerenciamento de Saúde e Segurança para o trabalho de Desconstruções  $(SHMSDW^{23})$ .

Esta metodologia mostrou-se uma opção para a implementação de melhorias para os trabalhos de desconstrução, mas seu sucesso dependerá dos recursos e da participação das pessoas envolvidas no processo (HESSE et al., 2014).

3.4.1.6 Pacote de Trabalho 6 - Ferramenta online para planejamento integrado e avaliação das opções de revitalização para brownfields (Ferramenta Online Integrada)

**Objetivo: Objetivo:** desenvolver uma ferramenta online de planejamento de avaliação e reuso da área, com software livre, para que diversos atores sociais envolvidos possam avaliar suas ideias para o uso futuro da área (MORIO et al., 2014).

No PT 6, o objetivo da Ferramenta Online para Avaliação e Planejamento de Reuso (SAT<sup>24</sup>) tem o propósito de dar suporte aos projetos ainda em fase de triagem, a fim de definir as opções de reuso e avaliar as consequências dessas opções. A Ferramenta Online Integrada possui uma interface simples e funcionalidades de um Sistema de Informações Geográficas (SIG) (MORIO et al., 2014).

A Ferramenta Online Integrada foi planejada a partir de um software já existente, chamado Conjunto de Ferramentas para o Gerenciamento de Megasites  $(tradução nossa<sup>25</sup>)$ . Este software realiza uma avaliação holística das opções de redesenvolvimento, que incluem os custos de implementação da opção escolhida, benefício econômico e sustentabilidade da opção escolhida, com base em opções pré definidas. Já a Ferramenta Online Integrada foi planejada para atender a demanda de utilização por diversos atores sociais, inclusive os mais leigos; para tanto, inclui dois módulos de avaliação de risco, um para a avaliação em um aspecto e cenário mais gerais, e outro para avaliação em um cenário mais específico de reuso (FINKEL et al., 2013). Como se trata de uma versão simplificada e limitada para alguns casos, há dois tipos de direitos de utilização da ferramenta: os usuários avançados e os usuários finais.

 $\overline{a}$ 

<sup>22</sup> Occupational Health and Safety Assessment Series.

<sup>&</sup>lt;sup>23</sup> Safety and Health Management System for Deconstruction Work.

<sup>&</sup>lt;sup>24</sup> Site Assessment Tool.

<sup>25</sup> Megasite Management Toolsuite.

# 3.4.1.7 Pacote de Trabalho 7 - Plataforma online, pesquisa, disseminação e transição (Disseminação)

**Objetivo: Objetivo:** gerar oportunidades de treinamento, cursos e eventos para que, principalmente os usuários finais, estejam engajados a utilizar os produtos e ferramentas gerados no TIMBRE (TIMBRE, Dissemination, 2017).

Uma vez que o objetivo do PT 7 é gerar conhecimento e oportunidades, várias atividades foram realizadas durante o desenvolvimento do projeto, como workshops, demonstrações de tecnologias, visitas à campo, cursos, treinamentos, painéis e simpósios (BARTKE et al., 2012).

Os resultados englobam várias produções científicas, como a publicação dos resultados em diversos periódicos, as apostilas e folhetos informativos sobre o método e o próprio site, que serve como fonte de informação e atualização (BARTKE et al., 2014).

### 3.4.1.8 Pacote de Trabalho 8 - Gerenciamento do projeto

Os objetivos específicos desse PT incluem implementar uma estrutura de gerenciamento, para que os objetivos do projeto e as atividades desenvolvidas estejam em sincronia, em termos financeiros e do cronograma (TIMBRE, Project management, 2017).

## **4 LOCALIZAÇÃO E CARACTERIZAÇÃO DA ÁREA DE ESTUDO**

Situado a 170 km da capital paulista, o município de Santa Gertrudes localiza-se na porção centro oeste do Estado, possuindo uma área de aproximadamente 98 km² e uma estimativa de 25637 habitantes para o ano de 2017 (IBGE, 2017).

O município está localizado às margens da BR 364 (Rodovia Washington Luis), além de estar próximo a outras vias importantes, como SP 127 (Rodovia Fausto Santomauro - acesso à Piracicaba), SP 316 (Rodovia Constante Peruchi - acesso à Rodovia Anhanguera) e SP 348 (Rodovia dos Bandeirantes).

A Região dos Lagos de Santa Gertrudes localiza-se a 7.513.560m N e 238.676m E (coordenadas centrais) e possui 33 hectares. Caracterizada por ser uma região de vale, a área pertence à microbacia hidrográfica do Córrego da Fazenda Itaqui, inserida na bacia hidrográfica do Rio Corumbataí (CETESB, 2005).

**Figura 4** - Região dos Lagos de Santa Gertrudes

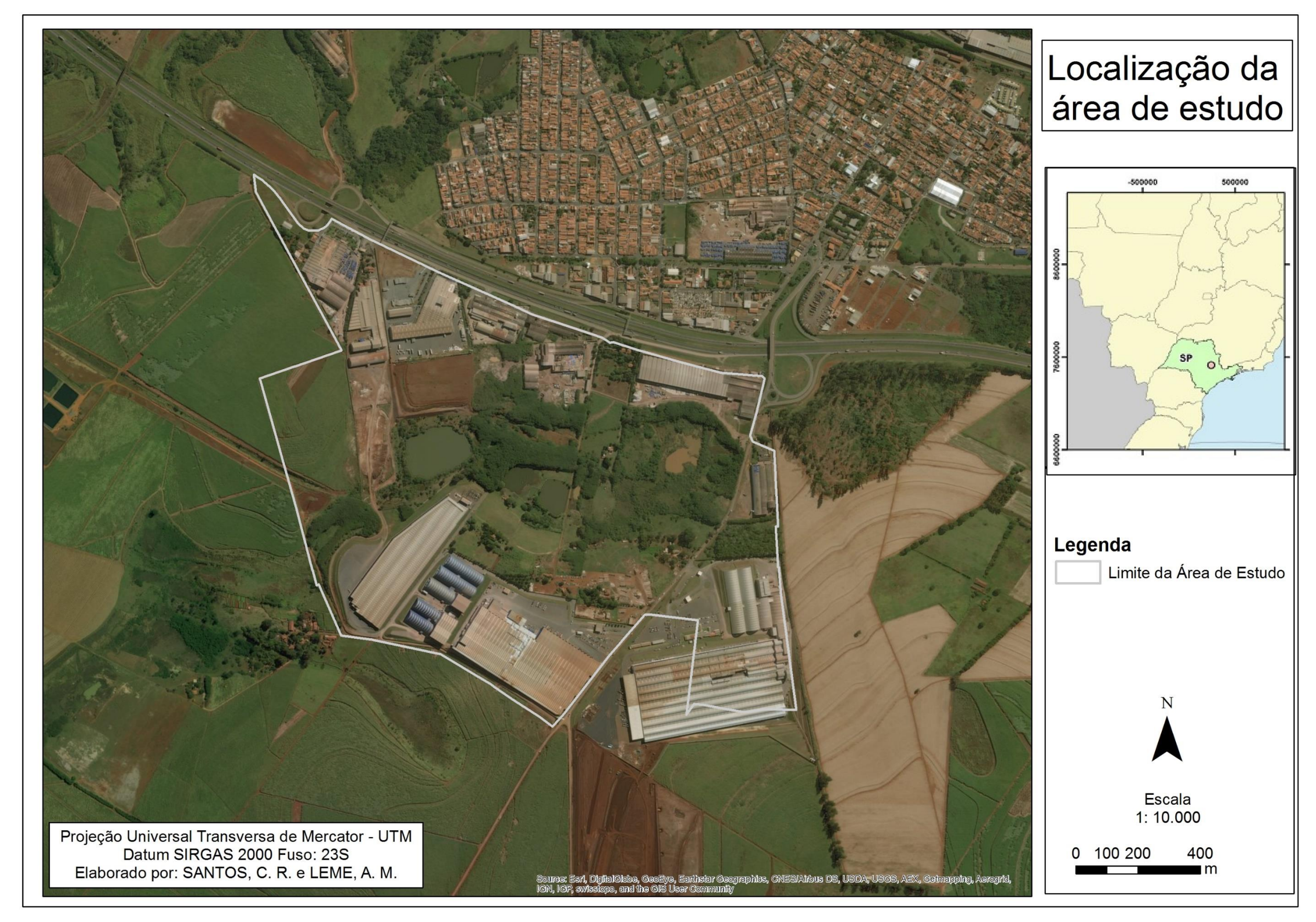

O histórico de intensa exploração de argila, juntamente com a baixa condutividade hidráulica e regime pluviométrico constante na área, contribuiu para a formação de diversos lagos artificiais. Ao longo de décadas, foram depositados nesses lagos resíduos advindos do processo de manufatura e esmaltação de revestimentos cerâmicos, contribuindo para uma contaminação progressiva em diversos compartimentos ambientais (GARCIA, 2016). O resíduo advindo da esmaltação são conhecidos popularmente como as "raspas" do esmalte, que são compostos de minerais fundentes e vitrificantes, que melhoram a aparência e a qualidade da cerâmica, mas que antigamente levavam elevados teores de metais pesados, principalmente o chumbo, sendo extremamente tóxicos para os seres vivos. As raspas podem ser plumbíferas (chumbo), cincíferas (zinco) e mistas (diversos materiais), o que explica a alta concentração desses elementos na RLSG.

### **4.1 Caracterização geológica-geotécnica**

Nos estudos realizados por Garcia (2016), foi possível detectar cinco compartimentos geológicos distintos para a RLSG. Para isso, foram feitas descrições baseadas em 23 furos de sondagens, três sondagens elétricas verticais (SEV) e em um mapa de declividade.

|               | <b>SEV-01</b> |                          |                                                          |  |  |  |  |
|---------------|---------------|--------------------------|----------------------------------------------------------|--|--|--|--|
| Camada        | Espessura (m) | Profundidade ao topo (m) | Litologia                                                |  |  |  |  |
| $\mathbf{1}$  | 0,3           |                          | Topo                                                     |  |  |  |  |
| 2             | 0,6           | 0,3                      | Nível do aterro de resíduos +<br>sedimentos quaternários |  |  |  |  |
| 3             | 7,6           | 0,9                      | Formação Corumbataí                                      |  |  |  |  |
| 4             |               | 8,5                      | Diabásio (Formação Serra<br>Geral)                       |  |  |  |  |
| <b>SEV-02</b> |               |                          |                                                          |  |  |  |  |
| 1             | 0,3           |                          | Topo                                                     |  |  |  |  |
| 2             | 0,7           | 0,3                      | Nível do aterro de resíduos                              |  |  |  |  |
| 3             | 6,5           | $\mathbf{1}$             | Formação Corumbataí                                      |  |  |  |  |
| 4             |               | 7,5                      | Diabásio (Formação Serra<br>Geral)                       |  |  |  |  |
|               |               | <b>SEV-03</b>            |                                                          |  |  |  |  |
| 1             | 1,2           |                          | Topo + nível do aterro de<br>resíduos                    |  |  |  |  |
| 2             | 3,7           | 1,2                      | Solo                                                     |  |  |  |  |
| 3             | 5,9           | 4,9                      | Formação Corumbataí                                      |  |  |  |  |
| 4             |               | 10,8                     | Diabásio (Formação Serra<br>Geral)                       |  |  |  |  |

**Tabela 1** - Espessura dos compartimentos geológicos encontrados na RLSG

Fonte: GARCIA, 2016, p. 6.

Da base para o topo, há cinco compartimentos geológicos principais: sill de diabásio, Formação Corumbataí, rochas e solos intemperizados da Formação Corumbataí, sedimentos do quaternário e o nível do aterro de resíduos.

A área do sill de diabásio está associada a eventos de intrusão cretácea da Formação Serra Geral, podendo ser encontrada em grandes extensões e espessuras variadas. De textura macia e fraturado localmente, as falhas podem ser preenchidas por pirita e carbonatos (GARCIA, 2016).

O segundo compartimento diz respeito às rochas da Formação Corumbataí, geradas no Permiano, com origem em ambientes marinhos de águas rasas em condições climáticas redutoras na porção inferior e ambientes sob influências de marés em condições oxidantes na porção superior (CHRISTOFOLETTI; MORENO, 2004). Esta formação pode ser identificada através de lamitos e argilitos (GARCIA, 2016). De textura maciça e fraturado localmente, podem ser encontrados siltitos e argilitos cinzaavermelhados/esverdeados e arroxeados (CENTRO DE ANÁLISE AMBIENTAL E GEOPROCESSAMENTO, 2011).

O terceiro compartimento corresponde às rochas e solos intemperizados da Formação Corumbataí, com predominância de solos lateríticos, onde podem ser encontradas quatro camadas diferenciadas. Do topo para a base, a primeira camada é mais escura, com predominância de matéria orgânica; a segunda, tem uma cor marrom escura, porém menos argilosa que as demais; a terceira camada possui cor marromavermelhada com transição para a próxima camada; e a quarta camada é caracterizada pelas rochas intemperizadas da Formação Corumbataí, de cor roxo-avermelhadas (GARCIA, 2016).

O quarto compartimento coincide com os sedimentos do Quaternário, podendo ser encontrados ao longo do vale do córrego da Fazenda Itaqui. É caracterizada por possuir uma textura argilosa de coloração acinzentada, intercalados com solos de cor escura e amarelada, ricos em matéria orgânica (GARCIA, 2016).

O quinto compartimento é representado pelo nível do aterro de resíduos, caracterizado por camadas que contém fragmentos cerâmicos e resíduos de construção. A composição mineralógica é formada por quartzo, ilita, caulinita, matéria orgânica e óxidos e hidróxidos de ferro (GARCIA, 2016).

### **4.2 Caracterização geomorfológica**

A área de estudo está situada na Província Geomorfológica Ocidental na unidade morfoestrutural da Bacia Sedimentar do Paraná, mais especificamente na Depressão Periférica Paulista. Esta área é caracterizada por ser uma região deprimida, erodida e situada entre o Planalto Atlântico e o Planalto Ocidental (PENTEADO, 1976), com aproximadamente 470 km de extensão por 90 km de largura (CENTRO DE ANÁLISE AMBIENTAL E GEOPROCESSAMENTO, 2011).

A Depressão Periférica Paulista pode ser subdividida em três zonas, sendo: Médio Tietê, Paranapanema e Mogi Guaçu. A bacia hidrográfica do Rio Corumbataí pertence a zona do Médio Tietê, apresentando características interplanálticas, com relevo levemente ondulado. No contexto de evolução geomorfológica, o Rio Corumbataí surgiu tardiamente, seguindo a tectônica de falhamentos pós-cretácicos concordantes com a região permo-triássica (CENTRO DE ANÁLISE AMBIENTAL E GEOPROCESSAMENTO, 2011).

A RLSG possui elevação média aproximada de 600 m acima do nível do mar, sendo caracterizada como um vale, possuindo lagos antropogênicos e rodeado por um relevo levemente suavizado, com declives menores que 20% (PENTEADO, 1976).

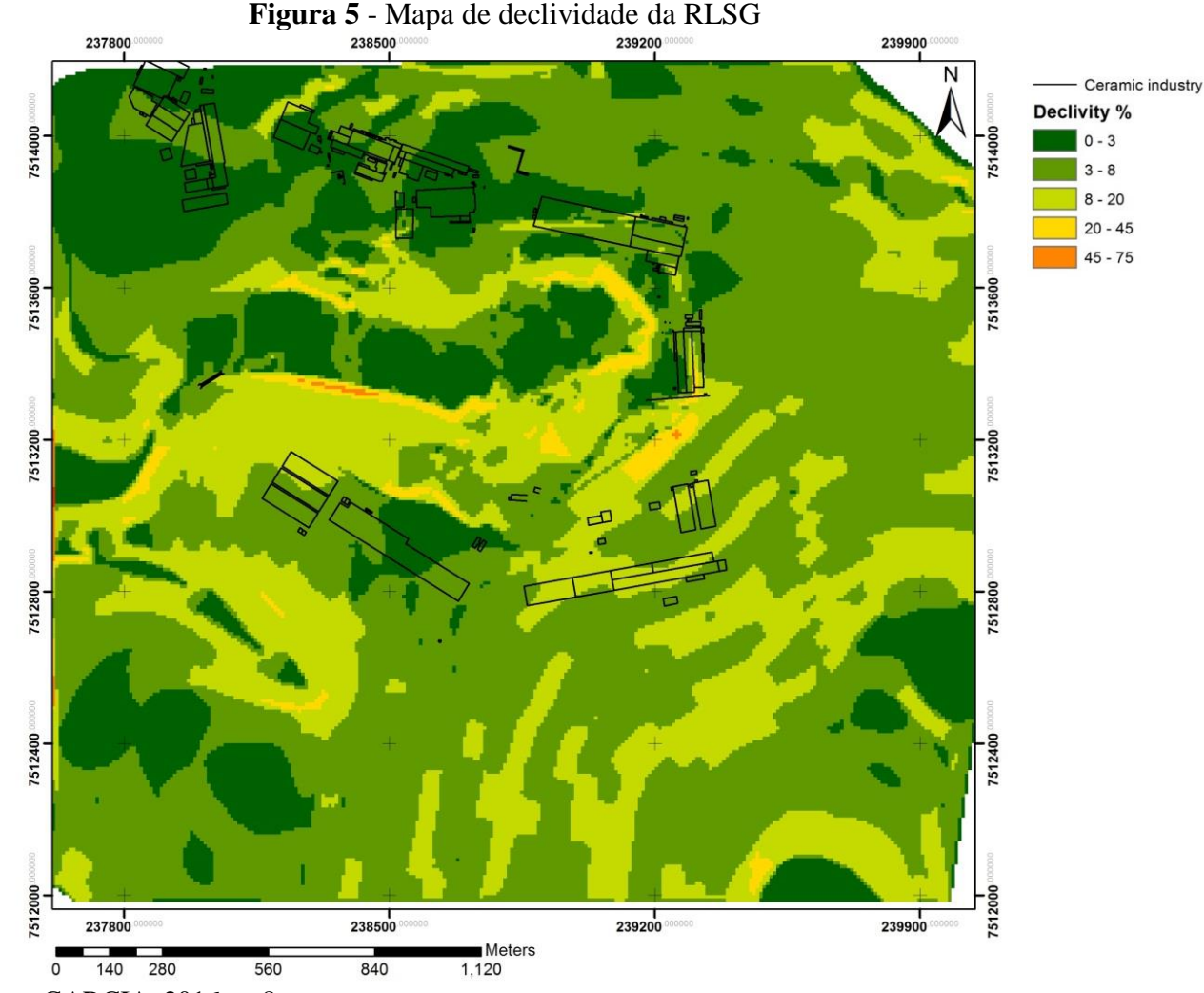

Fonte: GARCIA, 2016, p. 8.

## **4.3 Clima**

O clima da RLSG é definido como Cwa pela classificação climática de Köppen, ou seja, clima temperado chuvoso e moderadamente quente, com verão quente e úmido com temperaturas superiores a 22ºC e inverno seco, atingindo temperaturas inferiores a 18ºC. As temperaturas médias anuais, levando em consideração a altitude e latitude, variam entre 18,1ºC e 20,9ºC, possuindo uma baixa amplitude térmica (CENTRO DE ANÁLISE AMBIENTAL E GEOPROCESSAMENTO, 2011).

Troppmair (1978) classifica o regime de chuvas da bacia do Rio Corumbataí como tropical, com duas estações bem definidas: período seco, que se estende dos meses de março a setembro, correspondendo a pouco menos de 20% das precipitações anuais; e período chuvoso nos meses de outubro a fevereiro, apresentando mais de 80% das precipitações anuais.

Na Figura 6, apresenta-se as médias mensais históricas dos anos de 1941 a 2016, segundo o posto pluviométrico D4-059, da rede de monitoramento do Departamento de Águas e Energia Elétrica (DAEE), localizado em Santa Gertrudes.

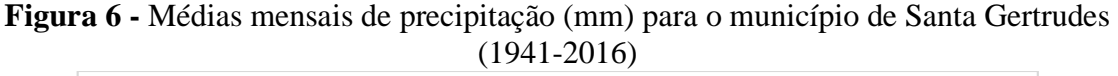

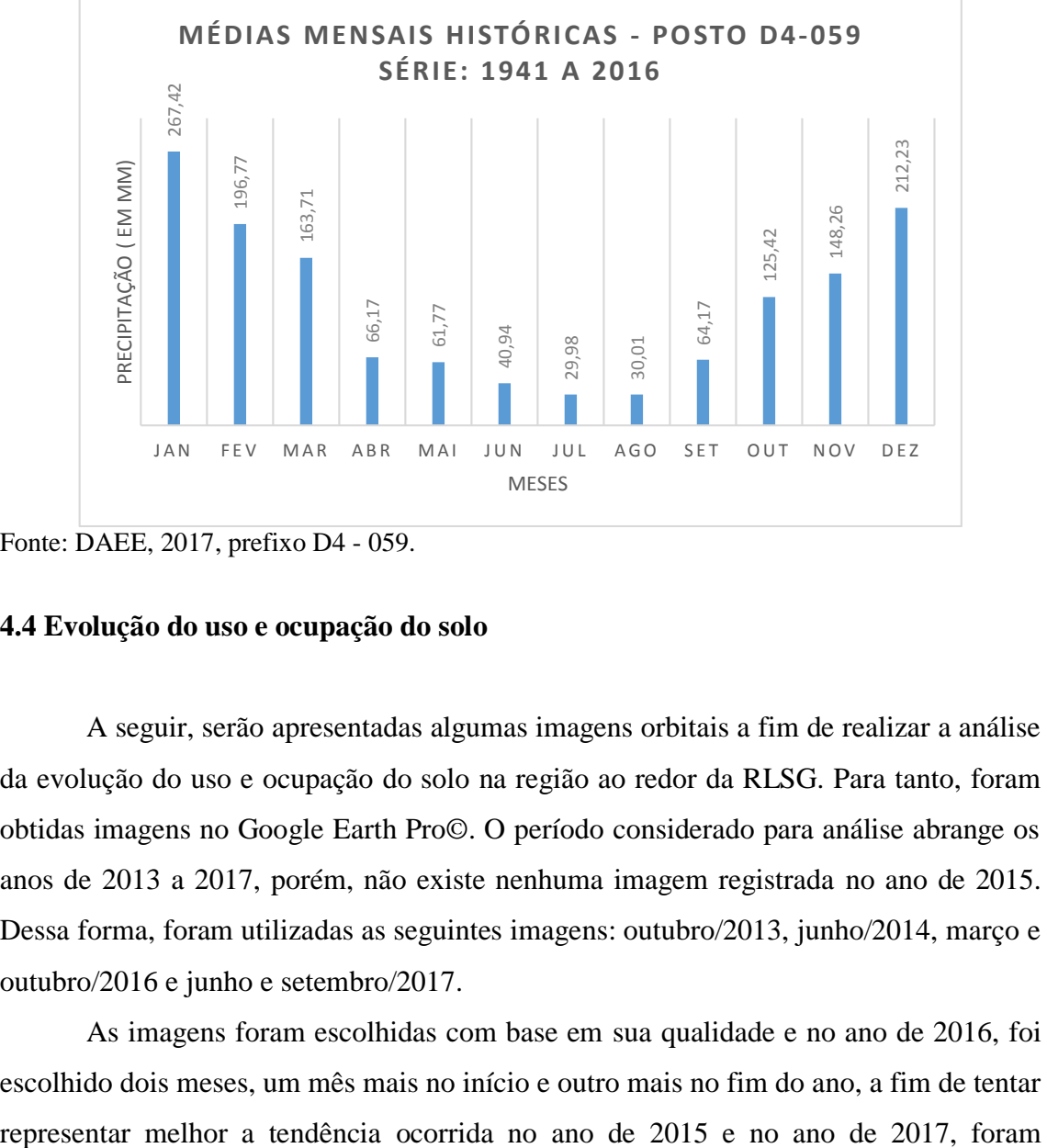

Fonte: DAEE, 2017, prefixo D4 - 059.

### **4.4 Evolução do uso e ocupação do solo**

A seguir, serão apresentadas algumas imagens orbitais a fim de realizar a análise da evolução do uso e ocupação do solo na região ao redor da RLSG. Para tanto, foram obtidas imagens no Google Earth Pro©. O período considerado para análise abrange os anos de 2013 a 2017, porém, não existe nenhuma imagem registrada no ano de 2015. Dessa forma, foram utilizadas as seguintes imagens: outubro/2013, junho/2014, março e outubro/2016 e junho e setembro/2017.

As imagens foram escolhidas com base em sua qualidade e no ano de 2016, foi escolhido dois meses, um mês mais no início e outro mais no fim do ano, a fim de tentar

escolhidas duas imagens para representar a época que antecede e procede a colheita da cana de açúcar.

De modo geral, não houveram mudanças muito expressivas no uso e ocupação do solo nas áreas do entorno da RLSG ao longo do período considerado, constituindo-se basicamente na época de cultivo temporário e colheita da cana de açúcar, solos expostos e áreas urbanizadas, como no caso das instalações das áreas de cerâmica (barracões, depósitos e indústrias).

Em outubro/2013 (Figura 7), era possível notar a época da colheita da cana de açúcar, que no geral seguem as curvas de nível porém, existiam algumas áreas de solo exposto.

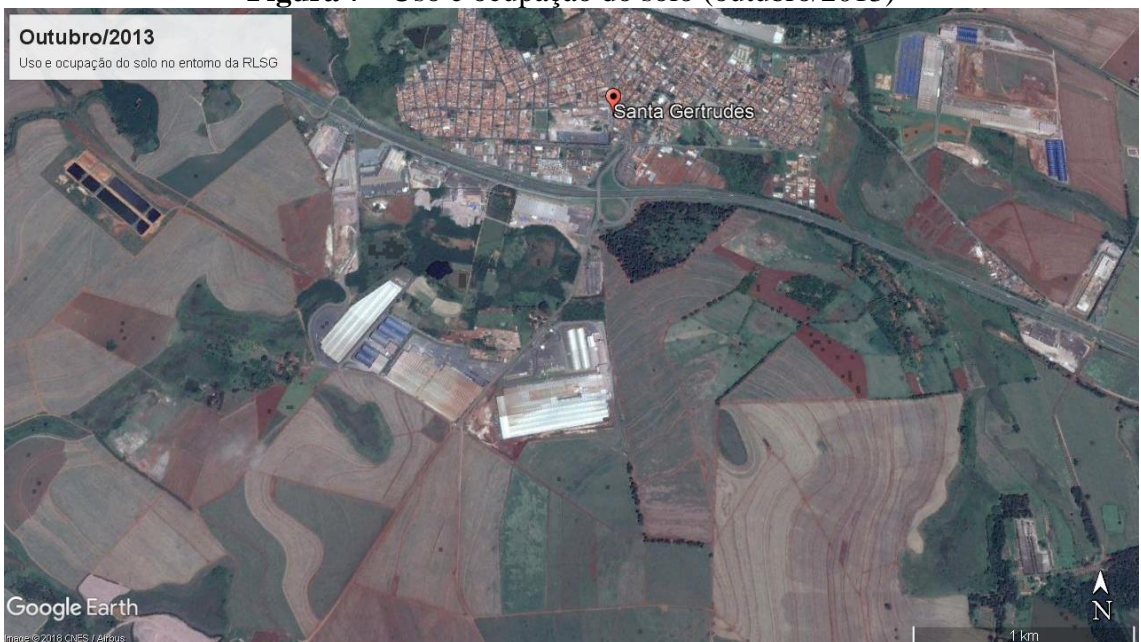

**Figura 7 -** Uso e ocupação do solo (outubro/2013)

Fonte: Google Earth (Imagem: CNES/Airbus).

Em junho/2014 (Figura 8), a área à oeste da RLSG, se comparada com o ano anterior, possuía menos áreas com solo exposto e algumas áreas pontuais com maior quantidade de espécies nativas, porém é possível notar dois grandes novos terrenos, um à oeste e outro ao sul da RLSG. À leste da RLSG, existia uma grande área de solo exposto devido à colheita da cana de açúcar. Em relação ao ano anterior, é possível notar uma maior quantidade de barracões construídos na RLSG, principalmente às margens da Rodovia Washington Luis.

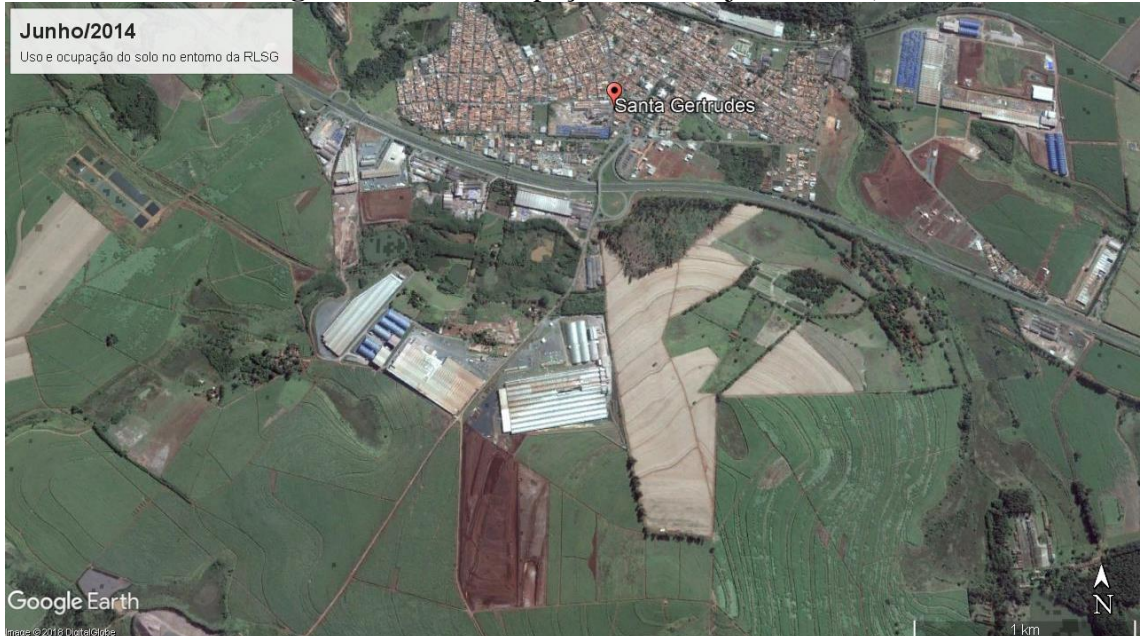

**Figura 8 -** Uso e ocupação do solo (junho/2014)

Fonte: Google Earth (Imagem: DigitalGlobe).

Em março/2016 (Figura 9), os grandes terrenos, à oeste e ao sul permaneciam expostos, e devido à colheita da cana de açúcar, a região oeste apresentava solos expostos e uma maior degradação. A região leste continuava com solos expostos, e é possível notar que houve uma maior urbanização e expansão da planta fabril da indústria localizada à nordeste da figura.

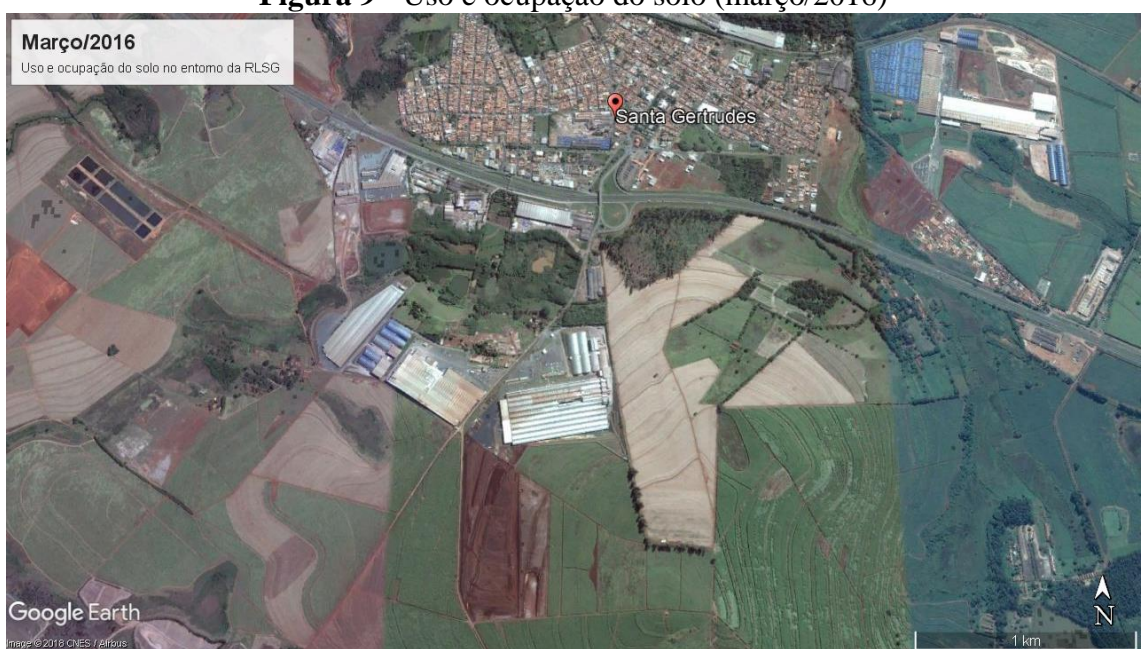

**Figura 9 -** Uso e ocupação do solo (março/2016)

Fonte: Google Earth (Imagem: CNES/Airbus).

Entre os meses de março/2016 e outubro/2016 (Figura 10), nota-se que foi recuperada grande parte das áreas que apresentava solos expostos. À sudoeste da RLSG, por exemplo, houve um aumento nas áreas com mata nativa. Ao sul e à leste, onde havia um grande terreno e áreas com solo exposto, foi construído novos barracões.

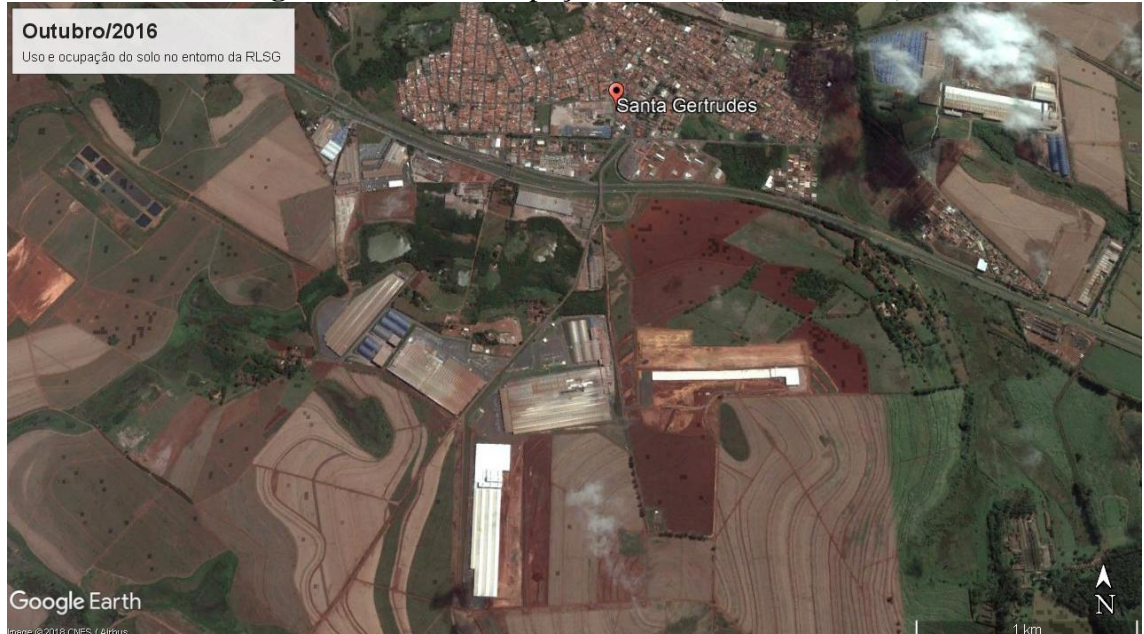

**Figura 10 -** Uso e ocupação do solo (outubro/2016)

Fonte: Google Earth (Imagem: CNES/Airbus).

Na Figura 11, nota-se a expansão da planta fabril localizada ao sul da RLSG e o cultivo da cana de açúcar em todas as áreas ao redor da RLSG, o que diminuiu a exposição do solo comparado com o período anterior.

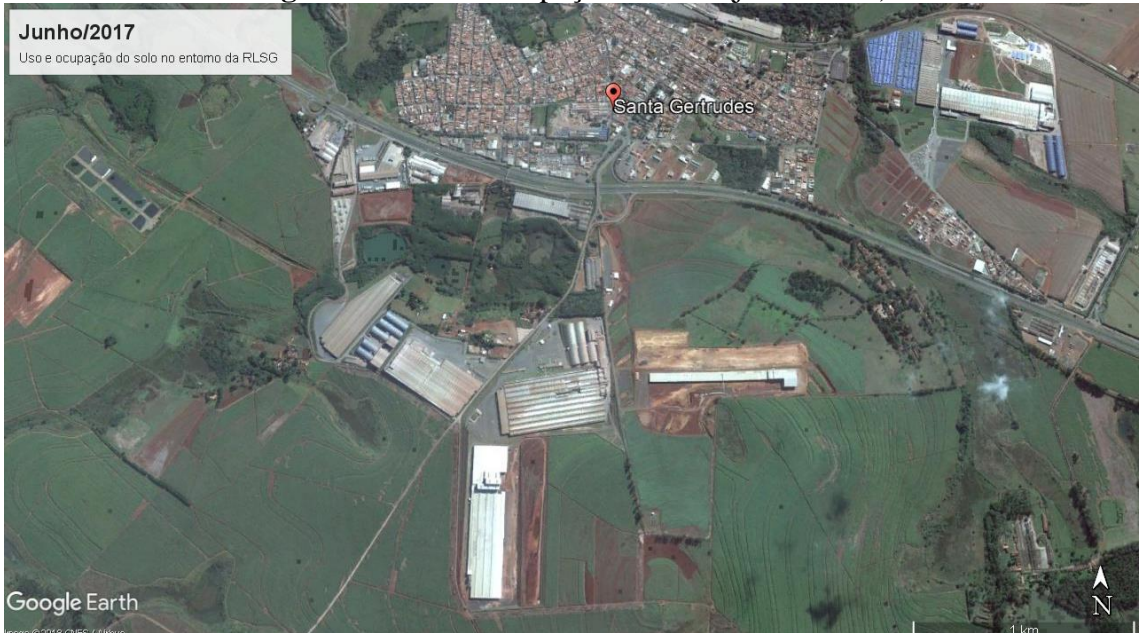

**Figura 11 -** Uso e ocupação do solo (junho/2017)

Fonte: Google Earth (Imagem: CNES/Airbus).

A Figura 12 é a imagem mais recente da área, e ilustra o período de colheita da cana de açúcar, o que causa novamente a situação de exposição do solo. Considerando o curto espaço de tempo referente as imagens (3 meses), não foi possível notar grandes diferenças em relação a forma de uso e ocupação do solo, tendo se mantida relativamente estável.

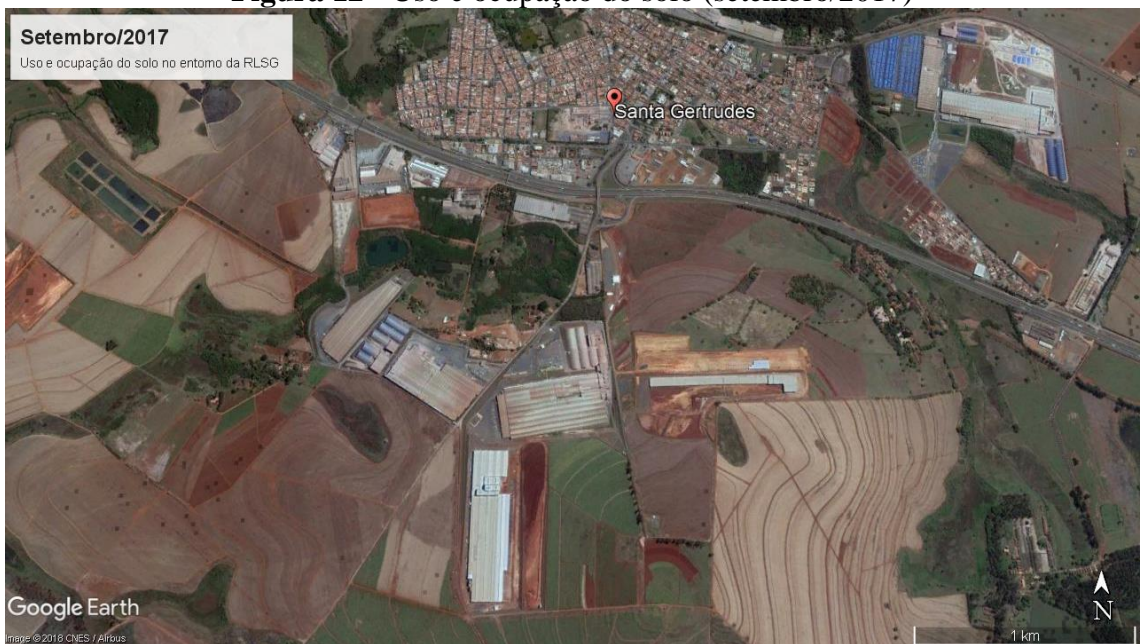

**Figura 12 -** Uso e ocupação do solo (setembro/2017)

Fonte: Google Earth (Imagem: CNES/Airbus).

### **4.5 Hidrografia**

O município de Santa Gertrudes está inserido na Unidade de Gerenciamento de Recursos Hídricos 5 (UGRHI-5) - Piracicaba/Capivari/Jundiaí, também conhecida por bacia do PCJ, que caracteriza-se por ser uma zona altamente industrial, tendo 44 municípios totalmente inseridos e 30 parcialmente inseridos na bacia do PCJ.

Trata-se também de uma área com alta densidade populacional e com grande disponibilidade de recursos hídricos, porém, apresenta diversas áreas críticas com relação à quantidade e qualidade desses recursos.

A bacia do PCJ pode ser dividida em 7 sub-bacias, sendo: sub-bacia Atibaia, sub-bacia Camanducaia, sub-bacia Capivari, sub-bacia Jaguari, sub-bacia Jundiaí, subbacia Piracicaba e sub-bacia Corumbataí, onde se encontra o município de Santa Gertrudes.

A bacia hidrográfica do Rio Corumbataí pode ser considerada uma área crítica. Apesar de grande parte da bacia estar inserida em uma Unidade de Conservação (UC), em 2008 a região de Rio Claro e Santa Gertrudes já apresentavam um cenário crítico para abastecimento público e qualidade das águas (COBRAPE, 2010).

O Córrego da Fazenda Itaqui, onde se localiza a RLSG, é afluente do Ribeirão Claro e subafluente do Rio Corumbataí. A microbacia do Córrego da Fazenda Itaqui possui cerca de 13,5 km², e na RLSG, tem área uma área aproximada de 1,5 km² (SILVA, 2001).

Silva (2001) estimou a disponibilidade hídrica superficial da microbacia do Córrego da Fazenda Itaqui a partir de levantamentos hidrológicos disponibilizados pelo DAEE. Como resultado, foi encontrado o valor de vazão específica de 7,7 L/s.km², vazão média de 36,2 L/s, vazão de referência  $(Q_{7,10})$  de 0,012 m<sup>3</sup>/s e vazão específica da ordem de 7,6 L/s.km².

Em relação à água subterrânea na RLSG, o fluxo ocorre por meio de "aquíferos livres porosos (sedimentos aluvionares, solo de alteração e matérias de aterro) e fraturados (siltitos da Formação Corumbataí e diabásios" (TIMGEO, 2014, p. 14), sendo muito provável que o fluxo das áreas subterrâneas seja controlados pelos lagos e cursos d'água existentes em superfície.

# **5 MATERIAL E MÉTODOS**

A seguir, serão apresentados os materiais e os métodos utilizados durante o desenvolvimento da dissertação.

### **5.1 Material**

A elaboração da dissertação baseou-se nos dados dos relatórios técnicos de investigação da área, obtidos junto à CETESB, em leis e regulamentos municipais e em documentos específicos do TIMBRE.

Relatórios contidos no Processo 21/00302/02 da CETESB:

- Relatório Técnico Hidrogeoambiental nº 007/2010, "Caracterização, monitoramento ambiental e avaliação de risco na Região dos Lagos de Santa Gertrudes, SP" (HIDROGEOAMBIENTAL, 2010);
- Relatório TIMGEO TGBR-P1501-R1501, "Atualização do modelo de fluxo das águas subterrâneas na Região dos Lagos de Santa Gertrudes" (TIMGEO, 2014);
- Relatório 2 Versão Final, Bioesfera, "Execução dos trabalhos de monitoramento do solo, sedimentos e água da Região dos Lagos de Santa Gertrudes" (BIOESFERA, 2015);
- Relatório 3 Versão Final, Bioesfera, "Execução dos trabalhos de monitoramento do solo, sedimentos e água da Região dos Lagos de Santa Gertrudes (RLSG)" (BIOESFERA, 2016).

Para a etapa de planejamento urbano e territorial, foram utilizados o Plano Diretor e Lei Orgânica do município de Santa Gertrudes:

- Lei Complementar nº 1.883, de 5 de julho de 2002, que "dispõe sobre o Plano Diretor do município de Santa Gertrudes e dá outras providências";
- Lei Complementar nº 2.121, de 4 de setembro de 2007, que "introduz alterações na Lei Complementar nº: 1.883/2002, de 05 de julho de 2002 e suas alterações, que dispõe sobre o Plano Diretor do município de Santa Gertrudes e dá outras providências";
- Lei Complementar nº 2.412, de 20 de abril de 2012, que "introduz alterações na Lei Complementar nº 2.121, de 04 de setembro de 2007, que dispõe sobre

alterações da Lei Complementar 1.883/2002 de 05 de julho de 2002 que trata do Plano Diretor do município de Santa Gertrudes e dá outras providências";

- Lei Orgânica do município de Santa Gertrudes; Outros documentos e softwares:
- Documentos e relatórios contidos no site oficial do método TIMBRE;
- ArcGIS© 10.2.2 (ESRI, 2015), para a elaboração do mapa de localização da área de estudo;
- Calculadora geográfica (INPE, 2018);
- Ferramenta de Priorização (TIMBRE, Prioritization Tool);
- Imagens orbitais (Google Earth Pro©).

### **5.2 Métodos**

Neste capítulo, são apresentadas as diversas etapas que foram realizadas para a elaboração da dissertação, como pode ser visto de forma resumida no fluxograma (Figura 13).

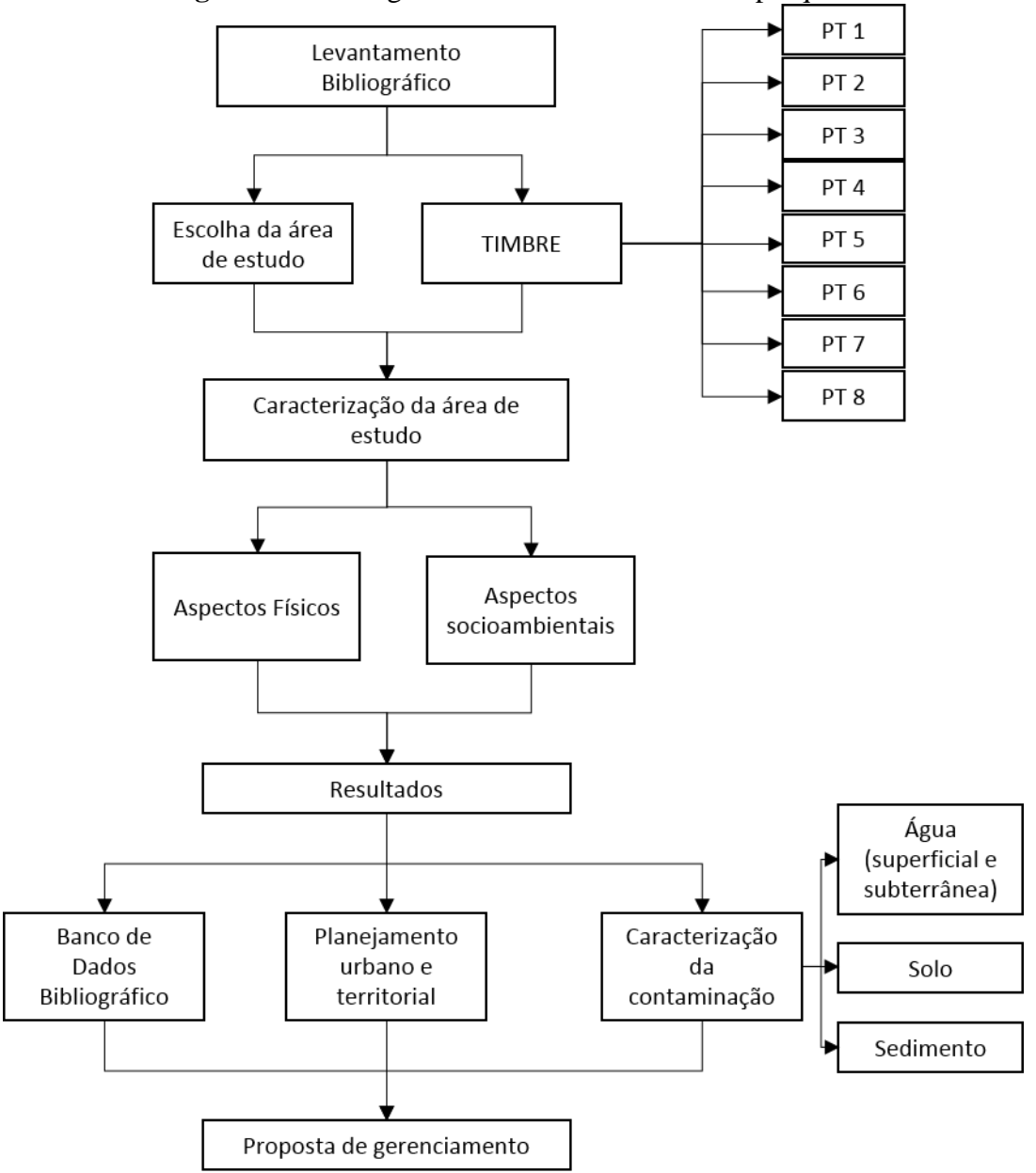

**Figura 13** - Fluxograma de desenvolvimento da pesquisa

Fonte: Elaborado pela autora.

### **Primeira etapa: levantamento bibliográfico**

A primeira etapa consistiu em levantamento bibliográfico, tendo sido realizadas pesquisas em acervos físicos e digitais, tanto nacionais quanto internacionais.

As consultas nos acervos físicos incluíram buscas em livros, dissertações e teses da biblioteca da Universidade Estadual Paulista - Júlio de Mesquita Filho - Câmpus de Rio Claro; no acervo da biblioteca "Prof. Dr. Lucas Nogueira Garcez" - CETESB São Paulo, onde foi possível acessar relatórios e notícias sobre a RLSG e obter uma cópia digital dos volumes do Estudo de Impacto Ambiental/Relatório de Impacto Ambiental (EIA/RIMA) do Complexo Argileiro de Santa Gertrudes; e no acervo da CETESB Limeira, com solicitação prévia de vistas aos processos relativos à área.

As consultas nos acervos digitais incluíram as seguintes bases acadêmicas: Biblioteca Digital de Teses e Dissertações - Parthenon (UNESP), Sistema Integrado de Bibliotecas da Universidade de São Paulo (SIBi USP) e Portal de Periódicos da Capes.

Para as buscas nos acervos físicos e digitais foram realizadas pesquisas com termos necessários ao desenvolvimento inicial da dissertação, principalmente referentes a temática de áreas contaminadas, brownfields e a situação atual da produção científica referente a esses temas no município de Santa Gertrudes.

Para tanto, o levantamento bibliográfico foi realizado utilizando expressões e termos entre aspas (busca segmentada) e operadores booleanos, de modo a restringir os resultados das pesquisas para o tema e a área de estudo. Dessa forma, foram utilizados os seguintes termos: "Santa Gertrudes" AND "Região dos Lagos"; "Santa Gertrudes" AND "brownfield" e "Santa Gertrudes" AND "contaminação". Após realizada a pesquisa, foi elaborado um quadro de metadados com os resultados obtidos nas buscas, a fim de realizar uma breve consideração acerca de cada uma.

Em relação aos resultados desta primeira etapa, optou-se por fazer uma categoria única para o PT 1, pois o levantamento bibliográfico foi crucial em todas as etapas do desenvolvimento da pesquisa.

Desta forma, foi possível caracterizar a RLSG, detalhando seus aspectos físicos, sociais e econômicos, além de contextualizar historicamente os projetos e ações que já foram realizadas no local.

Em um segundo momento, foram realizadas pesquisas sobre o TIMBRE e suas ferramentas e abordagens, sendo possível detalhar o método original de cada Pacote de Trabalho, destacando seus principais objetivos e potencialidades. Para tanto, foram utilizados os documentos encontrados no site oficial do TIMBRE.

### **Segunda etapa: caracterização da área de estudo**

Esta etapa foi dedicada à caracterização física e socioambiental da área. Para tanto, foram utilizados os materiais elaborados em estudos prévios, como citado anteriormente. Os aspectos socioambientais serviram principalmente como base para a entrada de dados na Ferramenta de Priorização, apresentados mais detalhadamente na próxima etapa.

Os relatórios contendo as informações, análises laboratoriais e mapas foram obtidos no escritório da CETESB Limeira, sendo possível detalhar o tipo de contaminação, bem como as áreas que elas ocorrem e quais os riscos envolvidos.

As áreas selecionadas para análise foram as mesmas utilizadas nos relatórios, ou seja, as Unidades de Decisão elencadas desde o início das intervenções na área.

As Unidades de Decisão (UD) foram definidas de modo a atender a Exigência CETESB 2.1 do Parecer Técnico nº 069/CAAA/11, que determina a necessidade de se estabelecer Unidades de Decisão. Para a definição das UD, levou-se em consideração os relatórios e desenhos técnicos já produzidos anteriormente, bem como a avaliação de risco e as concentrações máximas dos contaminantes em cada cenário (BIOESFERA, 2016).

A RLSG foi dividida em 10 UD, sendo: UD 1, UD 2, UD 3 Norte, UD 3 Sul, UD 4, UD 5 Norte, UD 5 Sul, UD 6 e UD 7 Leste e UD 7 Oeste (Figura 14).

No Quadro 1 é possível verificar a definição de cada UD, bem como as especificações técnicas para as campanhas de campo.

Projeção Universal Transversa de Mercator - UTM<br>Datum SIRGAS 2000 Fuso: 23S Elaborado por: SANTOS, C. R. e LEME, A. M. .<br>his, CNES/Airbus DS, USDA, USGS, AEX, Geimapping, Aerogrid, solige: I<br>Ign. Igp

**Figura 14 -** Unidades de Decisão e plumas de contaminação

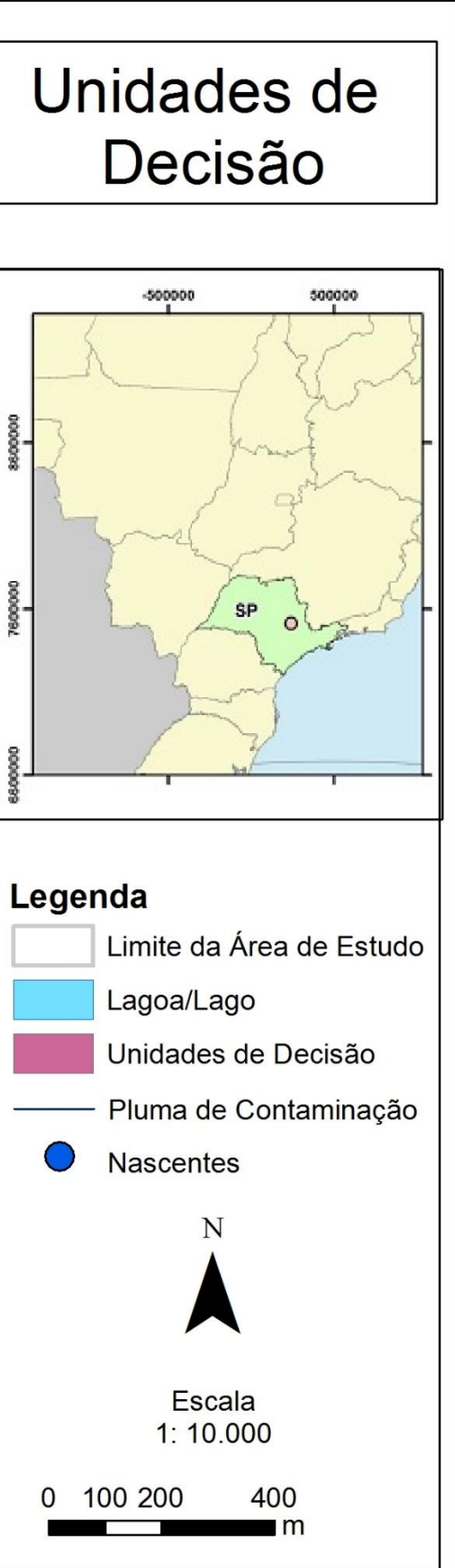

| <b>Unidades</b><br>de<br>Decisão<br>(UD) | Local                                                                                                    | <b>Principais Poços</b><br>de<br><b>Monitoramento</b>                                                                                                    | Principais<br>Amostras de<br>Solo e<br><b>Sedimentos</b>                                                       | Critérios/<br>Observações                                                                                      | <b>Compostos</b><br>a serem<br>analisados | Quantidade de amostras de<br>solo                                                                                                    | Quantidade de<br>amostras de<br>água<br>superficial     | Quantidade de<br>amostras de<br>sedimentos              |
|------------------------------------------|----------------------------------------------------------------------------------------------------|----------------------------------------------------------------------------------------------------|----------------------------------------------------------------------------------------------------|----------------------------------------------------------------------------------------------------|-------------------------------------------|----------------------------------------------------------------------------------------------------|---------------------------------------------------------|---------------------------------------------------------|
| 1                                        | Área da antiga<br>cerâmica<br>Santa<br>Gertrudes (à<br>montante dos<br>$L$ agos I) -<br>Limite Norte         | $P M - S G - 12$ ; $P M -$<br>$SG17 e PM-SG-$<br>23 (na área); $PM -$<br>$SG-10$ (jusante);<br>$P M-S G-5$<br>$(montante - não)$<br>encontrado)          | $S-SG-51$ ; $S-SG-$<br>$3; S S G - 4; S - S G -$<br>$2$ (ao $lado$ );<br>$SED-SG-3$                            | Largura<br>máxima de<br>contaminação<br>das águas<br>subterrâneas<br>conforme<br>avaliação de<br>risco         | Boro,<br>Cádmio,<br>Chumbo e<br>$Z$ inco  | Coleta de 15 amostras de solo<br>distribuídas na UD para gerar<br>1 amostra multi incremento<br>em cada profundidade (0,5;<br>$1,0; 1,5$ e 2,0 metros) –<br>totalizando 4 amostras multi<br>incremento para análise                                                 | 1 amostra no<br>Lago I C e 1<br>A mostra no<br>Lago I A | 1 amostra no<br>Lago I C e 1<br>A mostra no<br>Lago I A |
| $\overline{2}$                           | Proximidades<br>da cerâmica<br>Smaltcolor<br>$(desativada) -$<br>à montante<br>dos Lagos I -<br>Limite Leste | $P M-S G-18$ (na<br>área); PM-SG-19<br>$(iusante); ePM -$<br>$SG-4$ (jusante -<br>não encontrado)                                                        | $S-SG-6$ (na<br>$área); S-SG8$<br>$(iusante); S-SG-$<br>$41$ (ao $1$ ado)                                      | Presença de<br>amostras com<br>valores<br>individuais<br>foram dos<br>limites<br>estabelecidos                 | Boro,<br>Cádmio,<br>Chumbo e<br>Zinco     | Coleta de 15 amostras de solo<br>distribuídas na UD para gerar<br>1 amostra multi incremento<br>em cada profundidade (0,5;<br>$1,0; 1,5$ e 2,0 metros) -<br>totalizando 4 amostras multi<br>incremento para análise                                                 | 1 amostra no<br>Lago I C                                | 1 amostra no<br>Lago I C                                |
| 3                                        | Antiga<br>Indústria<br>Poliglass - à<br>montante do<br>Lago III e IV -<br>Limite Sul da<br>área              | $P M-S G-20$ (na<br>área); Cacimba C-<br>SG-1 e Cacimba<br>$C-SG-2$<br>(montante);<br>Cacimba C-SG-3,<br>$P M - S G - 2 e P M -$<br>$S G - 15$ (jusante) | $S-SG-40$ (na<br>$área);$ $S S G - 45$<br>(iusante)                                                            | Local com<br>comprimento<br>máximo e<br>maior espessura<br>$\mathrm{d}\,\mathrm{e}$<br>contaminação<br>do solo | Boro.<br>Cádmio,<br>Chumbo e<br>Zinco     | Dividir a UD em duas porções<br>e Coletar 10 amostras de solo<br>distribuídas em cada divisão<br>para gerar 1 amostra multi<br>incremento em cada<br>profundidade $(0,5; 1,0; 1,5 e)$<br>$2,0$ metros) – totalizando 8<br>amostras multi incremento<br>para análise | 1 amostra no<br>Lago III e 1<br>A mostra no             | 1 amostra no<br>Lago III e 1<br>A mostra no<br>Lago IV  |
| 4                                        | Lago IV -<br>montante dos<br>Lagos III e IV<br>(à jusante da<br>Unidade de<br>Decisão III)                   | $P M-S G-2$ ; $P M -$<br>$SG14$ (na área);<br>Cacimba C-SG-3;<br>$P M - S G - 15 e P M -$<br>SG1 (montante);<br>PMSG-11<br>(iusante)                     | $SOLO-SG-1$ ,<br>$SOLOSG-2, S-$<br>$S G - 20$ , (na<br>$área); S-SG-30$<br>$(iusante); S-SG-$<br>40 (montante) | Local com<br>maior espessura<br>d e<br>contaminação<br>do solo                                                 | Boro,<br>Cádmio,<br>Chumbo e<br>Zinco     | Coleta de 15 amostras de solo<br>distribuídas na UD para gerar<br>1 amostra multi incremento<br>em cada profundidade (0,5;<br>$1,0; 1,5$ e 2,0 metros) -<br>totalizando 4 amostras multi<br>incremento para análise                                                 | Lago IV                                                 |                                                         |

**Quadro** 1 - Localização e especificações técnicas de cada UD

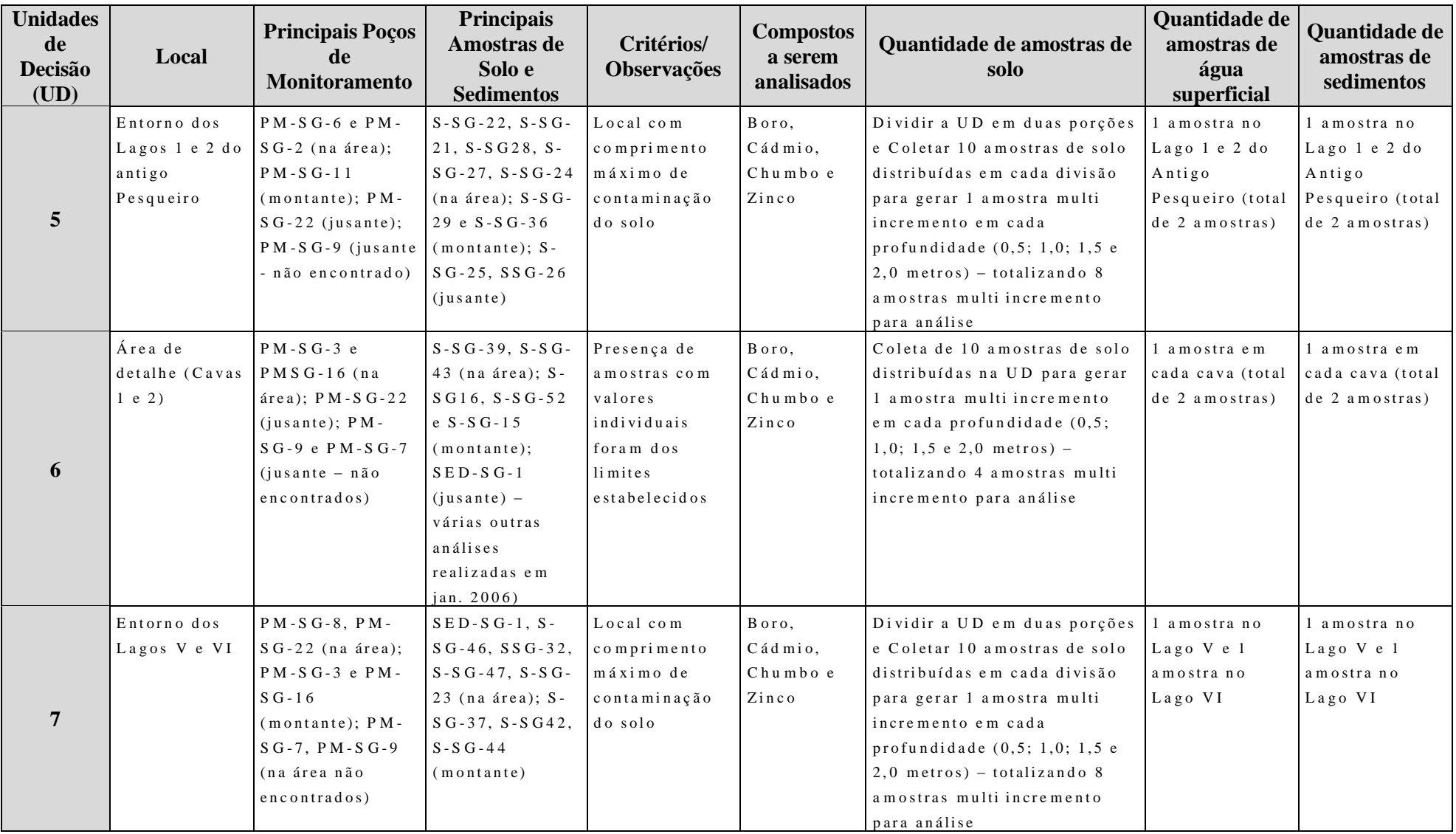

Fonte: Bioesfera, 2016, p. 27-28.

Ressalta-se que, na época de realização das campanhas de campo, realizadas em 2014 e 2015, não foi possível coletar amostras nos poços de monitoramento PM-SG-04, PM-SG-05, PM-SG-07 e PM-SG-09, pois foram destruídos ou não encontrados. Sendo assim, novos poços foram implantados para melhor delimitação da pluma de contaminação. Além disso, as amostras coletadas em 2015 não foram testadas para o composto cádmio, pois este não foi detectado em amostras da campanha de 2014. (BIOESFERA, 2016)

### **Terceira etapa: Aplicação do método TIMBRE**

A terceira etapa considerou as informações obtidas nas etapas anteriores para a elaboração da proposta de gerenciamento utilizando o TIMBRE.

Dessa forma, para o PT 1 - Sistema de Informação, levou-se em consideração as informações obtidas nos Relatórios Técnicos e produções científicas sobre a área, com o objetivo de avaliar se as produções existentes sobre a RLSG contemplam as categorias propostas para análise do software.

Para a elaboração do PT 2 - Governança, foram utilizados as leis e regulamentos municipais existentes, como a Lei Orgânica e Plano Diretor do município, a fim de identificar se os regulamentos estão sendo cumpridos e qual a importância desses documentos para os diversos atores sociais envolvidos.

No PT 3 - Priorização, foram realizadas pesquisas referentes ao processo de análise da avaliação de risco, modelo conceitual e plano de intervenção. Nesse sentido, a pesquisa se voltou aos materiais disponibilizados no site do TIMBRE. Uma vez que esse PT possui um software denominado Ferramenta de Priorização, buscou-se compreender qual o funcionamento da mesma e quais são as variáveis envolvidas. Para tanto, foram elencadas as variáveis utilizadas originalmente, a fim de transpor para a área de estudo. Na ausência ou na impossibilidade de utilizar certo dado que não se aplica à realidade brasileira, esses foram excluídos da análise ou substituídos por outros considerados relevantes. Na Ferramenta de Priorização, existem 3 dimensões, responsáveis por nortear a categoria e os inputs de dados no sistema. São elas: o "potencial de redesenvolvimento local"; "atratividade da área" e "riscos ambientais".

Subordinadas à essas dimensões, estão os fatores. São ao todo 14 fatores, divididos da seguinte forma:

- Na dimensão de "potencial de redesenvolvimento local", tem-se o fator de índice educacional, o fator de atividade empresarial, o fator valor da terra, o fator periferia, fator densidade populacional, e fator transporte;
- Na dimensão "atratividade da área", tem-se o fator dos custos estimados para reabilitação, fator proprietários, fator uso prévio, fator localização e fator de infraestrutura;
- Na dimensão dos "riscos ambientais", tem-se: fator de localização, fator de contaminação e fator de zoneamento.

Cada um desses fatores possui categorias específicas de análise, como pode ser visto abaixo:

- Fator índice educacional: média de pessoas com grau universitário (em %);
- Fator atividade empresarial: número de empreendedores a cada 1000 habitantes;
- Fator valor da terra: média de preço da terra agricultável (R\$ por m<sup>2</sup>);
- Fator periferia: proximidade com o centro regional (em km);
- Fator densidade populacional: número de habitantes (por km<sup>2</sup>);
- Fator transporte: proximidade à rodovias (em km) e existência de estações de trem no município (sim/não);
- Fator de custos estimados para a reabilitação: custos estimados em milhões (R\$ por hectare);
- Fator proprietários: número de proprietários da área;
- Fator uso prévio: uso prévio da área (agricultura, ecopontos, indústria, militar, mineração, recreação ou transporte);
- Fator de localização: se o ponto de contaminação está no interior, borda ou fora da área como um todo;
- Fator de infraestrutura: se há ou não acesso à água doméstica (potável e não potável); acesso à água potável; acesso à eletricidade; acesso à gás encanado; acesso ao saneamento;
- Fator de zoneamento: zoneamento básico (área de agricultura, área comercial, áreas industriais ou área residencial);
- Fator de localização: área total em m<sup>2</sup>;
- Fator de contaminação: categorias básicas de contaminação existentes;
- Fator de zoneamento: zoneamento básico da área.

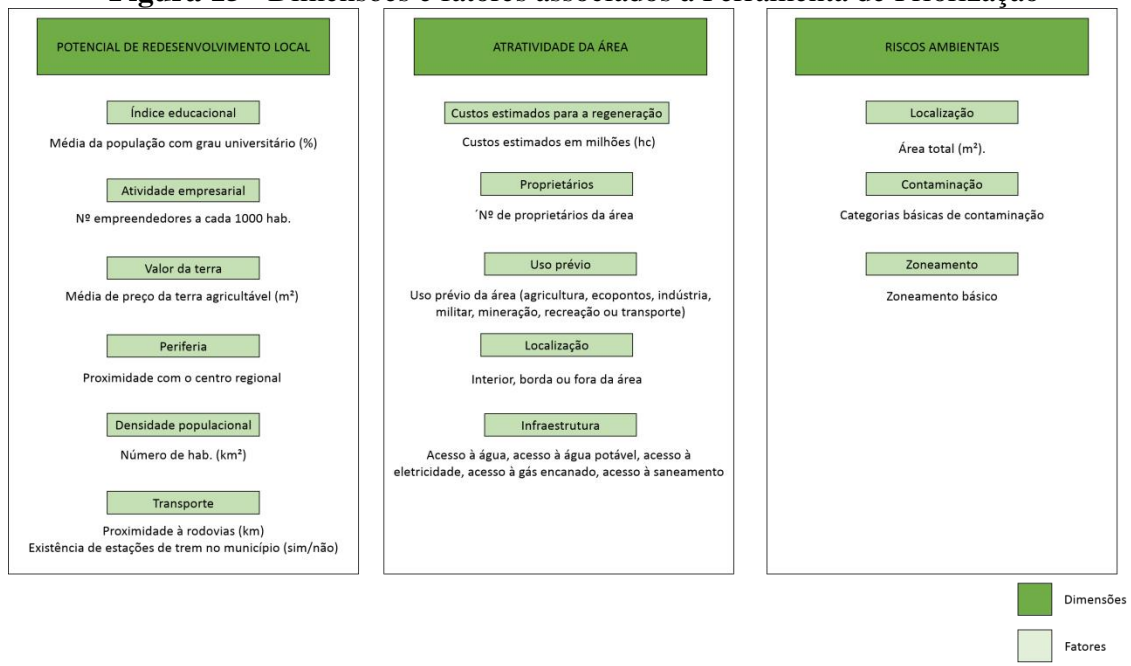

**Figura 15** - Dimensões e fatores associados à Ferramenta de Priorização

Fonte: Elaborado pela autora.

Para a priorização dos dados da pesquisa, foi utilizada a Ferramenta de Priorização [\(www.dais.unive.it/~timbre/PrioritizationTool/\)](http://www.dais.unive.it/~timbre/PrioritizationTool/). Ao inicializar a ferramenta, a aba "home" é aberta. Para atribuir um nome ao projeto, o usuário deve clicar em "new project" > "project name". Em seguida, clicar em "start".

Automaticamente, a ferramenta avança para a aba "input data". Nesta aba, existem as opções de importar e utilizar arquivos já existentes sobre o projeto. Para isso, o usuário deverá utilizar o botão "escolher arquivo" e em seguida, "submit"; ao clicar em "download sample Excel file", um arquivo em formato .xlsx será baixado com as dimensões divididas em três planilhas distintas, cada uma contendo as dimensões e fatores correspondentes. Ainda na aba "input data", é possível corrigir informações que foram importadas da tabela, ao clicar em "edit" e, em seguida, nos fatores que ficarão listados à direita. Aqui, no campo "Lat" e "Long", foram utilizadas as coordenadas centrais da RLSG. Uma vez que as coordenadas fornecidas pelo Relatório estavam na Projeção Universal Tranversa de Mercator (UTM), foi necessário transformá-las em coordenadas em graus decimais, para ser compatível com o software. Para tanto, foi utilizada a calculadora geográfica disponibilizada pelo Instituto Nacional de Pesquisas Espaciais (INPE, 201?). Para a elaboração desta pesquisa, foi feito o download da planilha e colocado os dados de interesse para a RLSG.

Logo após, a aba "normalization" realiza a normalização dos dados, de forma automática, de modo a adequar ao software as informações numéricas e qualitativas de entrada.

Em seguida, na aba "weighting", é possível atribuir pesos às três dimensões. A escala varia de 0 a 1, e dessa forma, cada dimensão possui média de peso 0,33. Entretanto, é possível modificar manualmente o valor das dimensões, dependendo da ênfase e importância no contexto geral, porém não podendo ultrapassar o limite da escala. Para a aplicação dos dados nesta dissertação, foi utilizado os pesos padrão, ficando a Dimensão 1 com 0,34, a Dimensão 2 com 0,33 e a Dimensão 3 com 0,33.

No PT 4 - Caracterização e Remediação, retomou-se os resultados obtidos nas pesquisas do banco de dados bibliográfico específicos para as possibilidades da utilização de métodos não invasivos e/ou mais sustentáveis do ponto de vista ambiental e, logo após, correlacionou com os resultados obtidos na etapa de Avaliação de Risco e no Plano de Intervenção.

O PT 5 - Desconstrução e reuso, ressaltou a importância dos estudos referentes ao tema de desconstrução e reuso de materiais e estruturas. No caso da RLSG, levou-se em consideração o descarte incorreto de resíduos e as problemáticas que envolvem as emissões atmosféricas.

No PT 6 - Ferramenta Online Integrada, foram traçadas propostas para a elaboração de mapas temáticos que visem melhor representar e avaliar a RLSG. Para tanto, propôs-se a elaboração de mapas que representem as tendências de urbanização ocorridas no passado, que ocorrem no presente e que poderão ocorrer no futuro da RLSG, levando em consideração instrumentos de planejamento urbano e territorial e a legislação municipal.

O PT 7 - Disseminação, ofereceu algumas formas para disseminação das informações obtidas quando da aplicação do método, além de ressaltar a importância do engajamento de diversas esferas da sociedade na questão da reabilitação da área.

É importante salientar que vários resultados obtidos possuem caráter multidisciplinar, e constantemente os resultados dos PT se fluem. Além disso, ao apresentar os resultados, foi possível notar o caráter decisório de alguns PT, ou seja, os resultados serão vistos com maior clareza na prática, quando da aplicação do método em sua totalidade na área de interesse, pois necessita do envolvimento de vários atores sociais, que atuam em diversas esferas da sociedade.

### **6 RESULTADOS E DISCUSSÕES**

Para esse capítulo optou-se por apresentar os resultados em tópicos, sendo o primeiro reservado à análise de metadados de pesquisas bibliográficas realizadas sobre o tema e sobre a área de estudo; o segundo apresenta leis e regulamentos municipais e estaduais importantes na questão de planejamento urbano e territorial; o terceiro tópico sintetiza a situação da contaminação da área, apresentando os dados de contaminação presentes nos relatórios da CETESB, divididos por Unidades de Decisão, e separados para os diferentes compartimentos ambientais, como solo, água (superficial e subterrânea) e sedimentos; e a quarta etapa apresenta a proposta de gerenciamento integrado levando em consideração a metodologia TIMBRE e os resultados obtidos.

### **6.1 Banco de dados bibliográfico**

Neste primeiro tópico, são apresentadas os resultados das pesquisas realizadas acerca do tema de áreas contaminadas e brownfields voltadas para a área de estudo. O Quadro 2 sintetiza os principais resultados.

| <b>AUTOR</b> | <b>TÍTULO</b>                      | <b>ANO</b> | <b>TIPO</b> | <b>INSTITUIÇÃO/</b>      |
|--------------|------------------------------------|------------|-------------|--------------------------|
|              |                                    |            |             | <b>PERIÓDICO</b>         |
| SILVA, A.L.  | Caracterização ambiental e estudo  | 2001       | Dissertação | Instituto de             |
| <b>B.</b>    | do comportamento do chumbo,        |            |             | Geociências -            |
|              | zinco e boro em área degradada por |            |             | Universidade de          |
|              | indústrias cerâmicas - Região dos  |            |             | São Paulo                |
|              | Lagos de Santa Gertrudes, SP       |            |             |                          |
| MOURA, A. N. | Remediação de áreas contaminadas   | 2006       | <b>Tese</b> | Escola                   |
| de           | com metais pesados utilizando      |            |             | Politécnica/             |
|              | Acidithiobacillus sp.              |            |             | Universidade de          |
|              |                                    |            |             | São Paulo                |
| OLIVEIRA,    | Tratabilidade de solos tropicais   | 2006       | Dissertação | Escola                   |
| Luciana      | contaminados por resíduos da       |            |             | Politécnica/             |
|              | indústria de revestimentos         |            |             | Universidade de          |
|              | cerâmicos                          |            |             | São Paulo                |
| OLIVEIRA,    | Influência da presença de chumbo e | 2006       | Tese        | Instituto de             |
| Luísa        | zinco na produção de algumas       |            |             | Biociências/             |
|              | polissacaridases por Aspergillus   |            |             | Universidade             |
|              | terreus Thom proveniente do solo   |            |             | <b>Estadual Paulista</b> |
|              | do polo cerâmico no município de   |            |             | - Câmpus de Rio          |
|              | Santa Gertrudes, SP                |            |             | Claro                    |

**Quadro 2** - Resultados da pesquisa para os trabalhos sobre a RLSG

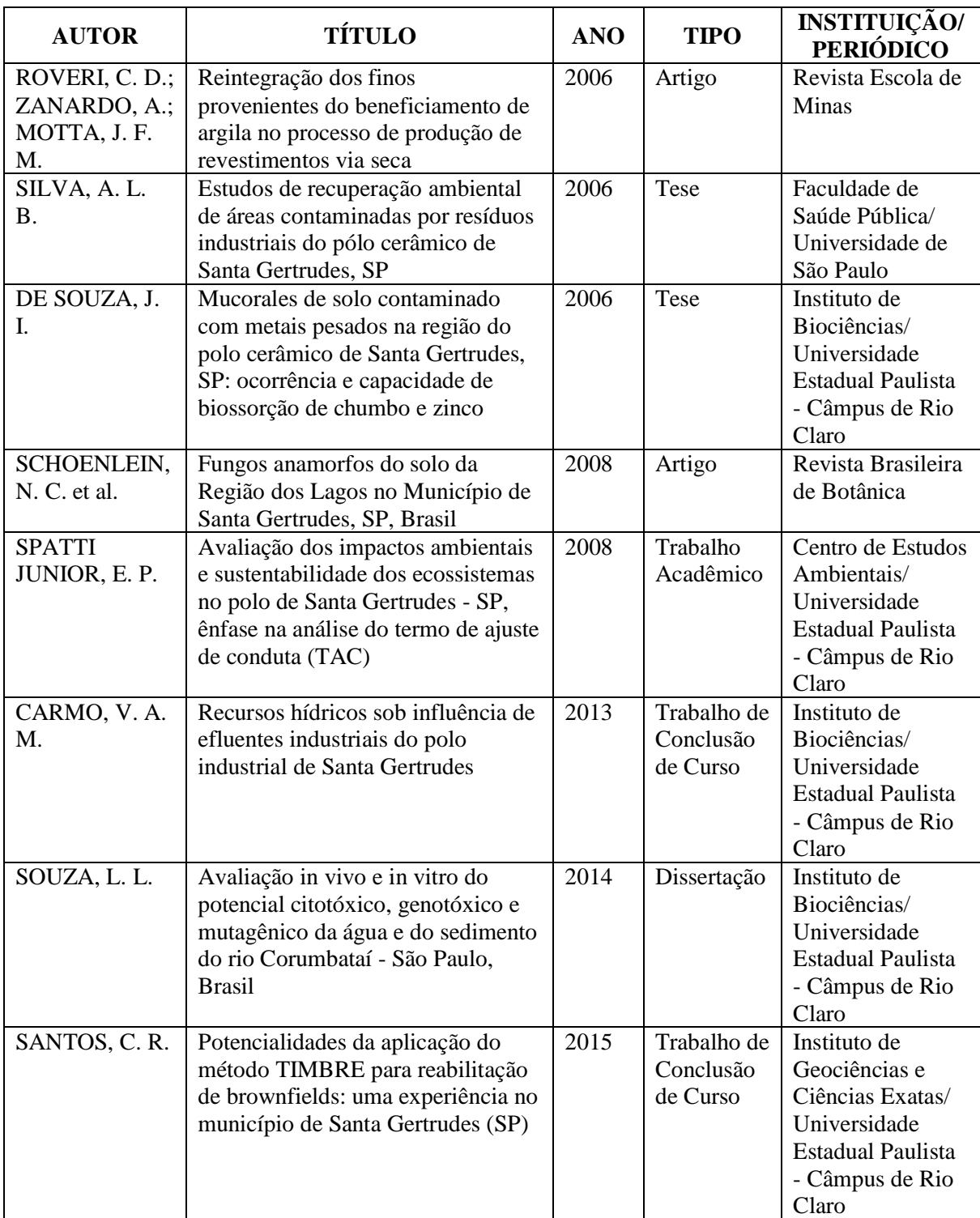

Fonte: Elaborado pela autora.

As buscas retornaram 12 resultados direta ou indiretamente ligados à RLSG. Desse total, o maior número é de teses (4), seguido por dissertações (3), artigos científicos (2), Trabalhos de Conclusão de Curso (TCC) (2) e trabalho acadêmico (1). O ano com mais publicações foi 2006, com 6 produções, entre dissertações e teses. No ano

de 2008, houveram 2 produções (artigo e trabalho acadêmico), e em 2001, 2013, 2014 e 2015 tiveram uma produção em cada ano, entre dissertações e TCC.

A seguir são apresentados os principais resultados obtidos em cada uma das pesquisas, com exceção do trabalho de Silva (2006), pois não foi possível obter acesso à tese em meio digital ou físico.

Silva (2001) realizou investigações em solos, sedimentos e água superficial e subterrânea e como os contaminantes chumbo, zinco e boro se comportam nesses compartimentos, a fim de elaborar a caracterização ambiental da RLSG. Os resultados apontaram que nos solos do nível de aterro, as concentrações de chumbo, zinco e boro foram muito maiores que a amostra de referência; nos sedimentos de fundo das lagoas, haviam altas concentrações de chumbo, zinco e boro, muito acima da amostra de referência; nas águas superficiais, não houve concentrações elevadas de chumbo e zinco, embora o boro apresentou-se em concentrações elevadas em épocas de chuvas; e nas águas subterrâneas foram detectadas concentrações elevadas de chumbo e boro, que excedeu os padrões de potabilidade. Verificou-se, ainda, que o comportamento do chumbo, zinco e boro está "intimamente ligado ao pH, à presença de matéria orgânica, partículas coloidais, óxidos/hidróxidos e carbonatos". (SILVA, 2001, p. xxvii)

Moura (2006) utilizou as espécies bacterianas *Acidithiobacillus ferrooxidans* e *Acidithiobaillus thiooxidans* para remediação de zinco e chumbo em amostra de latossolo colhido na RLSG. Para o experimento, foram utilizados reatores de batelada, e monitorados por 30 dias. Os resultados mostraram que a solubilização do chumbo foi inexpressiva e que no processo de solubilização do zinco, foi detectado que a lixiviação química foi o vetor de solubilização, porém a biolixiviação *por Acidithiobacillus ferrooxidans* incrementou os resultados obtidos.

Oliveira, Luciana (2006) realizou diferentes processos para a lixiviação de metais, com a utilização de três métodos: lavagens com ácido sulfúrico concentrado, com peróxido de hidrogênio a 30% e com ácido clorídrico 0,1 M. Os resultados obtidos apontaram que, com a lavagem realizada com ácido sulfúrico concentrado, houve discreta diminuição dos teores de chumbo e remoção de 50% do zinco da amostra; para a amostra tratada com ácido clorídrico 0,1 M, notou-se uma diminuição de 10% e 15% na disponibilidade do zinco e chumbo, respectivamente; na amostra tratada com peróxido de hidrogênio a 30%, os resultados mostraram que este método foi ineficaz para a remoção de metais.

Oliveira, Luísa (2006) realizou pesquisa para identificar os fatores abióticos do solo de cinco áreas de origem de sete linhagens de *Aspergillus terreus* provenientes do pólo cerâmico de Santa Gertrudes (SP), contaminados principalmente com chumbo e zinco. Verificou-se que, quanto maior o teor de matéria orgânica no solo, maior a concentração de chumbo. Concluiu-se então, que os fungos sofreram influências limitantes advindas dos fatores abióticos e dos metais, e necessitaram se adaptar para sobreviverem em tais condições adversas. A consequência pode refletir no crescimento e na potencialidade enzimática dos fungos.

Roveri, Zanardo e Motta (2006) realizaram estudos sobre a problemática da argila fina em suspensão em Santa Gertrudes, que além de representar uma fonte poluidora de ar e água, também representa perda de material para as empresas. Os autores realizaram, então, testes a fim de aproveitar o material retido nos filtros, utilizando o método de granulação da massa por aspersão de barbotina preparada com o pó. Os resultados mostraram que o produto final obtido está dentro da norma da indústria cerâmica e pode ser reaproveitado.

De Souza (2006) realizou levantamento taxonômico de fungos Mucorales, utilizando o método placa de solo com aplicação de uma suspensão de solo sobre malte agar. Foram acrescentados chumbo e zinco em concentrações distintas, sendo uma controle. Foram identificados 10 táxons de fungos e devido à alta concentração de metais pesados na RLSG, detectou-se que a diversidade de fungos nos solos da região foi prejudicada. Coletou-se, então, duas biomassas de linhagens distintas de *M. hiemalis*, onde foram colocadas em contato, sob agitação com soluções aquosas de chumbo e zinco em diversas concentrações, sendo o carvão ativado o material adsorvente de referência. Os resultados mostram que o carvão tem maior potencial de adsorção, porém as duas biomassas de linhagens de *M. hiemalis* apresentaram capacidade de biossorção de metais pesados em soluções aquosas.

Schoenlein et al. (2008) realizaram quatro coletas de solo na RLSG, sendo duas em época seca, e duas em época chuvosa. Foram realizadas análises com diversos parâmetros físico-químicos, medindo também os teores de chumbo e zinco. Os fungos foram separados pelo método de Warcup, modificado por suspensões aquosas de solo e posterior aplicação das suspensões sobre malte agar, adicionado de chumbo e zinco em 5 concentrações distintas, sendo um controle. Foram identificadas, após a incubação e purificação das colônias, 70 táxons de fungos anamorfos. Nas culturas de chumbo,

foram encontrados 43 táxons, com predominância em concentrações mais elevadas (500 e 1000 mg dm-3 ). Na cultura de zinco, foram encontrados 63 táxons, com predominância em concentrações moderada e elevada (200 e 500 mg dm<sup>-3</sup>). Os resultados indicam que a micota do solo está bem adaptada e competitiva, tolerando bem aos metais.

Spatti Jr (2008) realizou trabalho acadêmico a fim de verificar os impactos ambientais gerados pelas indústrias de cerâmica ao descartar resíduos de esmaltação na RLSG, analisando o Termo de Ajustamento de Conduta (TAC), visando a minimização dos impactos a médio prazo. Em campanha de campo, foi verificado que alguns itens se encontravam e outros não se encontravam em conformidade com o estabelecido pelo TAC, porém, considerou-se que a exigência da elaboração de um TAC engajou os ceramistas e a ASPACER a cumprirem com as exigências da CETESB para a reabilitação da área.

Carmo (2013) realizou testes a fim de avaliar o potencial citotóxico, genotóxico e mutagênico de amostras de águas de Santa Gertrudes que recebiam efluentes da indústria cerâmica. Para tanto, foram coletadas amostras de água do córrego Itaqui em quatro pontos, após o despejo de efluentes e em duas nascentes, em época seca e chuvosa. As amostras foram testadas para presença de amônia, nitrito, nitrato, fósforo, fluoretos, fosfatos, alumínio, cádmio, chumbo, cobre, cromo, níquel e zinco. Os ensaios foram realizados com o sistema teste de *Allium cepa*, onde as sementes foram germinadas nas amostras de água, e quando a radícula atingiu 2 cm, os meristemas foram fixados em soluções de Carnoy 3:1. O controle negativo foi realizado em água (osmose reversa) e o positivo, em metilmetanosulfonato (MMS). As análises foram realizadas por meio da contagem de alterações nucleares, aberrações cromossômicas e micronúcleos em células. Os resultados mostraram que a concentração da contaminação é maior na época seca, com todos os pontos apresentando predomínio de compostos citotóxicos e sem recuperação após tratamento; na época chuvosa todos os pontos apresentam potencial citotóxico, um ponto apresenta compostos genotóxicos e 3 pontos apresentaram compostos mutagênicos; após o tratamento, todos os pontos perderam o potencial citotóxico, mas dois pontos apresentaram potencial mutagênico. Souza (2014) realizou trabalho semelhante à Carmo (2013), porém, em quatro pontos entre Rio Claro (SP) e Piracicaba (SP), onde foram coletadas amostras de água e sedimentos. Souza (2014) utilizou dois bioindicadores de contaminação, o *Allium cepa* e a cultura de hepatócitos de truta arco íris da linhagem RTL-W1. Para *Allium cepa*, foram realizados

testes de índice mitótico, aberrações cromossômicas e indução de micronúcleos em células. Para as culturas com células RTL-W1, foi realizado teste de citotoxicidade por incorporação de vermelho neutro e teste de indução de micronúcleos. Os resultados mostraram que, nos pontos coletados, as águas e sedimentos do Rio Corumbataí apresentaram características genotóxicas e mutagênicas. Os resultados mais expressivos de toxicidade foram registrados em dois pontos: à jusante de Rio Claro e à jusante de Santa Gertrudes, na confluência do Rio Corumbataí com o Ribeirão Claro, sendo este último o mais comprometido dos pontos.

Santos (2015) realizou trabalho sobre o TIMBRE a fim de verificar a viabilidade de aplicação do método em Santa Gertrudes, com o intuito de traçar propostas de aplicação visando a reabilitação de áreas contaminadas por metais pesados na RLSG. Os resultados obtidos explicitam os pontos positivos da potencialidade de aplicação do TIMBRE como alternativa aos métodos tradicionais empregados. O envolvimento de diferentes atores sociais, a abrangência do meio físico e social, a multidisciplinaridade e a utilização de pacotes personalizáveis são aspectos que facilitam o planejamento e gerenciamento ambiental. As dificuldades encontradas foram na questão da inexistência de um único banco de dados de fácil acesso sobre áreas contaminadas a nível federal, além da falta do consenso no meio técnico e acadêmico sobre conceitos importantes.

A partir dos resultados apresentados, 8 pesquisas encaixam-se no proposto pelo PT 4 (sobre caracterização e remediação integrada da área). Silva (2001), Moura (2006), Oliveira, Luciana (2006), Oliveira, Luísa (2006), De Souza (2006), Schoenlein et al. (2008), Carmo (2013) e Souza (2014) apresentam resultados satisfatórios de investigação e remediação de solos contaminados utilizando métodos não invasivos, como biolixiviação, biossorção, fitorremediação e lavagem de solos.

Roveri, Zanardo e Motta (2006) apresentam resultados positivos para reaproveitamento de materiais, o que se enquadra no proposto pelo PT 5 (desconstrução e reuso de estruturas e materiais) e Spatti Jr (2008) e Santos (2015) apresentam trabalhos com resultados mistos, podendo ser incluídos em partes do PT 2 (estruturas de decisão e cultura local) e 4.

Dessa forma, busca-se evidenciar que, quanto melhor estruturado um banco de dados, com informações quali-quantitativas sobre a área a ser estudada, melhores serão os resultados obtidos e o fornecimento de informações importantes para os outros PT.
Apesar de ter tido um avanço na produção e sistematização de informações sobre áreas contaminadas nas últimas décadas no Brasil, o acesso público, de modo geral, é bastante limitado. Muitas vezes, devido a questões de confidencialidade, a situação de determinadas áreas é mantida sob sigilo e as informações não se encontram unificadas em um único banco de dados de uma mesma instituição, por exemplo.

Recentemente, houve um avanço nesse sentido, com a criação de um banco de dados sobre áreas contaminadas de caráter nacional. Em 2016, foi criado o Banco de Dados Nacional sobre Áreas Contaminadas (BDNAC), instituído pela Resolução Conama 420/2009, onde podem ser acessadas informações sobre áreas contaminadas e suas principais características. Apesar do banco de dados ser nacional, os dados disponibilizados até outubro/2017 referiam-se aos órgãos ambientais dos Estados de São Paulo (CETESB), Rio de Janeiro (Instituto Estadual do Meio Ambiente - INEA) e Minas Gerais (Fundação Estadual do Meio Ambiente - FEAM), sendo os três localizados na região sudeste do país (MINISTÉRIO DO MEIO AMBIENTE, 2017).

#### **6.2 Planejamento urbano e territorial**

Para a elaboração deste tópico, foram feitas pesquisas em documentos e legislações referentes a ordenação urbana e territorial do município de Santa Gertrudes, como Estatuto da Cidade, Lei Orgânica e Plano Diretor.

O processo de urbanização brasileira ocorreu de modo abrupto, o que ocasionou grandes mudanças socioeconômicos e ambientais. Dessa maneira, as pessoas passaram a reivindicar o planejamento do crescimento das cidades, a fim de "garantir o fortalecimento econômico, a valorização das potencialidades locais, a cooperação social, a conservação dos recursos naturais e a melhoria da qualidade de vida" (SILVA JÚNIOR; PASSOS, 2006, p. 10). Essas reivindicações, que ocorreram em diferentes setores da sociedade, "resultaram na inclusão de capítulos específicos sobre a política urbana (artigos 182 e 183), posteriormente regulamentado pela Lei nº 10.257/01, mais conhecida como Estatuto da Cidade" (SILVA JÚNIOR; PASSOS, 2006, p. 10).

"O Estatuto da Cidade é a lei que estabelece as diretrizes gerais da política urbana que deve ser executada por todos os municípios" (SILVA JÚNIOR; PASSOS, 2006, p. 11) e, por meio de suas diretrizes que orientam a ordenação da cidade através da realidade dos locais, é elaborado o Plano Diretor. Segundo Carvalho (2001, p. 130),

o plano diretor é o principal instrumento de planejamento urbano, caracterizando-se como uma proposta de intervenção pública com alcance social, referindo-se "a intervenções que busquem reduzir desigualdades, segregações e exclusões sociais, contribuindo em última instância, para a expansão da cidadania" (CARVALHO, 2001, p. 130). Silva Júnior e Passos (2006) destacam a importância da elaboração do Plano Diretor de forma participativa, ou seja, os agentes públicos, privados e sociedade civil devem ser ouvidos no processo de elaboração e gestão deste instrumento, para que seja representativo para todos os cidadãos que habitam o lugar.

No caso do Plano Diretor de Santa Gertrudes, o documento data de 2002 e está dividido da seguinte forma:

- **Título I - Da Política de Desenvolvimento Urbano** (Capítulo I Dos Fundamentos, Capítulo II - Dos Objetivos, Capítulo III - Da Função Social da Propriedade Urbana, Capítulo IV - Das Definições);
- **Título II - Do Uso e Ocupação do Solo** [Capítulo I Do Macrozoneamento, Capítulo II - Das Áreas Especiais (Seção I - Das Áreas Especiais de Interesse Social, Seção II - Das Áreas Especiais de Preservação, Seção III - Da Área Especial Industrial e/ou Comercial), Capítulo III - Do Parcelamento, Uso e Ocupação do Solo, Capítulo IV - Do Sistema de Vias Urbanas e Rurais];
- **Título III - Dos Instrumentos da Política Urbana** (Capítulo I Da Licença para Construir Área Adicional e da Transferência do Potencial Construtivo, Capítulo II - Da Urbanização e Edificação Compulsórias, Capítulo III - Dos Consórcios Imobiliários);
- **Título IV -** Das Propriedades Setoriais;
- **Título V -** Do Sistema de Planejamento (Capítulo I Da Estrutura, Capítulo II Do Sistema de Informações);
- **Título VI -** Das Disposições Gerais e Transitórias.

Destaca-se os seguintes objetivos da política de planejamento urbano e rural (Título I, Capítulo II, Art. 2º):

> III. Distribuir os usos de intensidades de ocupação do solo de forma compatível com o meio ambiente, a infra-estrutura, a vizinhança e as funções sociais da cidade como um todo;

> IV. Distribuir de forma justa os benefícios e ônus do processo de urbanização;

> VIII. Recuperar e preservar as margens dos cursos d'água para melhoria da qualidade ambiental;

X. Integrar a iniciativa privada, inclusive através de parcerias e concessões de serviços, aos processos de transformação da cidade; XI. Participar de iniciativas, colegiados regionais e parcerias que possam colaborar direta ou indiretamente para realização desses objetivos (MUNICÍPIO DE SANTA GERTRUDES, PLANO DIRETOR, 2002, p. 1).

Dentre os 11 objetivos existentes, escolheu-se os 5 apresentados acima, pois estão diretamente relacionados com a questão da RLSG. De modo geral, esses objetivos que foram escolhidos dizem respeito à utilização do solo e do espaço urbano observando os ônus e bônus do processo de urbanização, tanto do meio físico quanto do meio socioeconômico, bem como salienta a importância e a necessidade de parcerias públicas e privadas nos processos de transformação da cidade.

Em relação à função social da propriedade urbana, o Título I, Capítulo 3, Art. 4º, explicita que

> Para cumprir sua função social, a propriedade urbana e os recursos naturais existentes no território do município devem atender, no mínimo, aos seguintes requisitos: I. Aproveitamento e utilização para atividades de interesses urbano, inerentes ao bem estar de seus habitantes, em intensidade compatível com a capacidade de atendimento dos equipamentos e serviços púbicos; II. Aproveitamento e utilização compatíveis com a preservação do meio ambiente; III. Aproveitamento e utilização compatíveis com a segurança e a saúde dos seus usuários e vizinhos (MUNICÍPIO DE SANTA GERTRUDES, PLANO DIRETOR, 2002, p. 2).

Estes três requisitos apresentados acima dizem respeito a função social da propriedade, ou seja, "está diretamente associada ao bem-estar geral da coletividade. A propriedade não deve atender exclusivamente aos interesses do indivíduo-proprietário, mas sim da sociedade que compartilha o espaço" (SILVA JÚNIOR; PASSOS, 2006, p. 11). Logo, este Artigo foi escolhido pois explicita que a função social da propriedade prioriza os interesses da coletividade em detrimento do interesse individual do proprietário, salientando a questão da qualidade de vida e saúde dos moradores e do meio ambiente.

A RLSG é definida, segundo o Plano Diretor (Título II, Capítulo II, Seção III), como uma Área Especial Comercial e/ou Industrial, sendo destinada "predominantemente ao uso de indústrias e/ ou comércios" (MUNICÍPIO DE SANTA GERTRUDES, PLANO DIRETOR, 2002, p. 7). Segundo o Artigo 25,

A área Especial Industrial e/ou Comercial I é a seguinte: começa na Rodovia Washington Luiz, Km 169+375m, sob o dispositivo de retorno da rodovia, e segue pela estrada de servidão particular que passa pelo sítio São João com passagem inferior pela estrada de ferro, daí vira a direita rumo leste acompanhando a mesma estrada de ferro por 270 metros, daí vira a esquerda rumo Norte por 100 metros, daí vira a esquerda rumo Oeste por 220 metros até encontrar a estrada Municipal SGT-153, daí vira a direita e segue pela estrada rumo Norte até atingir a Rua 01 do Jardim Parque Industrial, aí vira a esquerda e segue até o centro do trevo de entrada da cidade localizado na confluência da Estrada Estadual SP-316 com a Rua 01 do Jardim Parque Industrial, vira a esquerda pela divisa com o município de Rio Claro e segue pela divisa até a Rodovia Washington Luiz km 170, fora do domínio da mesma, e vira a esquerda e segue paralela a pista interior capital até cruzar o Córrego Santa Gertrudes, vira a direita pela linha imaginária que delimita o perímetro urbano e segue por mil metros ainda pela linha imaginária que delimita o perímetro urbano, vira a esquerda e segue rumo Sudeste pela linha imaginária que delimita o perímetro urbano até encontrar a estrada vicinal Santa Gertrudes / Iracemápolis, continua rumo Oeste pela mesma linha imaginária que delimita o perímetro urbano por 800 metros, daí vira a esquerda e segue rumo Norte até encontrar o Viaduto de entrada da cidade na Rodovia Washington Luiz no Km 167+800m, daí segue rumo Norte até a confluência da Avenida Remolo Tonon com a Rua Santa Gertrudes, vira a esquerda rumo Oeste pela Rua Santa Gertrudes até a confluência com a Avenida Dona Luiza Hubner Breda, daí vira a direita na Avenida Dona Luiza Hubner Breda até a confluência da Rua Santa Isabel, vira a esquerda pela Rua Santa Isabel rumo Oeste até o final da mesma no loteamento Jardim Residencial Iporanga, daí vira a esquerda rumo Sul até encontrar a Rodovia Washington Luiz no Km 168+900m, daí vira a direita e segue acompanhando a rodovia, fora do domínio da mesma, paralela a pista capital-interior até encontrar o dispositivo de retorno da rodovia no Km 169+375m, ponto inicial de desta descrição. Dentro da área descrita existem áreas de proteção para córregos tipo ZP-30 (área de proteção lateral de córregos com largura de 30 metros em cada margem para preservação da mata ciliar) e uma área denominada "região dos lagos" que está sob intervenção da CETESB e localiza-se ao longo do córrego Fazenda Itaqui. Ressalvando as áreas de proteção ambiental as demais se prestam exclusivamente a implantação de loteamentos industriais e/ou comerciais, ficando a Prefeitura impedida de fornecer certidão de uso e ocupação de solo para loteamentos residenciais. (PLANO DIRETOR, Lei Complementar nº 2424/2012)

A Lei Orgânica é

a lei que 'organiza' o exercício do poder local, reafirmando os princípios e preceitos constitucionais, indicando as competências do poder executivo e do poder legislativo e determinando as diretrizes locais para as políticas de tributação e de finanças, de desenvolvimento econômico, social, ambiental e urbano (SOUZA, A., 2014).

Tem por objetivo exercer "'o poder local' devendo, para tanto, organizar-se, produzir leis de interesse predominantemente local, suplementar a legislação federal e estadual, quando for o caso, e exercer os controles de gestão" (SOUZA, A., 2014). O autor ressalta o caráter de agregar o parâmetro local na elaboração da Lei Orgânica, ou seja, realçar as características mais importantes do local.

A Lei Orgânica do município de Santa Gertrudes data de 2009, e está dividida em seis títulos, cada um contendo capítulos, seções e subseções correspondentes. Os títulos são

- **Título I -** Disposições Preliminares,
- **Título II -** Da Organização dos Poderes Municipais,
- **Título III -** Da Organização do Município,
- **Título IV -** Da Tributação, Das Finanças e Dos Orçamentos
- **Título V -** Da Ordem Econômica
- **Título VI -** Da Ordem Social.

Segundo a Lei Orgânica do município de Santa Gertrudes, Título I, Capítulo 1, Seção I, destaca-se o Art. 5º

> Art. 5º - São objetivos fundamentais do Município de Santa Gertrudes: I - garantir, no âmbito de sua competência, a efetividade dos direitos fundamentais da pessoa humana; II - colaborar com o Governo Federal e Estadual na constituição de uma sociedade livre, justa e solidária; III - promover o bem-estar e o desenvolvimento da sua comunidade; IV - promover adequado ordenamento territorial, de modo a assegurar a qualidade de vida de sua população (MUNICÍPIO DE SANTA GERTRUDES, LEI ORGÂNICA, 2009, p. 3)

## **6.3 Caracterização da situação da contaminação**

Foram utilizados os dados de solo, sedimento, água superficial e subterrânea para boro, chumbo e zinco nas 10 UD, tendo sido inseridos os maiores valores das campanhas de amostragem obtidos em fevereiro ou julho de 2015, conforme pode ser visto no Quadro 3.

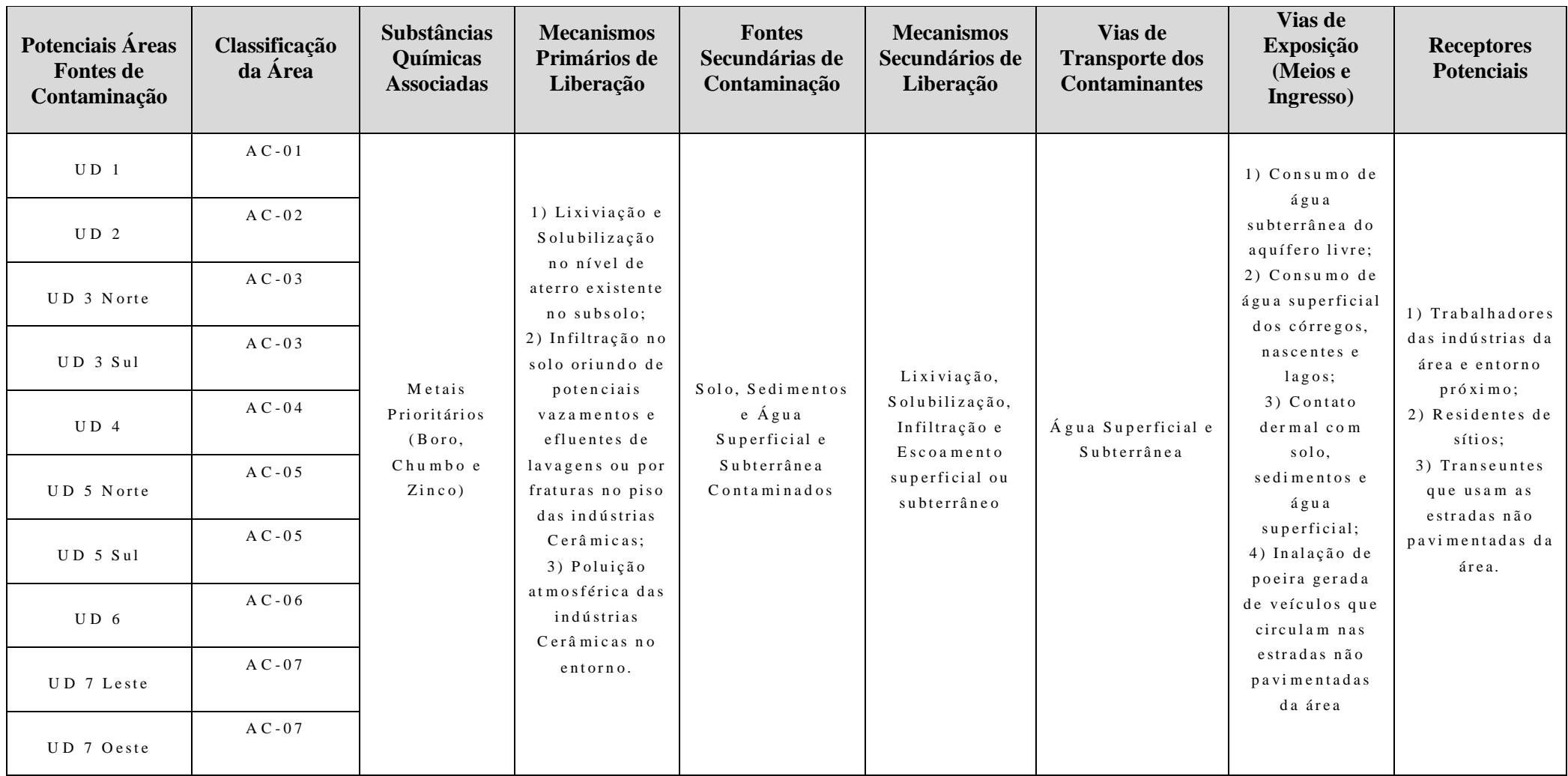

Quadro 3 - Modelo conceitual usado na avaliação de risco, definindo as áreas fontes, substâncias associadas, mecanismos de liberação, vias de transporte e e x p o sição e receptores

Fonte: Bioesfera, 2016, p. 166

A etapa de avaliação de risco foi consultada no Relatório 3 - Versão Final (BIOESFERA, 2016), realizando os cálculos e modelagens matemáticas, que visam identificar e quantificar os riscos da contaminação à saúde humana.

O cálculo do risco foi realizado com base nas planilhas da CETESB, a partir da Decisão de Diretoria nº 103/2007/C/E, de 22 de junho de 2007, baseado no

> procedimento descrito no RAGS - Risk Assessment Guidance for Superfund - Volume I - Human Health Evaluation Manual (Part A) (US.EPA, 1989) para quantificação da exposição e do risco, bem como equações de Domênico (1987) para transportes de contaminantes em meio saturado, modelo de Jury e Johnson (1991) para transporte de contaminantes em meio não saturado e de Johnson e Etinger (1992) para intrusão de vapores (BIOESFERA, 2016, p. 160).

As planilhas de avaliação de risco da CETESB permitem que o usuário possa realizar cálculos em diferentes cenários de exposição para diversas substâncias químicas, permitindo inclusive calcular a Concentração Máxima Aceitável (CMA) para essas substâncias. Para a elaboração do Relatório 3, foi utilizada a atualização feita pela CETESB em maio de 2013, que "incorpora novas substâncias e os parâmetros toxicológicos e físico-químicos da versão de novembro de 2012 da planilha de Risk Screening Levels  $(RSL^{26})$  do programa 'Superfund', da USEPA<sup>27</sup>" (BIOESFERA, 2016, p. 160). Para tanto, considerando o uso atual da área e o de uso futuro, considerou-se para a avaliação de risco a planilha de Trabalhador Comercial e Industrial (BIOESFERA, 2016).

A seguir, são apresentados os níveis de contaminação em solo, sedimento, água superficial e subterrânea para as todas as UD, considerando a Avaliação de Risco (Quadro 4).

 $\overline{a}$ 

<sup>26</sup> Risk Screening Levels.

<sup>27</sup> United States Environmental Protection Agency.

**U n i d a d e d e D e c i s ã o R e c o m e n d a ç õ e s**  Solo, Sedimento e **Á g u a A v a l i a ç ã o d e R i s c o U D 1** 1) Avaliar a e x e cu ção de a ções de intervenção após A valiação de Risco. 2) Implantar pocos de monitoramento m u l tiní v e l par a a valiar de forma mais detalhada a pluma de contaminação na água subterrânea antes do próximo m on it or a m ento s e m e stral 3) Manter essa Unidade de Decisão e m monitoramento se mestral do Solo. Sedimento e Água Superficial e Subterrânea para Boro, Chumbo e Zinco para a c o m p a n h a r a variação desses c o m p o stos. Realizar avaliação de Risco com foco para Boro e Chumbo, mas incluindo Zinco no solo e sedimentos, considerando as c o n c e n t r a ç õ e s - Solo: Boro com 173,54 mg/kg, Chumbo com 2.413,79 mg/kg e Zinco com 487,24 mg/kg; - Sedimento: Chumbo com 95.51 mg/kg e Zinco com 345.13 mg/kg  $-$  Água Subterrânea: Boro com 109.500 µg/l e Chumbo com 16.040 µg/l;  $-$  Água Superficial: Boro com 1.562 µg/l e Chumbo 23 µg/l **U D 2** Realizar avaliação de Risco com foco para Boro e Chumbo, mas incluindo Zinco no solo, considerando as concentrações: - Solo: Boro com 58,2 mg/kg, Chumbo com 206,10 mg/kg e Zinco com 140,30 mg/kg; - Água Subterrânea: Boro com 1.480 μg/l e Chumbo menor que 5 μg/l;  $-$  Água Superficial: Boro com 1.562 µg/l e Chumbo com 23 µg/l **U D 3 - N o r t e** Realizar avaliação de Risco com foco para Boro e Chumbo, mas incluindo Zinco no solo e sedimentos, considerando as c o n c e n tra c õ e s:  $-$  Solo: Boro com 9.67 mg/kg; Chumbo com 65.34 mg/kg e Zinco com 45.09 mg/kg; - Sedimento: Chumbo com  $168,82$  mg/kg e Zinco com  $1.138,11$  mg/kg; - Água Subterrânea: Boro com 3.716 ug/l e Chumbo menor que 5 ug/l: - Água Superficial: Boro com 998 µg/l e Chumbo com 45 µg/l. **U D 3 - S u l** Realizar avaliação de Risco com foco para Boro e Chumbo, mas incluindo Zinco no solo e sedimentos, considerando as c o n c e n t r a ç õ e s :  $-$  Solo: Boro com 64.5 mg/kg, Chumbo com 3.182.65 mg/kg e Zinco com 57.87 mg/kg; - Sedimento: Chumbo com  $168.82$  mg/kg e Zinco com  $1.138.11$  mg/kg - Água Subterrânea: Boro com 3.716 μg/l e Chumbo menor que 5 μg/l;  $-$  Água Superficial: Boro com 998 µg/l e Chumbo com 45 µg/l. **U D 4** Realizar avaliação de Risco com foco para Boro e Chumbo, mas incluindo Zinco no solo e sedimentos, considerando as c o n c e n tra cões: - Solo: Boro com 16,97 mg/kg, Chumbo com 186,38 mg/kg e Zinco com 166,60 mg/kg; - Sedimento: Chumbo com  $168,82$  mg/kg e Zinco com  $1.138,11$  mg/kg; - Água Subterrânea: Boro com 4.971 µg/l e Chumbo com 41 µg/l;  $\cdot$  Água Superficial: Boro com 998 µg/l e Chumbo com 45 µg/l.

**Quadro 4** - Síntese das recomendações considerando os resultados obtidos para solo, sedimento e água em cada Unidade de Decisão

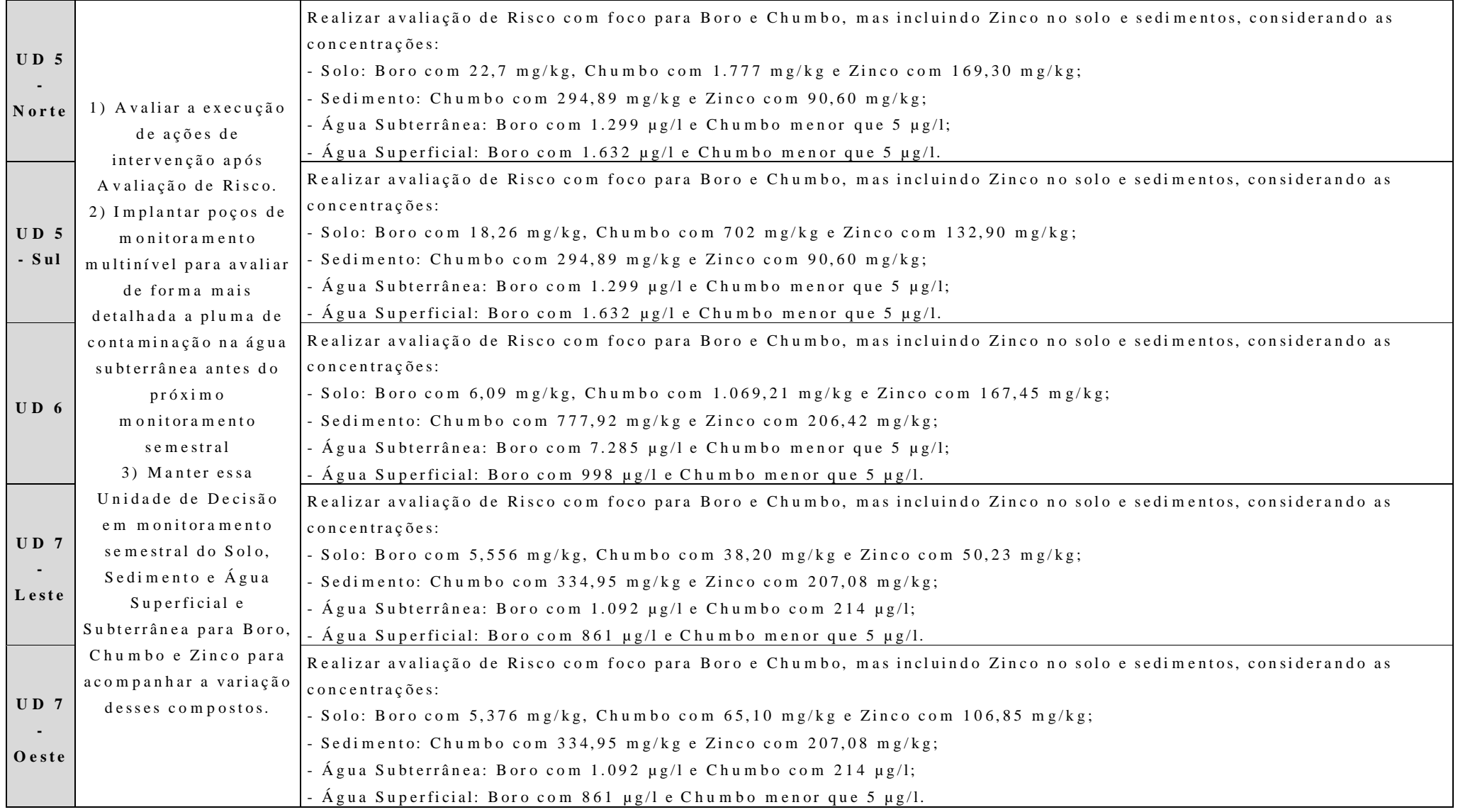

Fonte: Bioesfera, 2016

Com base no Relatório 3, apresenta-se aqui o Plano de Intervenção e de gerenciamento de riscos elaborado pelo empreendedor e apresentado à CETESB.

A fonte primária de contaminação relaciona-se à presença de nível de aterro e pela produção de atividades de indústrias cerâmicas dos arredores. Na definição de áreas prioritárias para a implementação de medidas do plano de intervenção e gerenciamento de risco, levou-se em consideração as UD que apresentavam concentrações de contaminantes acima do estabelecido nos limites de prevenção e intervenção da CETESB para solo e água superficial e subterrânea. Dessa forma, as mais graves foram a UD 01, UD 03 Sul, UD 04 e UD 07 Leste (Quadro 5).

**Quadro 5** - Contaminação nos diversos compartimentos (solo, água superficial e subterrânea) com risco confirmado nas amostragens de 2014 e 2015

| <b>UD01</b> | 2014 |  |                                     | 2015 |  |                                     |
|-------------|------|--|-------------------------------------|------|--|-------------------------------------|
|             | Solo |  | Água superficial   Água Subterrânea | Solo |  | Água superficial   Água Subterrânea |
| Boro        |      |  |                                     |      |  |                                     |
| Chumbo      |      |  |                                     |      |  |                                     |
| Zinco       |      |  |                                     |      |  |                                     |
|             |      |  |                                     |      |  |                                     |

![](_page_81_Picture_216.jpeg)

![](_page_81_Picture_217.jpeg)

![](_page_81_Picture_218.jpeg)

Fonte: Bioesfera, 2016. Organizado pela autora.

Dessa forma, o relatório propõe uma série de medidas e ações de controle ambiental e gerenciamento de risco, a saber:

- Remoção de solo e resíduos na UD 3 Sul e UD 4, a partir de Plano Específico de Intervenção, sob autorização da CETESB por meio de Certificado de Aprovação de Destinação de Resíduos Industriais (CADRI);
- Implantação de novos poços de monitoramento multinível nas UDs que apresentaram maiores concentrações de contaminantes, porém com foco nas UDs 1, 3 Sul e 7 Leste;
- Restrição do uso de águas subterrâneas superficiais, não devendo ser utilizadas para nenhuma finalidade; a água do aquífero subterrâneo pode ser utilizada desde que haja o isolamento das águas subsuperficiais e com monitoramento periódico dos padrões de potabilidade;
- Não permitir o desenvolvimento de atividades agropecuárias, de piscicultura e lazer. Em caso de uso clandestino, implantar faixas e placas informativas de riscos à saúde e reforçar atividades de fiscalização e educação ambiental;
- Acompanhamento e monitoramento da pluma de contaminação por meio de análises de solo, sedimentos e água superficial e subterrânea, em no mínimo, duas campanhas por ano, sendo uma em período de estiagem e uma em período de chuva;
- Atualização do levantamento planialtimétrico georreferenciado da área, a fim de corrigir modificações ocorridas ao longo dos anos na área;
- A mitigação deverá continuar ocorrendo com ações remediativas, como a destinação correta dos resíduos e a adoção de medidas de cunho institucionais e sociais;
- Dar continuidade às ações previstas do TAC para recuperação e remediação ambiental;
- Realizar nova Avaliação de Risco e modelagens matemáticas quando da posse dos novos dados dos próximos estudos. (BIOESFERA, 2016, p. 171)

A CETESB determinou algumas Exigências referentes ao Parecer Técnico nº 069/CAAA/11, onde uma delas dizia respeito à determinação do uso atual da área e definição do uso futuro previsto. No Relatório 3 - Versão Final (BIOESFERA, 2016) essa exigência é atendida, pois uma vez que o Plano Diretor estabelece a RLSG como uma Área Especial Industrial e/ou Comercial, esta terá uso comercial/industrial exclusivo, porém ainda não consta um projeto específico para a área. Entretanto, no Anexo A, é possível encontrar o mapa de Uso e Ocupação previsto para a área.

### **6.4 Proposta de gerenciamento**

A seguir, são elencados os principais resultados para a elaboração da proposta de gerenciamento utilizando os métodos propostos pelos PT do TIMBRE.

#### **PT 1 - Sistema de Informações**

No software de "Sistema de Informações" do TIMBRE, são elencados atributos que são essenciais para a obtenção de informações para a reabilitação de áreas contaminadas, sendo: Planejamento Estratégico, Investigação (preliminar/detalhada), Avaliação de Risco (qualitativa/quantitativa), estratégias e opções de remediação, avaliação e seleção das tecnologias de remediação, documentos prediais e de infraestruturas, desconstrução/reuso de estruturas e materiais, gerenciamento de perdas, desenvolvimento do plano de requalificação, implementação, controle e monitoramento (TIMBRE, Information System, 2017).

No caso da RLSG, todos os atributos do Sistema de Informações são atendidos, porém a informação tende a ficar fragmentada. Por exemplo, somente é possível ter acesso a todas as informações dos atributos ao ter acesso ao SIACR da CETESB e os Relatórios da área, esses últimos necessitando serem requeridos diretamente com a agência ambiental responsável pelo processo.

Ou seja, as informações acabam ficando limitadas a atores sociais mais privilegiados, como empresários, instituições de ensino e instituições públicas. Os atores sociais mais leigos podem não saber da existência do banco de dados ou da possibilidade de solicitar vistas aos processos, o que torna o acesso às informações burocratizadas e morosas.

Portanto, sugere-se que se implante, no SIACR e BDNAC, os atributos sugeridos para a implementação do Sistema de Informações ou banco de dados similar, com o objetivo de concentrar as informações em níveis estadual e federal, a fim de facilitar a pesquisa e o acesso aos dados.

## **PT 2 - Governança**

Alexandrescu et al. (2014) apontam a importância da atuação de atores do setor público para alavancar ou retardar o processo de reabilitação de brownfields. No artigo, os autores identificam que o processo de sair da passividade para o papel de empreendedorismo institucional depende muitas vezes do contexto legal. Os autores adotam a definição de empreendedor institucional segundo Maguire et al. (2014, p. 657) como "atores que tem interesse em arranjos institucionais específicos e que alavancam recursos para criar novas instituições ou transformar os existentes".

Os autores pontuam que as características chaves para o empreendedorismo se dão em três momentos: a) a definição ou reformulação de novos problemas e/ou soluções; b) a mobilização de redes para promover a mudança e c) liderar pelo exemplo, enquanto assume um papel empreendedor (ALEXANDRESCU et al. 2014, p. 184).

Na revisão de literatura, os autores apontam que o primeiro momento acontece quando os atores definem ou reformulam problemas, que geralmente são encontradas no contexto institucional e político. O segundo momento (da mobilização de redes para promoção de mudanças) ocorre por meio das relações com os outros atores, mais ou menos influentes, a fim de mobilizar a estrutura já existente. O terceiro momento, o de liderança pelo exemplo, geralmente aponta quais foram os sucessos ou fracassos dos momentos anteriores e que as principais preocupações do empreendedor público são "equidade, prestação de contas e gerenciamento diligente de dinheiro público" (ALEXANDRESCU et al., 2014, p. 185).

Nesse sentido, pode-se salientar a importância da participação e integração dos diversos atores, públicos e privados. Como exemplo nacional, pode-se citar a Parceria para Governo Aberto ( $OGP^{28}$ ) "é uma iniciativa internacional que pretende difundir e incentivar globalmente práticas governamentais relacionadas à transparência dos governos, ao acesso à informação pública e à participação social" (BRASIL, 2014). Fundada em 2011 por oito países (África do Sul, Brasil, Estados Unidos, Filipinas, Indonésia, México, Noruega e Reino Unido), o Governo Aberto tem o objetivo de transformar a governança do século XXI.

Para fazer parte da OGP, os países interessados devem atender aos requisitos mínimos de elegibilidade e apresentar Planos de Ação Nacionais que devem ser norteados pelos princípios do Governo Aberto, sendo 1) transparência, 2) participação cidadã, 3) prestação de contas e 4) tecnologia e inovação.

Os países tem autonomia para especificar quais são os seus compromissos nos Planos de Ação Nacionais, que podem ter até dois anos de duração. No caso do Brasil, o último Plano de Ação Nacional foi realizado de abril a outubro de 2016 pelo Comitê Interministerial Governo Aberto (CIGA), que é composto por 18 ministérios (podendose destacar a participação do Ministério do Planejamento, Desenvolvimento e Gestão;

 $\overline{a}$ 

<sup>28</sup> Open Government Partnership.

do Ministério da Ciência, Tecnologia, Inovação e Comunicações; do Ministério da Educação; do Ministério do Meio Ambiente; do Ministério do Desenvolvimento Social), sendo coordenado pela Casa Civil da Presidência da República.

Os dados do PT 2 que podem ser utilizados para a elaboração da proposta de gerenciamento são referentes a identificação de práticas culturais e atitudes de atores sociais envolvidos na reabilitação de áreas contaminadas. No caso da RLSG, pode-se afirmar que existem boas práticas, inclusive integrando o setor público, privado e outros, como ASPACER, SINCER, empresários, consultorias, proprietários, ONGs, CETESB e prefeitura.

A RLSG encontra-se em processo de remediação já há algumas décadas, e várias intervenções foram realizadas na área. Como exemplo, pode-se citar a metodologia de negociação de conflitos, promovida em conjunto pelo Governo do Estado de São Paulo, do Canadá, Prefeitura Municipal de Santa Gertrudes, industriais e demais partes interessadas, que resultou no Projeto Corumbataí Cerâmicas (SANTOS, 2015).

Dessa forma, explicita-se que, como apresentado na descrição do PT 2, um contexto constitucional coerente e estável, juntamente com a participação ativa de equipes bem organizadas e a consideração dos dados colhidos por diferentes especialistas e atores sociais pode resultar em metas de reabilitação bem definidas. Assim, recomenda-se a utilização de métodos que envolvam o maior número de atores sociais envolvidos na RLSG, como entrevistas e aplicação de questionários, a fim de estabelecer metas em comum para os tomadores de decisão.

#### **PT 3 - Ferramenta de Priorização**

Durante o desenvolvimento deste PT, nesta pesquisa optou-se por utilizar a planilha de exemplo, preenchendo as colunas com os dados relativos à RLSG, obtidos no relatório do Censo 2010 realizado pelo IBGE e nos outros documentos obtidos com a CETESB. É importante ressaltar que a população recenseada no ano de 2010 para o município de Santa Gertrudes era de 21.634 pessoas. Como se trata de uma ferramenta adaptável, alguns fatores foram substituídos por outros mais relevantes à realidade do local.

Na Dimensão 1, foram atribuídas as seguintes informações:

Identificação da área (ID of site): 0001;

- Nome da área (name of site): Região dos Lagos de Santa Gertrudes;
- Nome do município (name of municipality): Santa Gertrudes;
- Identificação do município (ID of municipality): 3546702 (código do município atribuído por IBGE, 2017);
- Latitude: -22.4643562174;
- Longitude: -47.539457541;
- Fator valor da terra:
- Fator densidade populacional: segundo o Censo 2010, a densidade populacional era de 220,1 hab/km² (IBGE, 2017);
- Fator índice educacional: segundo as Informações dos Municípios Paulistas (IMP) (Fundação SEADE, 2017), em 2010, a população de 25 anos ou mais com pelo menos ensino superior completo, era de 5,42%;
- Fator atividade empresarial: o IBGE não dispõe dessa informação, logo, não foi aplicável;
- Fator periferia: neste fator, considerou-se o município de Piracicaba como centro regional. Assim, a RLSG está distante aproximadamente 35 km do município em questão;
- Fator transporte: localizada às margens da Washington Luis (BR-364), a proximidade da RLSG à rodovia é de 1 km; estações de trem: aqui, é necessário selecionar com o número 1 para "existente" ou 0 para "não existente". No caso da RLSG, a existência de estações de trem não é aplicável, portanto optou-se por deixar a coluna em branco;

Na Dimensão 2, foram atribuídas as seguintes informações:

- Identificação da área (ID of site): 0001;
- Nome da área (name of site): Região dos Lagos de Santa Gertrudes;
- Nome do município (name of municipality): Santa Gertrudes;
- Identificação do município (ID of municipality): 3546702 (código do município atribuído por IBGE, 2017);
- Latitude: -22.4643562174;
- Longitude: -47.539457541;
- Fator de localização: a contaminação se localiza no interior da poligonal onde a RLSG está inserida;
- Fator uso prévio: mineração;
- Fatores de infraestrutura: aqui, é necessário selecionar com o número 1 para "existente" ou 0 para "não existente"
	- o Conexão à eletricidade: 1
	- o Conexão à água potável: 1
	- o Conexão à água: 1
	- o Conexão ao saneamento: 1
	- o Conexão à gás encanado: 1
- Fator de custos estimados para a reabilitação: R\$ 3.211.613,00 para toda a área do Complexo Argileiro (EIA/RIMA Complexo Argileiro de Santa Gertrudes, 9.5-26, 2008);

Na Dimensão 3, foram atribuídas as seguintes informações:

- Identificação da área (ID of site): 0001;
- Nome da área (name of site): Região dos Lagos de Santa Gertrudes;
- Nome do município (name of municipality): Santa Gertrudes;
- Identificação do município (ID of municipality): 3546702 (código do município atribuído por IBGE, 2017);
- Latitude: -22.4643562174;
- Longitude: -47.539457541;
- Fator contaminação: sim, confirmado (yes, confirmed)
- Fator localização: 333.000 m<sup>2</sup>
- Fator de zoneamento: área industrial (segundo o Plano Diretor do município)

Segundo as entradas colocadas na Ferramenta de Priorização, o potencial de redesenvolvimento da RLSG é considerado médio (Figura 16).

**Figura 16** - Redesenvolvimento da RLSG segundo a Ferramenta de Priorização

![](_page_87_Picture_141.jpeg)

Fonte: TIMBRE, Prioritization Tool, 2017

Dentre os fatores atribuídos para as dimensões pré estabelecidas, salienta-se que os dados da Dimensão 1 precisam ser readaptados para a realidade do local, incluindo ou excluindo parâmetros necessários, pois de 9 fatores específicos, somente 4 podem ser adaptados, o que pode resultar em um potencial de redesenvolvimento que não representa a realidade, tanto para maior ou menor potencial.

## **PT 4 - Caracterização e remediação**

Levando em consideração o exposto na explicação dos Pacotes de Trabalho e os trabalhos acadêmicos realizados na área de remediação não invasiva apresentados no Quadro 2, pode-se considerar que a RLSG possui potencial de remediação por estes métodos. De modo geral, sugere-se que se utilize algumas das espécies vegetais com capacidade de fitoremediação, ou ainda métodos de biolixiviação ou biossorção como complementares.

No tocante aos relatórios ambientais elaborados para a RLSG, destaca-se a Avaliação de Risco. Por meio da avaliação de cada UD, foi possível propor recomendações com base nos resultados obtidos nas amostras de contaminantes para solo, sedimento e água superficial e subterrânea (Quadro 4). Após essa etapa, no Quadro 5, apresentou-se as UD mais críticas e prioritárias para a implantação do plano de intervenção e gerenciamento de risco. Apesar da contaminação estar relativamente controlada, o uso previsto para a área propõe a plantação de bambus nas áreas especiais de preservação conforme o Plano de Intervenção (ANEXO A).

A esse respeito, Hesse reafirma a importância da elaboração da Avaliação de Risco por uma equipe multidisciplinar, e que leve em consideração

- qualquer trabalho ou atividade a ser realizado dentro e para o propósito do projeto;
- qualquer equipamento a ser usado;
- qualquer estrutura permanente ou auxiliar para ser erguida, usada ou desmontada;
- qualquer material a ser usado;
- a área total e atividades realizadas dentro dela;
- qualquer outro fator, como condições climáticas, turnos noturnos, etc. (HESSE, 2014, p. 59, tradução nossa<sup>29</sup>).

 $\overline{a}$ 

 $29 \bullet$  any work or activity to be undertaken within and for the purpose of the project;

<sup>•</sup> any equipment to be used;

<sup>•</sup> any structure permanent or auxiliary to be erected, used or dismantled;

<sup>•</sup> any material to be used;

<sup>•</sup> the overall area and activities undertaken within it;

<sup>•</sup> any other factor, such as weather conditions, night shifts etc.

#### **PT 5 - Desconstrução e reuso**

São vários os autores que já sintetizaram alguns dos impactos socioambientais decorrentes da atividade mineradora. No caso de Santa Gertrudes, o impacto ambiental reflete na contaminação direta do meio físico e social, contaminando compartimentos ambientais e a saúde da população em geral, agricultores, operários, entre outros. (Fundação Oswaldo Cruz, 2010)

Os impactos mais notáveis se referem a contaminação do ar por flúor e materiais particulados e, no caso específico da RLSG, pelos resíduos descartados incorretamente provenientes do processo de esmaltação da cerâmica.

A emissão de Materiais Particulados (PM) na atmosfera interfere nas condições naturais e estéticas do ambiente, afetando a qualidade de vida da população, podendo causar problemas de saúde, especialmente respiratórios e cardiovasculares. Como exposto pela Organização Pan-Americana de Saúde (OPAS), Santa Gertrudes tem níveis de poluição que excedem o estabelecido pela organização, o que pode elevar o risco de mortalidade a longo prazo em até 15% (ORGANIZAÇÃO PAN-AMERICANA DE SAÚDE, 2016). Como agravante dessa situação, ainda existem alguns fatores meteorológicos que influenciam na dispersão dos poluentes, como a velocidade e direção dos ventos associados ao relevo da região; ao regime pluviométrico; à estabilidade atmosférica a aos fenômenos de inversão térmica (OLIVEIRA; CARVALHO; ZANARDO, 2015, p. 34).

No caso de despejo de resíduos contaminados por metais pesados, Silva, Viana e Cavalcante (2011), afirmam que é necessária uma estrutura de reservatório estanque, para que não haja problemas de infiltração. Atualmente, em Santa Gertrudes esse rejeito é tratado em lagoas de decantação e há diversas pesquisas para o tratamento e reaproveitamento do resíduo, para que possa ser reutilizado no processo de fabricação de esmalte.

## **PT 6 - Ferramenta Online Integrada**

Apesar de não ter obtido acesso à Ferramenta Online Integrada (SAT), considera-se importante a elaboração de mapas temáticos visando o uso futuro da área principalmente para os usuários mais leigos. Como existe uma variável de avaliação de

risco, pode-se transpor os dados obtidos nos relatórios técnicos para o ambiente SIG, buscando avaliar os melhores cenários de gerenciamento da RLSG.

Levando em consideração o gerenciamento integrado da área proposto na pesquisa utilizando instrumentos de planejamento urbano e territorial, pode-se citar como exemplos de mapas temáticos que podem ser elaborados e utilizados para uma melhor avaliação da área: o mapa de uso e ocupação do solo, o de zoneamento urbano e de opções de reabilitação.

No mapa de uso e ocupação do solo, por exemplo, seria possível realizar uma análise da evolução da área através dos anos, possibilitando a avaliação e a proposição de novas formas de uso e ocupação, observando o disposto na legislação municipal. Nesse sentido, destaca-se a importância do segundo mapa proposto, ou seja, o do zoneamento urbano. Com esse mapa seria possível traçar tendências do crescimento urbano e se o mesmo ocorre de acordo com o estabelecido na legislação, principalmente o que considera o Plano Diretor. O terceiro mapa proposto seria o de opções de reabilitação, considerando as tendências observadas nos mapas anteriores. Por meio deste mapa, seria possível obter melhores práticas para reabilitação, levando em consideração os anseios e necessidades dos atores sociais. Desta forma, destaca-se a importância do acesso aos dados e de resultados consolidados em pesquisas qualitativas.

## **PT 7 - Disseminação**

Em relação a disseminação de informações, considera-se importante os cursos de gestão de conhecimento. Aproveitando as parcerias público-privadas existentes na RLSG, devido ao envolvimento dos industriais, Governo do Estado de São Paulo e Prefeitura Municipal de Santa Gertrudes, destaca-se que seria importante a realização de cursos para a população em geral, bem como campanhas de educação ambiental; o Governo do Estado de São Paulo poderia utilizar a estrutura de suas Universidades, bem como da CETESB, para promover encontros científicos no tocante ao gerenciamento de áreas contaminadas.

Como exemplos de materiais a serem elaborados e utilizados, pode-se citar apostilas, cartilhas e livros adaptados a cada público alvo, além da aplicação de métodos de avaliação e auditorias.

Por exemplo, ao trabalhar questões de educação ambiental em escolas, é necessário realizar uma sondagem prévia sobre o assunto com alunos e educadores para introduzir conceitos importantes (o que é meio ambiente, o que é contaminação e como ela ocorre, quais são as formas de remediar a contaminação, etc) para iniciar uma discussão a respeito da importância da preservação do meio ambiente para a geração atual e futura, questões ligadas a sustentabilidade e meio ambiente. Já no ambiente empresarial, é importante ressaltar a responsabilidade sócio corporativa da empresa, observando a missão, visão e valores, e implementar programas que atenuem o desperdício, que busquem preservar a saúde e segurança dos trabalhadores, consumo consciente de insumos (utilização de energia elétrica, uso e reuso de água nos sistemas, matérias primas advindas de fontes certificadas, etc), além de realizar auditorias internas e externas de acordo com as normas e procedimentos já utilizados atualmente, como o  $ISO^{30}$  e OHSAS. No ambiente acadêmico, buscar aproximar o corpo docente e discente aos locais de interesse, a fim de compreender melhor as necessidades do meio físico e social. Com isso, além realizar a extensão universitária, haveria a oportunidade de estreitar os laços com os empresariais e governos, oferecendo áreas de atuação para os futuros profissionais no mercado de trabalho, no setor privado ou público.

90

 $\overline{a}$ 

<sup>30</sup> International Organization for Standardization.

## **7 CONCLUSÕES**

A partir dos resultados obtidos na pesquisa, foi possível observar que o método TIMBRE, por meio dos Pacotes de Trabalho juntamente com a utilização de instrumentos de planejamento urbano e territorial e de caracterização do meio físico e socioeconômico, possibilitou a proposição de medidas para o gerenciamento da RLSG.

Para tanto, foi considerado alguns objetivos específicos para análise, como o contexto de planejamento urbano e territorial do município de Santa Gertrudes, utilizando documentos pertinentes para a avaliação do ponto de vista do meio físico e socioeconômico. Neste sentido, a utilização de instrumentos de planejamento urbano e territorial complementou os resultados obtidos e a discussão referentes aos Pacotes de Trabalho, uma vez que as políticas públicas de planejamento permitem a observação e o respectivo cumprimento da legislação no tocante à participação do poder público e privado na efetivação da função social da cidade. É importante também que se leve em consideração na proposta de gerenciamento os atributos socioambientais, pois o distanciamento político esvazia a relação intrínseca existente entre as esferas econômicas, sociais e do meio físico, abrindo precedentes à políticas que priorizam estratégias baseadas em tecnologias, que levam à comunidade a se abster e não perceber seu real papel na questão de justiça ambiental e social.

Sobre o uso e ocupação do solo e as análises do meio físico e socioeconômico, foi possível notar que nos últimos 5 anos as mudanças que ocorreram não foram muito significativas do ponto de vista da diversificação da forma de uso, e que as mudanças ocorreram, de modo geral, de forma planejada e de acordo com o Plano Diretor. Pode-se dizer que na região ao entorno da RLSG, predominam culturas temporárias, como a de cana de açúcar e a urbanização, em forma de construções de moradias e indústrias. No caso do cultivo de cana de açúcar, pode-se dizer que na época da colheita são acarretados danos ao solo, que por muitas vezes ficam expostos, correndo o risco de se tornarem empobrecidos e ocorrerem eventuais perdas. Nota-se tendências de urbanização (moradias) à nordeste da RLSG, enquanto que na área diretamente ao redor da RLSG, o Plano Diretor prevê uma área especial para indústrias e comércios, o que tem sido cumprido pelas empresas.

Os estudos de investigação de contaminação produzidos pelas consultorias, sob solicitação e supervisão da CETESB para solo, sedimento e água superficial e

subterrânea, foram extremamente necessários para o entendimento da situação da RLSG. Por meio do Modelo Conceitual e Avaliação de Risco, foi possível determinar as Unidades de Decisão mais urgentes de serem reabilitadas, bem como as medidas e ações de controle e gerenciamento de risco já realizadas nesses locais.

O TIMBRE mostrou-se adaptável à RLSG, com algumas ressalvas. Uma vez que o TIMBRE foi inicialmente desenvolvido para a reabilitação de grandes áreas contaminadas, é importante levar em consideração o tamanho da área e a escala de trabalho, pois dependendo da área sejam necessárias mais adaptações que sejam condizentes com a realidade do local. De modo geral, as produções científicas já existentes e que foram utilizadas nesta pesquisa contemplam vários Pacotes de Trabalho e complementam-se entre si. Porém, é importante salientar que alguns Pacotes de Trabalho operam em esferas decisórias, sendo necessária a intervenção pública/privada e atuação das esferas políticas para implementação do método TIMBRE.

Recomenda-se a realização de pesquisas extensivas em questão de atributos e legislações necessárias para a implementação de um banco de dados que concentre esses documentos uma vez que estes são a base para o desenvolvimento de futuras propostas. Dessa forma, sugere-se que em futuras aplicações do TIMBRE, esses documentos sejam utilizados juntamente com os Pacotes de Trabalho, para que possa servir de base legal e jurídica no contexto institucional. Além disso, recomenda-se a realização de pesquisas qualitativas mais aprofundadas, no sentido de verificar as necessidades e anseios dos atores sociais envolvidos, a fim de melhor representar a realidade e a problemática do local.

Conclui-se que o método TIMBRE apresenta uma alternativa metodológica inovadora no processo de gerenciamento de áreas contaminadas, ao abranger questões do meio físico e social, facilitando o planejamento e tomada de decisão.

## **REFERÊNCIAS**

ALEXANDRESCU, F. et al. The path from passivity toward entrepreneurship: public sector actors in brownfield regeneration processes in central and eastern Europe. Organization & Environment, v. 27, n. 2, p. 181-201.

## ALGREEN, M.; TRAPP, S. **Guideline for application of Tree Coring as an initial screening tool for typical pollutants in the subsurface.** 2014. Disponível em: <http://www.timbre-

project.eu/tl\_files/timbre/Intern/4%20Work%20Packages/WP4/timbre\_265364\_D4.2\_T C\_guideline.pdf>. Acesso em 17 set. 2015.

ASSEMBLEIA LEGISLATIVA DO ESTADO DE SÃO PAULO. **Lei nº 13.577, de 08 de julho de 2009.** Dispõe sobre diretrizes e procedimentos para a proteção da qualidade do solo e gerenciamento de áreas contaminadas, e dá outras providências correlatas. 2009. Disponível em: < https://www.al.sp.gov.br/norma/?id=156934>. Acesso em 27 out. 2015.

ASSEMBLEIA LEGISLATIVA DO ESTADO DE SÃO PAULO. **Decreto nº 59.263, de 05 de junho de 2013.** Regulamenta a Lei nº 13.577, de 2009, que dispõe sobre diretrizes e procedimentos para a proteção da qualidade do solo e gerenciamento de áreas contaminadas, e dá providências correlatas. 2013. Disponível em: <https://www.al.sp.gov.br/norma/?id=170437>. Acesso em 27 out. 2015.

ASPACER. **Quem somos.** Disponível em: <http://www.aspacer.com.br/conheca/quemsomos/>. Acesso em 07 jan. 2017.

BARDOS, P. **The contaminated land rehabilitation network for environmental technologies in Europe.** 2003. Disponível em:

<http://www.eugris.info/newsdownloads/Final%20Report%20CLARINET.pdf>. Acesso em 23 jul. 2016.

BARTKE, et al. **1st Report on TIMBRE event organisation**. 2012. Disponível em: <http://www.timbre-

project.eu/tl\_files/timbre/Intern/4%20Work%20Packages/WP8/Deliverables/Timbre\_26 5364\_D7.1V3.pdf>. Acesso em 08 ago. 2017.

BARTKE, et al. **3rd Report on TIMBRE end-user publications**. 2014. Disponível em: <http://www.timbre-

project.eu/tl\_files/timbre/Intern/4%20Work%20Packages/WP8/Deliverables/timbre\_26 5364\_D7.7\_v2.pdf>. Acesso em 08 ago. 2017.

BIOESFERA. **Execução dos trabalhos de monitoramento do solo, sedimentos e água da Região dos Lagos de Santa Gertrudes**. [S.I.]: [s.n.], 2015.

BIOESFERA. **Execução dos trabalhos de monitoramento do solo, sedimentos e água da Região dos Lagos de Santa Gertrudes (RLSG)**. [S.I.]: [s.n.], 2016.

BITAR, O. Y.; BRAGA, T. O. O meio físico na recuperação de áreas degradadas. In: BITAR, O. Y. (Coord.). **Curso de geologia aplicada ao meio ambiente.** São Paulo: Associação Brasileira de Geologia de Engenharia, 1995. p. 165-179.

BRASIL. **Decreto nº 97.632, de 10 de abril de 1989**. Dispõe sobre a regulamentação do Artigo 2º, inciso VIII, da Lei nº 6.938, de 31 de agosto de 1981 e dá outras providências. Brasília, DF, 1989. Disponível em:

<http://www.planalto.gov.br/ccivil\_03/decreto/1980-1989/d97632.htm>. Acesso em 14 maio 2016.

BRASIL. **Lei nº 6.938, de 31 de agosto de 1981.** Dispõe sobre a Política Nacional do Meio Ambiente, seus fins e mecanismos de formulação e aplicação, e dá outras providências. Brasília, DF, 1981. Disponível em:

<http://www.planalto.gov.br/ccivil\_03/LEIS/L6938.htm>. Acesso em 27 out. 2015.

BRASIL. **Lei nº 12.305, de 02 de agosto de 2010**. Institui a Política Nacional de Resíduos Sólidos; altera a Lei no 9.605, de 12 de fevereiro de 1998; e dá outras providências. 2010. Disponível em:

<http://www.mma.gov.br/port/conama/legiabre.cfm?codlegi=636>. Acesso em 25 out. 2015.

BRASIL. Ministério do Meio Ambiente. **Áreas contaminadas.** 2016. Disponível em: <http://www.mma.gov.br/cidades-sustentaveis/residuos-perigosos/areas-contaminadas>. Acesso em 14 fev. 2016.

BRASIL. **Parceria para Governo Aberto.** 2014. Disponível em: <http://www.governoaberto.cgu.gov.br/>. Acesso em 13 jun. 2018.

BRASIL. **Resolução CONAMA nº 357, de 17 de março de 2005**. Dispõe sobre a classificação dos corpos de água e diretrizes ambientais para o seu enquadramento, bem como estabelece as condições e padrões de lançamento de efluentes, e dá outras providências. 2005. Disponível em:

<http://www.mma.gov.br/port/conama/legiabre.cfm?codlegi=459>. Acesso em 12 out. 2015.

BRASIL. **Resolução CONAMA nº 396, de 03 de abril de 2008**. Dispõe sobre a classificação e diretrizes ambientais para o enquadramento das águas subterrâneas e dá outras providências. 2008a. Disponível em:

<http://www.mma.gov.br/port/conama/legiabre.cfm?codlegi=562>. Acesso em 15 out. 2015.

BRASIL. **Resolução CONAMA nº 397, de 03 de abril de 2008**. Altera o inciso II do § 4o e a Tabela X do § 5º, ambos do art. 34 da Resolução do Conselho Nacional do Meio Ambiente - CONAMA no 357, de 2005, que dispõe sobre a classificação dos corpos de água e diretrizes ambientais para o seu enquadramento, bem como estabelece as condições e padrões de lançamento de efluentes. 2008b. Disponível em: <http://www.mma.gov.br/port/conama/legiabre.cfm?codlegi=563>. Acesso em 20 out. 2015.

BRASIL. **Resolução CONAMA nº 420, de 28 de dezembro de 2009**. Dispõe sobre critérios e valores orientadores de qualidade do solo quanto à presença de substâncias químicas e estabelece diretrizes para o gerenciamento ambiental de áreas contaminadas por essas substâncias em decorrência de atividades antrópicas. 2009. Disponível em: <http://www.mma.gov.br/port/conama/legiabre.cfm?codlegi=620>. Acesso em 19 fev. 2016.

CARMO, V. A. M. **Recursos hídricos sob influência de efluentes industriais do polo industrial de Santa Gertrudes**. 2013. Trabalho de Conclusão de Curso (Bacharelado em Ciências Biológicas) - Instituto de Biociências, Universidade Estadual Paulista, Rio Claro, 2013. Disponível em: <http://hdl.handle.net/11449/118542>. Acesso em 12 set. 2016.

CASARINI, D. C. P. et al. **Relatório de estabelecimento de valores orientadores para solos e águas subterrâneas no Estado de São Paulo**. São Paulo: CETESB, 2001.

CENTRO DE ANÁLISE E PLANEJAMENTO AMBIENTAL. **Atlas ambiental da bacia do Rio Corumbataí**: localização da bacia. 2011. Disponível em: <http://ceapla2.rc.unesp.br/atlas/localizacao.php>. Acesso em 10 set. 2015.

ČERNIK, J.; KUNC, J.; MARTINÁT, S. Territorial-technical and socio-economic aspects of successful brownfield regeneration: a case study of the Liberec Region (Czech Republic). **Geographia Technica**, Cluj-Napoca, v. 11, n. 2, p. 22-38, 2016. Disponível em:

<https://www.researchgate.net/profile/Stanislav\_Martinat/publication/309516251\_Territ orial-technical\_and\_socio-

economic aspects of successful brownfield regeneration A case study of the liber ec\_region\_Czech\_Republic/links/58176bb508ae90acb2428f1d/Territorial-technicaland-socio-economic-aspects-of-successful-brownfield-regeneration-A-case-study-ofthe-liberec-region-Czech-Republic.pdf>. Acesso em 10 out. 2017.

CETESB. **Decisão de Diretoria CETESB nº 038/20147/C, de 07 de fevereiro de 2017**. Dispõe sobre a aprovação do Procedimento para a Proteção da Qualidade de Solo e das Águas Subterrâneas, da revisão do Procedimento para o Gerenciamento de Áreas Contaminadas e estabelece Diretrizes para o Gerenciamento de Áreas Contaminadas no Âmbito do Licenciamento Ambiental, em função da publicação da Lei Estadual nº 13.577/2009 e seu Regulamento, aprovado por meio do Decreto nº59.263/2013, e dá outras providências. São Paulo: CETESB, 2017. Disponível em: <http://cetesb.sp.gov.br/wp-content/uploads/2014/12/DD-038-2017-C.pdf>. Acesso em 30 out. 2017.

CETESB. **Decisão de Diretoria CETESB nº 045/2014/E/C/I, de 20 de fevereiro de 2014**. Dispõe sobre a aprovação dos Valores Orientadores para Solos e Águas Subterrâneas no Estado de São Paulo - 2014, em substituição aos Valores Orientadores de 2005, e dá outras providências. São Paulo: CETESB, 2014.

CETESB. **Decisão de Diretoria CETESB nº 195-2005-E, de 23 de novembro de 2005**. Dispõe sobre a aprovação dos Valores Orientadores para Solos e Águas Subterrâneas no Estado de São Paulo - 2005, em substituição aos Valores Orientadores de 2001, e dá outras providências. São Paulo: CETESB, 2005. Disponível em: <http://solo.cetesb.sp.gov.br/wpcontent/uploads/sites/18/2014/12/tabela\_valores\_2005.pdf >. Acesso em 23 abr. 2017.

CETESB. **Decisão de Diretoria CETESB nº 256/2016/E, de 22 de novembro de 2016**. Dispõe sobre a aprovação dos Valores Orientadores para Solos e Águas Subterrâneas no Estado de São Paulo - 2016 e dá outras providências. São Paulo: CETESB, 2016.

CETESB. **Projeto Corumbataí Cerâmicas:** negociação de conflitos ambientais com o envolvimento de segmentos sociais e o pólo cerâmico de Santa Gertrudes. São Paulo: CETESB, 2005. 136 p.

CHRISTOFOLETTI, S. R.; MORENO, M. M. T. Características das rochas da Formação Corumbataí utilizadas na indústria de revestimento cerâmico. **Geociências,** São Paulo, v. 23, n. 1/2, p. 79-88, 2004.

COBRAPE. **Plano das bacias hidrográficas dos Rios Piracicaba, Capivari e Jundiaí 2010-2020, com propostas de atualização do enquadramento dos corpos d'água e de programa para a efetivação do enquadramento dos corpos d'água até o ano de 2035**. 2010. Disponível em: <http://www.comitepcj.sp.gov.br/download/PB/PCJ\_PB-2010-2020\_RelatorioFinal.pdf>. Acesso em 03 jan. 2017.

DE SOUZA, J. I. **Mucorales de solo contaminado com metais pesados na região do polo cerâmico de Santa Gertrudes, SP:** ocorrência e capacidade de biossorção de chumbo e zinco. 2006. Tese (Mestrado em Ciências Biológicas) - Instituto de Biociências, Universidade Estadual Paulista, Rio Claro, 2006. Disponível em: <https://repositorio.unesp.br/bitstream/handle/11449/103975/souza\_ji\_dr\_rcla.pdf?sequ ence=1>. Acesso em 29 ago. 2017.

ESRI. **ArcGIS**. Version 10.2.2.

FATIN-ROUGE, N. et al. **Feasibility of specific soil washing with recycled solutions (SSWRS) for the removal of selected metals and organic compounds from contaminated soil and mathematical model to assess pollutant transfer by SSWRS.**  2013. Disponível em: <http://www.timbre-

project.eu/tl\_files/timbre/Intern/4%20Work%20Packages/WP8/Deliverables/timbre\_26 5364\_D4.4\_V3.pdf>. Acesso em 10 jan. 2016.

FINKEL et al. **Guideline and example for add-ons to the web-based tool**. 2013. Disponível em: <http://www.timbre-

project.eu/tl\_files/timbre/Intern/4%20Work%20Packages/WP8/Deliverables/timbre\_26 5364\_D6.2\_V3update.pdf>. Acesso em 09 mar. 2017.

GARCIA, W. O. **Reactive transport modelling of Pb, Zn and B in a ceramic landfill site.** 2016. 106 f. Dissertação - Zentrum Für Angewandte Geowissenschaften, EBERHARD KARLS UNIVERSITÄT TÜBINGEN, Tübingen, 2016.

GIDDINGS, B.; HOPWOOD, B.; O'BRIEN, G. Environment, economy and society: fitting them together into sustainable development. **Sustainable Development,** [S.I.], v. 10, p. 187-196, 2002. Acesso em 23 mar. 2016.

GOVERNO DO ESTADO DE SÃO PAULO. Diretoria de Controle e Licenciamento Ambiental. **Texto explicativo:** relação de áreas contaminadas e reabilitadas no Estado de São Paulo. 2017. Disponível em: < http://cetesb.sp.gov.br/areas-contaminadas/wpcontent/uploads/sites/17/2018/01/Texto-explicativo.pdf>. Acesso em 10 maio 2018.

HAGEMANN et al. **Report on recent practice and regulation concerning re-use and deconstruction of buildings in the EU**. 2012. Disponível em: <http://www.timbreproject.eu/tl\_files/timbre/Intern/4%20Work%20Packages/WP8/Deliverables/Timbre\_26 5364\_D5.1\_V3.pdf>. Acesso em 05 maio 2016.

HAGEMANN et al. **Cost- and environmentally friendly strategies to recycle building rubble, relevant factors for estimation of costs and assessment of re-use or deconstruction of buildings**. 2013a. Disponível em: <http://www.timbreproject.eu/tl\_files/timbre/Intern/4%20Work%20Packages/WP8/Deliverables/Timbre\_26 5364\_D5.2\_V2.pdf>. Acesso em 16 maio 2016.

HAGEMANN et al. **Prediction and minimization of emissions during deconstruction measures**: technical guideline. 2013b. Disponível em: <http://www.timbreproject.eu/tl\_files/timbre/Intern/4%20Work%20Packages/WP8/Deliverables/timbre\_26

5364\_D5.3\_v3.pdf>. Acesso em 17 maio 2016.

HESSE et al. **Occupational health and safety during the deconstruction of buildings and structures:** technical guideline. 2014. Disponível em: <http://www.timbreproject.eu/tl\_files/timbre/Intern/4%20Work%20Packages/WP8/Deliverables/timbre\_26 5364\_D5.4\_V3.pdf>. Acesso em 12 jun. 2017.

HIDROGEOAMBIENTAL. **Caracterização, monitoramento ambiental e avaliação de risco na Região dos Lagos de Santa Gertrudes, SP**. [S.I.]: [s.n.], 2010.

IBGE. **Cidades:** Santa Gertrudes. 2017. Disponível em: <https://cidades.ibge.gov.br/brasil/sp/santa-gertrudes/panorama>. Acesso em 23 set. 2017.

INPE. **Calculadora geográfica**. 2018. Disponível em: <http://www.dpi.inpe.br/calcula/>. Acesso em 15 jan. 2018.

LEITE, M. A. F. P. A natureza e a cidade: rediscutindo suas relações. In: SOUZA, M. A. A.; SANTOS, M.; SCARLATO, F. C.; ARROYO, M. (Org.). **Natureza e sociedade de hoje:** uma leitura geográfica. São Paulo: Hucitec-ANPUR, 1993. p. 139-145. (O novo mapa do mundo).

MORAIS, E. B. **Indicadores microbiológicos, metais e Índice de Qualidade da Água (IQA) associados ao uso e ocupação da terra para avaliação da qualidade ambiental da microbacia do Rio Cabeça, na bacia do Rio Corumbataí, SP**. 2010.

138 f. Tese (Doutorado em Ciências Biológicas) - Instituto de Biociências, Universidade Estadual Paulista, Rio Claro, 2010.

## MORIO et al. **Development of a customisable open-source web based tool for the integrated evaluation of brownfield redevelopment options**. 2014. Disponível em: <http://www.timbre-

project.eu/tl\_files/timbre/Intern/4%20Work%20Packages/WP6/timbre\_265364\_D6.1\_V 6.pdf>. Acesso em 13 jun. 2015.

MOURA, A. N. de. **Remediação de áreas contaminadas com metais pesados utilizando Acidithiobacillus sp**. 2006. 251 f. Tese (Doutorado em Engenharia) - Escola Politécnica, Universidade de São Paulo, São Paulo, 2006. Disponível em: <http://www.teses.usp.br/teses/disponiveis/3/3147/tde-15032007- 113057/publico/TeseAndreversaorevisada.pdf >. Acesso em 22 jan. 2017.

MINISTÉRIO DO MEIO AMBIENTE. Instituto Brasileiro do Meio Ambiente e dos Recursos Naturais Renováveis. 2017. **Banco de Dados Nacional sobre Áreas Contaminadas (BDNAC).** Disponível em: <http://www.ibama.gov.br/residuos/areascontaminadas/banco-de-dados-nacional-sobre-areas-contaminadas-bdnac>. Acesso em 04 jul. 2017.

MUNICÍPIO DE SANTA GERTRUDES. **Lei Complementar nº 1.883, de 5 de julho de 2002.** Dispõe sobre o Plano Diretor do município de Santa Gertrudes e dá outras providências. 2002. Disponível em: <http://www.santagertrudes.sp.gov.br/wpcontent/uploads/2013/08/LEI-1883.doc>. Acesso em 09 maio 2018.

MUNICÍPIO DE SANTA GERTRUDES. **Lei Complementar nº 2.121, de 04 de setembro de 2007.** Introduz alterações na Lei Complementar nº: 1.883/2002, de 05 de julho de 2002 e suas alterações, que dispõe sobre o Plano Diretor do município de Santa Gertrudes e dá outras providências. 2007. Disponível em: <http://www.santagertrudes.sp.gov.br/wp-content/uploads/2013/08/Microsoft-Word-LEI-2121.pdf>. Acesso em 09 maio 2018.

MUNICÍPIO DE SANTA GERTRUDES. **Lei Complementar nº 2.412, de 20 de abril de 2012.** Introduz alterações na Lei Complementar nº 2.121, de 04 de setembro de 2007, que dispõe sobre alterações da Lei Complementar 1.883/2002 de 05 de julho de 2002 que trata do Plano Diretor do município de Santa Gertrudes. 2012. Disponível em: <http://www.santagertrudes.sp.gov.br/wp-content/uploads/2013/08/LEI-2412-Altera-LEI-2121-art-8-e-25-zoneamento.pdf>. Acesso em 09 maio 2018.

MUNICÍPIO DE SANTA GERTRUDES. **Lei Orgânica do município de Santa Gertrudes.** 2009.

OLIVEIRA, Luciana. **Tratabilidade de solos tropicais contaminados por resíduos da indústria de revestimentos cerâmicos**. 2006. 109 f. Dissertação (Mestrado em Engenharia) - Escola Politécnica, Universidade de São Paulo, São Paulo, 2006. Disponível em: <http://www.teses.usp.br/teses/disponiveis/3/3147/tde-19042007- 163417/publico/DissertacaoRevisadaLucianaPena.pdf >. Acesso em 13 ago. 2017.

OLIVEIRA, Luísa. **Influência da presença de chumbo e zinco na produção de algumas polissacaridases por** *Aspergillus terreus* **Thom proveniente do solo do pólo cerâmico no município de Santa Gertrudes**. 2006. 150 p. Tese (Doutorado em Ciências Biológicas) - Instituto de Biociências, Universidade Estadual Paulista, Rio Claro, 2006.

PENTEADO, M. M. **Geomorfologia do setor centro-ocidental da Depressão Periférica Paulista.** 1976. 86 f. Tese (Doutorado em Geografia Física) - Instituto de Geografia, Universidade de São Paulo, 1976.

REVISTA GV EXECUTIVO. **A teoria dos campos de ação estratégica**. 2013. Disponível em: < http://fgv-eaesp.blogspot.com.br/2013/05/a-teoria-dos-campos-deacao-estrategica.html>. Acesso em 12 dez. 2015.

RIZZO et al. Comparison of international approaches to sustainable remediation. **Journal of Environmental Management**, Londres, n. 184, p. 04-17, 2016.

SÁNCHEZ, L. E. **Desengenharia:** o passivo ambiental na desativação de empreendimentos industriais. São Paulo: Editora da Universidade de São Paulo, 2001. 254 p.

SANTOS, C. R. **Potencialidades da aplicação do método TIMBRE para reabilitação de brownfields:** uma experiência no município de Santa Gertrudes (SP). 2015. Trabalho de Conclusão de Curso (Bacharelado em Geografia) - Instituto de Geociências e Ciências Exatas, Universidade Estadual Paulista, Rio Claro, 2015. Disponível em: <http://hdl.handle.net/11449/142942>. Acesso em 15 ago. 2017.

SECRETARIA DE ESTADO DO MEIO AMBIENTE. **Resolução SMA nº 10, de 08 de fevereiro de 2017**. Dispõe sobre a definição das atividades potencialmente geradoras de áreas contaminadas. 2017a. Disponível em: <http://arquivos.ambiente.sp.gov.br/legislacao/2017/02/resolucao-sma-010-2017 definicao-das-atividades-potencialmente-geradoras-de-areas-contaminadas.pdf>. Acesso em 06 ago. 2017.

SECRETARIA DE ESTADO DO MEIO AMBIENTE. **Resolução SMA nº 11, de 08 de fevereiro de 2017**. Dispõe sobre a definição das regiões prioritárias para a identificação de áreas contaminadas. 2017b. Disponível em: <http://arquivos.ambiente.sp.gov.br/legislacao/2017/02/resolucao-sma-011-2017 definicao-das-regioes-prioritarias-e-identificacao-das-areas-contaminadas.pdf>. Acesso em 06 ago. 2017.

SILVA, A. L. B. **Caracterização ambiental e estudo do comportamento do chumbo, zinco e boro em área degradada por indústrias cerâmicas -** Região dos Lagos de Santa Gertrudes, SP. 2001. 230 f. Dissertação (Mestrado em Recursos Minerais e Hidrogeologia) - Instituto de Geociências, Universidade de São Paulo, São Paulo, 2001.

SILVA JÚNIOR, J. R.; PASSOS, L. A. **O negócio é participar:** a importância do plano diretor para o desenvolvimento municipal. 2006. Brasília,: CNM, SEBRAE, 2006. Disponível em

<http://www.cnm.org.br/cms/biblioteca\_antiga/O%20neg%C3%B3cio%20%C3%A9%

20participar%20-

%20a%20import%C3%A2ncia%20do%20plano%20diretor%20para%20o%20desenvol vimento%20municipal.pdf>. Acesso em 15 maio 2018.

SOUZA, A. L. B. **O poder local, o município e a lei orgânica.** 2014. Disponível em: <http://www.igam.com.br/gestaopublica/o-poder-local-o-municipio-e-a-lei-organica/>. Acesso em 29 abr. 2018.

SOUZA, L. L. **Avaliação in vivo e in vitro do potencial citotóxico, genotóxico e mutagênico da água e do sedimento do rio Corumbataí** - São Paulo, Brasil. 2014. Dissertação (Mestrado em Ciências Biológicas) - Instituto de Biociências, Universidade Estadual Paulista, Rio Claro, 2014. Disponível em: <http://hdl.handle.net/11449/108666 >. Acesso em 09 jul. 2017.

SPATTI JR, E. P. **Avaliação dos impactos ambientais na Região dos Lagos de Santa Gertrudes - SP com ênfase na análise do Termo de Ajuste de Conduta (TAC)**. 2008. 36 p. Especialização em Sustentabilidade Ambiental - Centro de Estudos Ambientais, Universidade Estadual Paulista, Rio Claro, 2008.

TIMBRE. **Dissemination.** 2017. Disponível em: <http://www.timbreproject.eu/dissemination.html>. Acesso em 04 mar. 2017.

TIMBRE. **Expert System**. 2017. Disponível em: <http://www.timbre-project.eu/expertsystem.html>. Acesso em 30 mar. 2017.

TIMBRE. **Governance**. 2017. Disponível em: < http://www.timbreproject.eu/governance-26.html>. Acesso em 30 mar. 2017.

TIMBRE. **Home.** 2015. Disponível em: < http://www.timbre-project.eu/>. Acesso em 15 dez. 2015.

TIMBRE. **Phytoremediation:** a green solution. 201?. Folhetos informativos. Disponível em: <http://www.timbre-project.eu/en/productleaflets.html?file=tl\_files/timbre/Intern/4%20Work%20Packages/WP7/Events%202013 /Berlin2013/Product%20leaflet/EN/TIMBRE%20product%20leaflets\_Trapp\_Clausen\_ Phytorem\_EN.pdf>. Acesso em 10 jan. 2017.

TIMBRE. **Prioritization**. 2017. Disponível em: <http://www.timbreproject.eu/prioritisation.html>. Acesso em 31 mar. 2017.

TIMBRE. **Prioritization tool**. Disponível em: <http://www.dais.unive.it/~timbre/PrioritizationTool/>. Acesso em 3 fev. 2017.

TIMBRE. **Research Topics**. 2017. Disponível em: <http://www.timbreproject.eu/research-topics.html>. Acesso em 22 mar. 2017.

TIMBRE. **Soil-flushing with reused fluids**. 201?. Folhetos informativos. Disponível em: <http://www.timbre-project.eu/en/productleaflets.html?file=tl\_files/timbre/Intern/4%20Work%20Packages/WP7/Events%202013 /Berlin2013/Product%20leaflet/EN/TIMBRE%20product%20leaflet%20soil%20flushin g\_FatinRouge\_EN.pdf>. Acesso em 7 abr. 2017.

TIMBRE. **TIMBRE Project**. 2017. Disponível em: <http://www.timbreproject.eu/timbre-project.html>. Acesso em 29 ago. 2015.

TIMBRE. **TIMBRE Prioritization Tool**. 201?. Disponível em: <http://www.timbreproject.eu/Prioritization-

Tool.html?file=tl\_files/timbre/Intern/4%20Work%20Packages/WP3/Presentations%26 Manuals/Brochure TIMBRE Prioritisation Tool.pdf>. Acesso em 04 jan. 2017.

TIMGEO. **Atualização do modelo de fluxo das águas subterrâneas na Região dos Lagos de Santa Gertrudes**. [S.I.]: [s.n.], 2014.

TRAPP, S. **Feasibility of phytoremediation of common soil and groundwater pollutants**. 2014. Disponível em: <http://www.timbreproject.eu/tl\_files/timbre/Intern/4%20Work%20Packages/WP8/Deliverables/timbre\_26 5364\_D4.3\_v3.pdf>. Acesso em 7 abr. 2017.

TROPPMAIR, A. Variação da estrutura da mata galeria na bacia do Rio Corumbataí, SP, em relação à água do solo, do tipo de margem e do traçado do rio. **Biogeografia,** v. 8, p. 1-28, 1978.

WCED. **Our common future**. Oslo: [s.n.], 1987. Disponível em: <http://www.undocuments.net/our-common-future.pdf>. Acesso em 25 set. 2017.

# **ANEXO A - PLANO DE INTERVENÇÃO**

![](_page_104_Figure_0.jpeg)